September 25 - 27, 2018 Amsterdam, The Netherlands

# ONS **EUROPE**

**OPEN NETWORKING //** Integrate, Automate, Accelerate

September 25 - 27, 2018 Amsterdam, The Netherlands

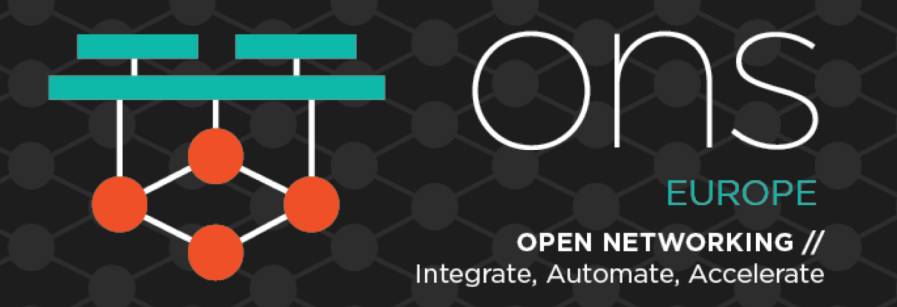

# **Kubernetes Networking Made Easy with Open vSwitch and OpenFlow**

Péter Megyesi Co-founder @ LeanNet ltd.

## Who Am I?

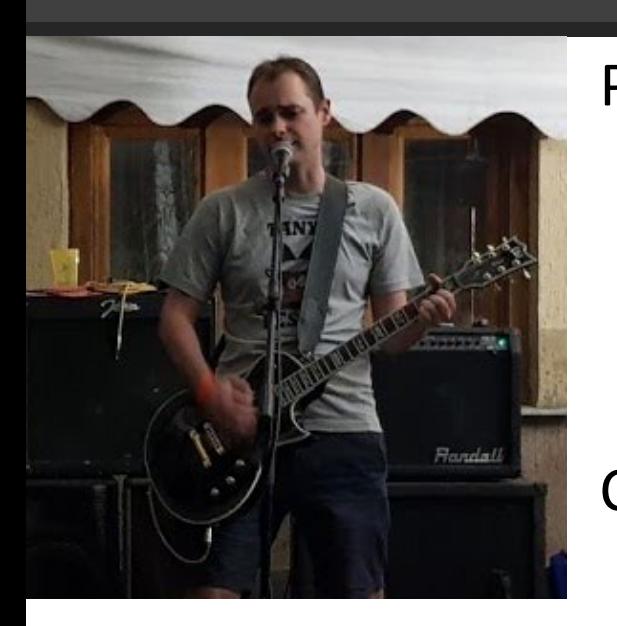

PhD in Telecommunications @ Budapest University of Technology

- Measurement and monitoring in Software Defined Networks
- Participating in 5G-PPP EU projects
- Graduated in the EIT Digital Doctoral School

Co-founder & CTO @ LeanNet Ltd.

- Evangelist of open networking solutions
- Currently focusing on SDN in cloud native environments

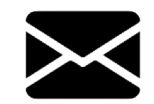

megyesi@leannet.eu

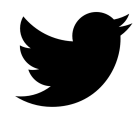

twitter.com/M3gy0

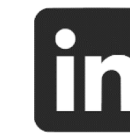

linkedin.com/in/M3gy0

**Lean & Net** 

## What is Open vSwitch?

The de facto production quality, multilayer virtual switch

- Originally developed by Nicira (the inventors of SDN and OpenFlow)
- Now it's developed under the Linux Foundation
- Designed to be programmable by OVSDB and OpenFlow
- Compatible with standard management interfaces (NetFlow, sFlow, IPFIX, RSPAN, LACP)
- The basis of VMware NSX-T, OpenStack and many other public clouds...
- Able to run in user-space mode via DPDK, thus can provide speed up to  $\sim$ 80 Gbps

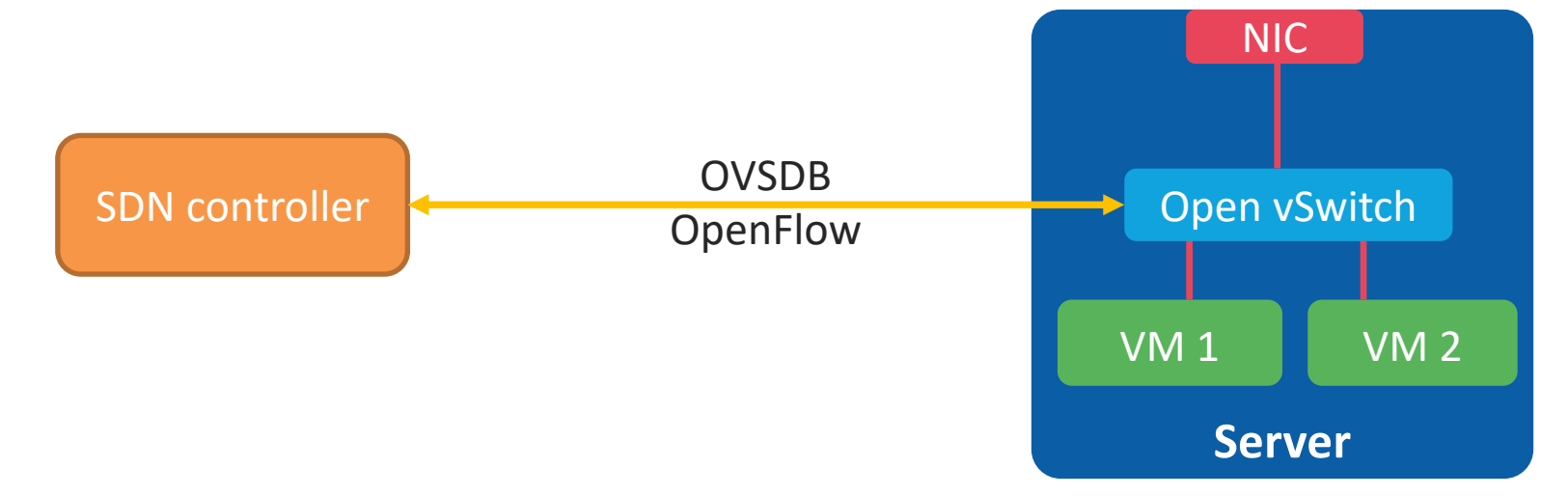

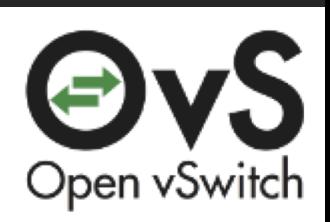

#### **Lean & Net**

## What is Kubernetes?

The de facto production quality, container-orchestration framework

- Originally developed by Google (Borg project)
- Now maintained by the Cloud Native Compute Foundation
- Automating deployment, scaling, and management of containerized applications

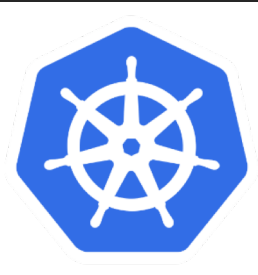

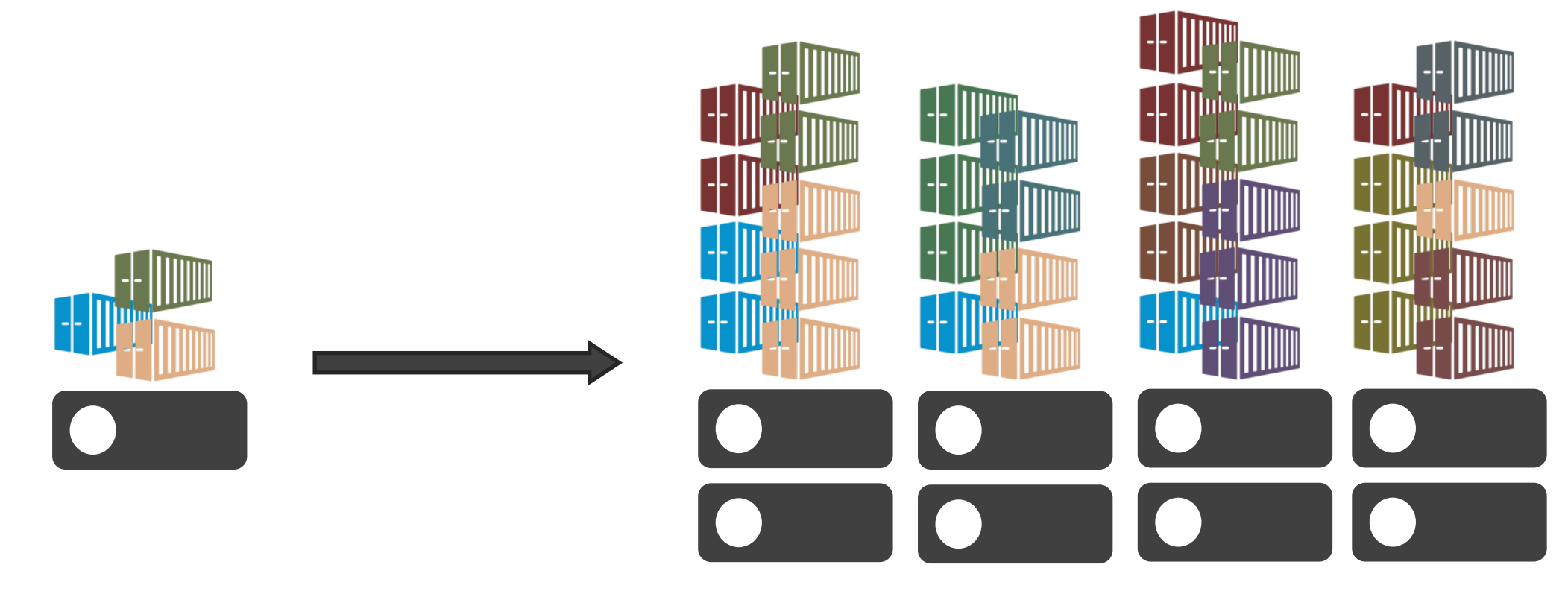

## Basic Kubernetes Terminology

Kubernetes Master

- Controller of a Kubernetes cluster
- Kubernetes Node (Worker / Minion)
	- Hosts (server or VM) that run Kubernetes applications

## Container

■ Unit of packaging

## Pod

- Unit of deployment
- Labels and Selectors
	- Key-Value pairs for identification

## Replication Set

■ Ensures availability and scalability

## **Services**

■ Collection of pods exposed as an endpoint

Node Port

■ Expose services internally

Load Balancer

■ The way for external access

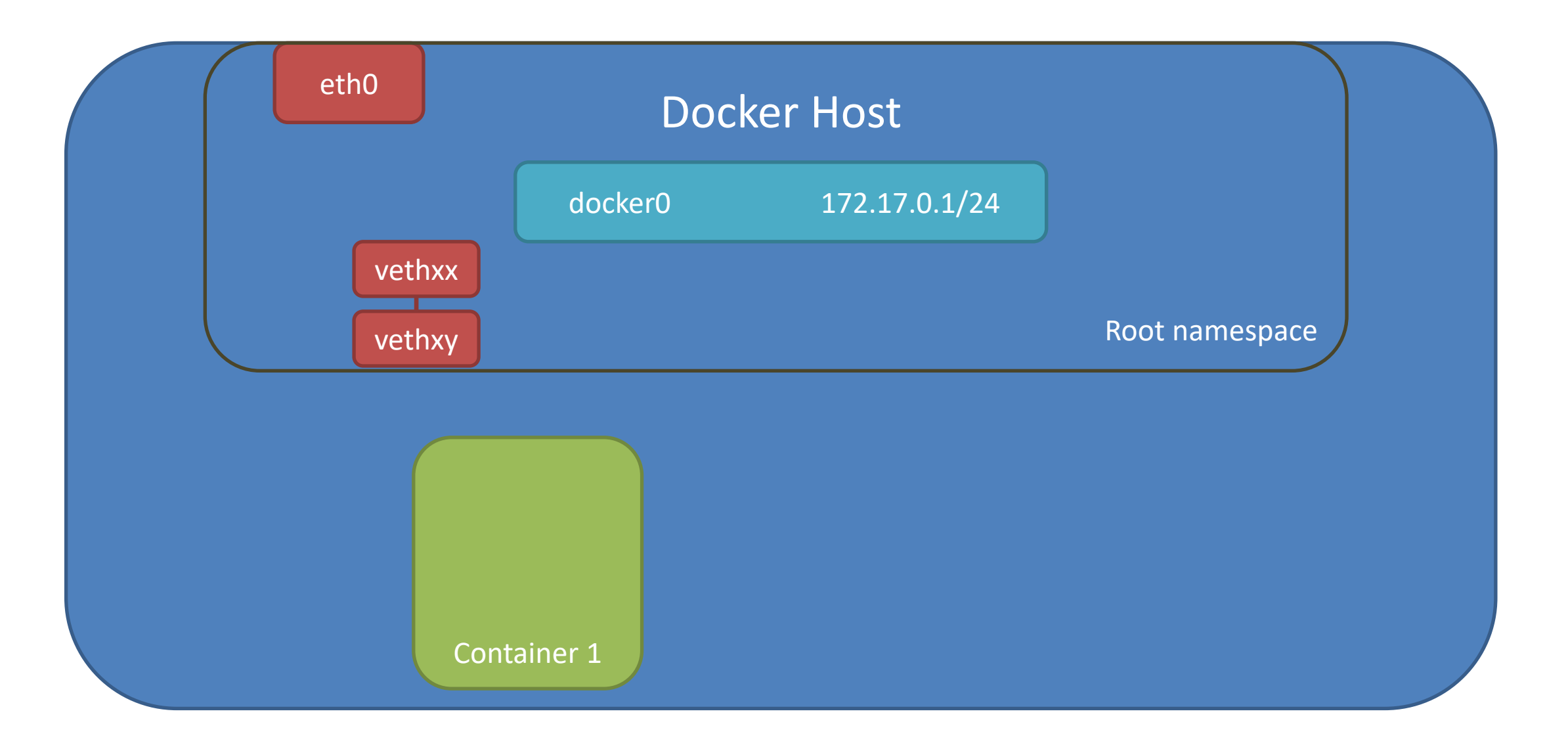

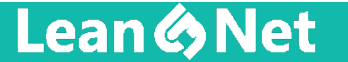

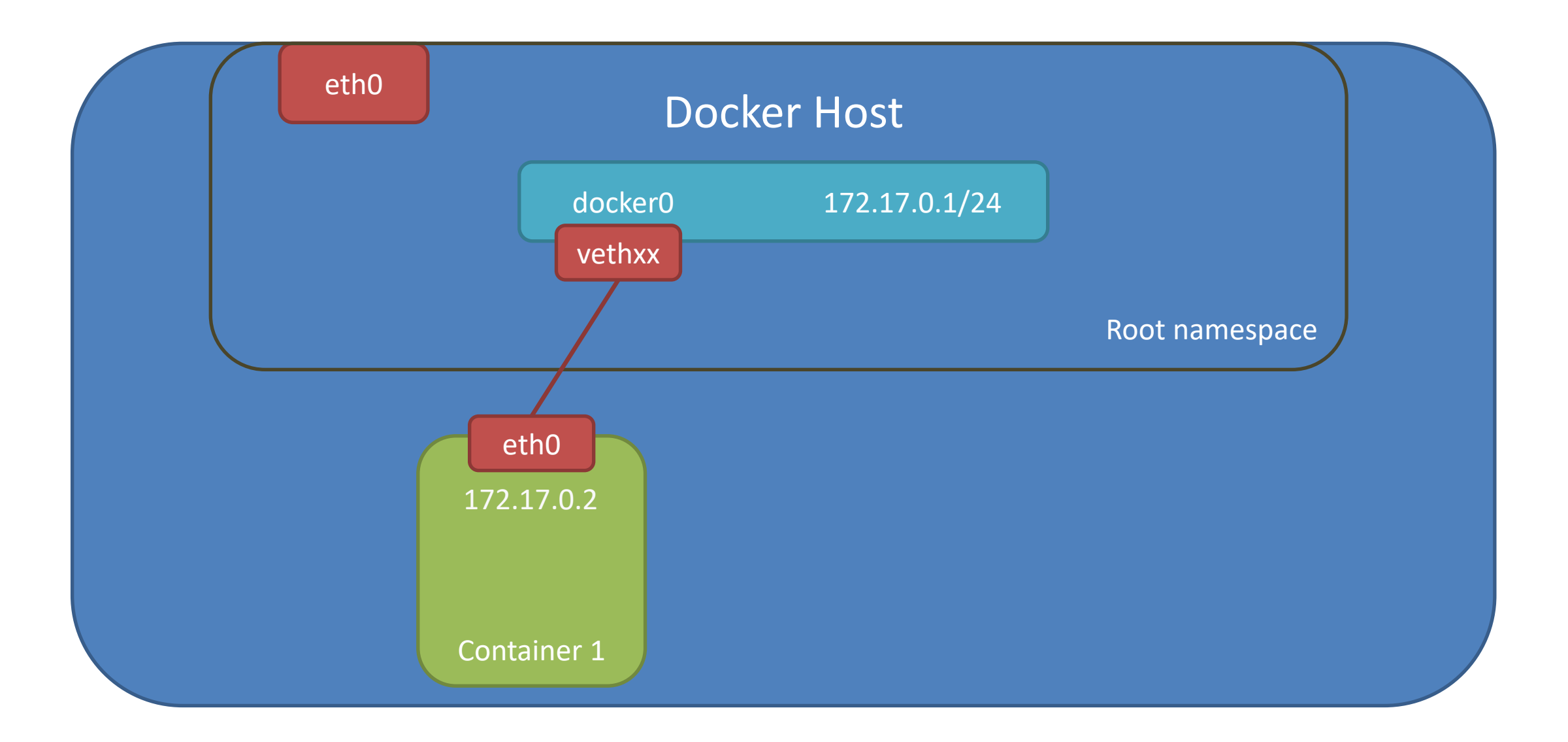

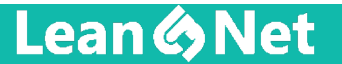

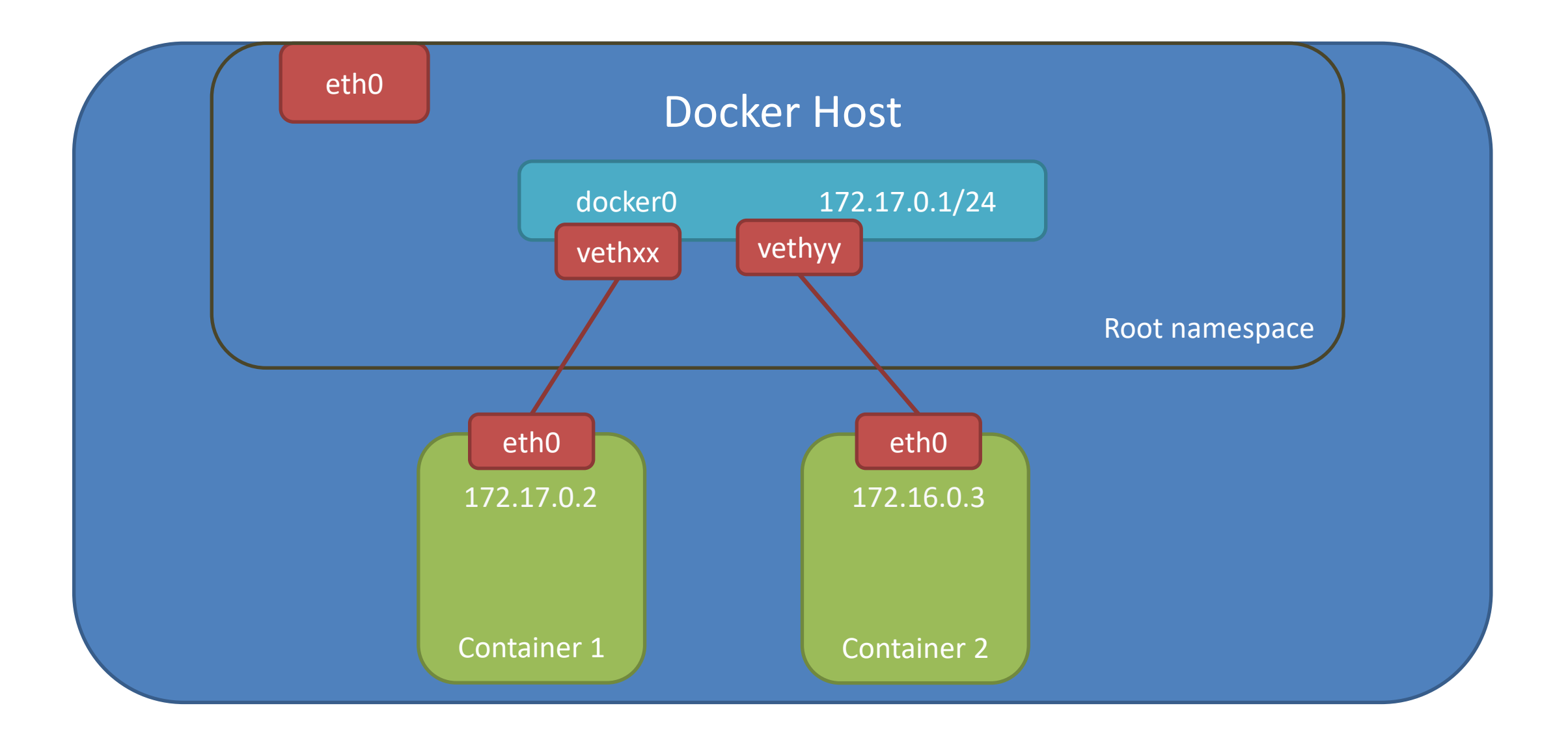

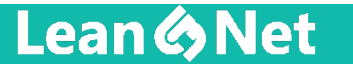

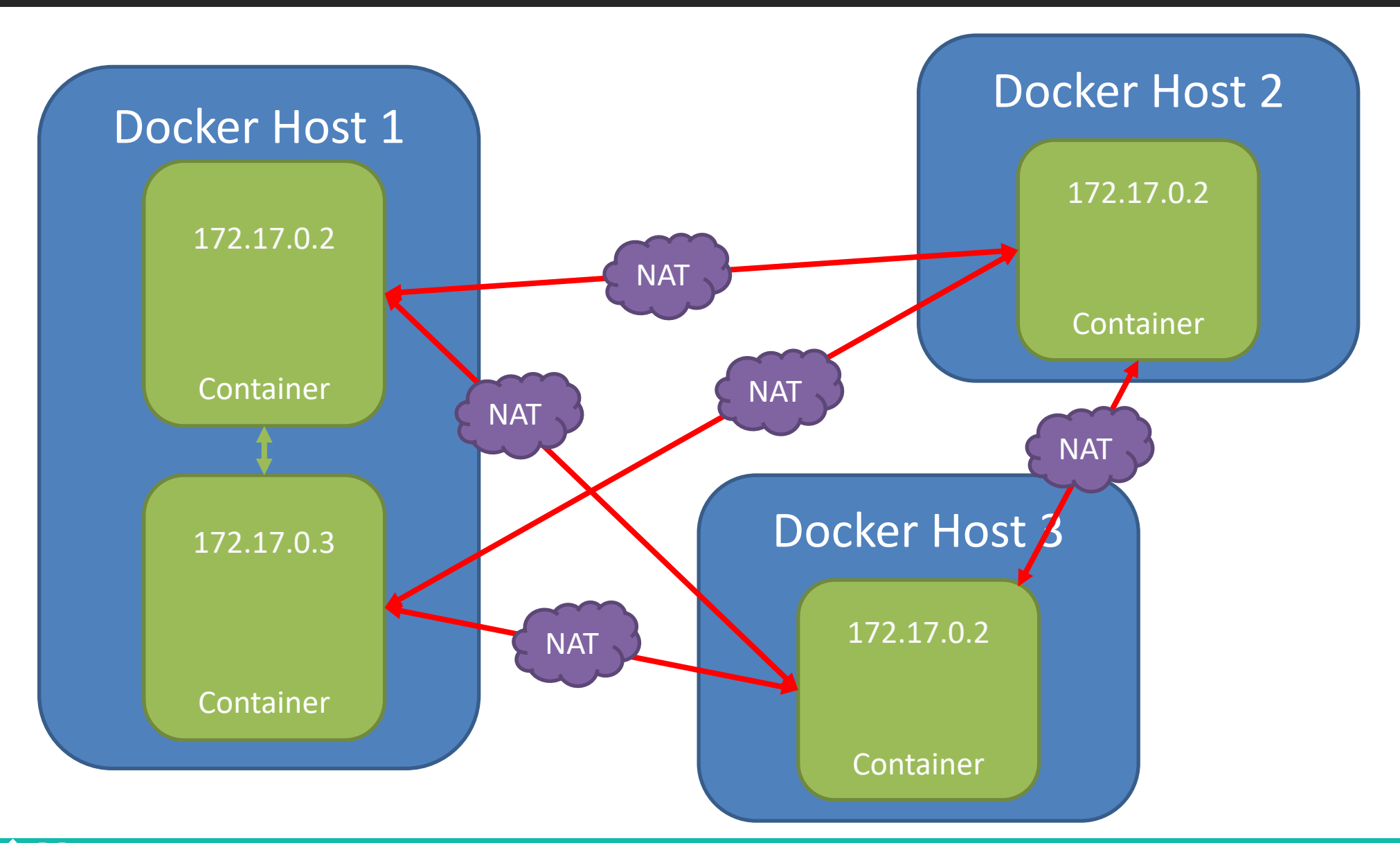

**Lean & Net** 

## Docker Host Ports

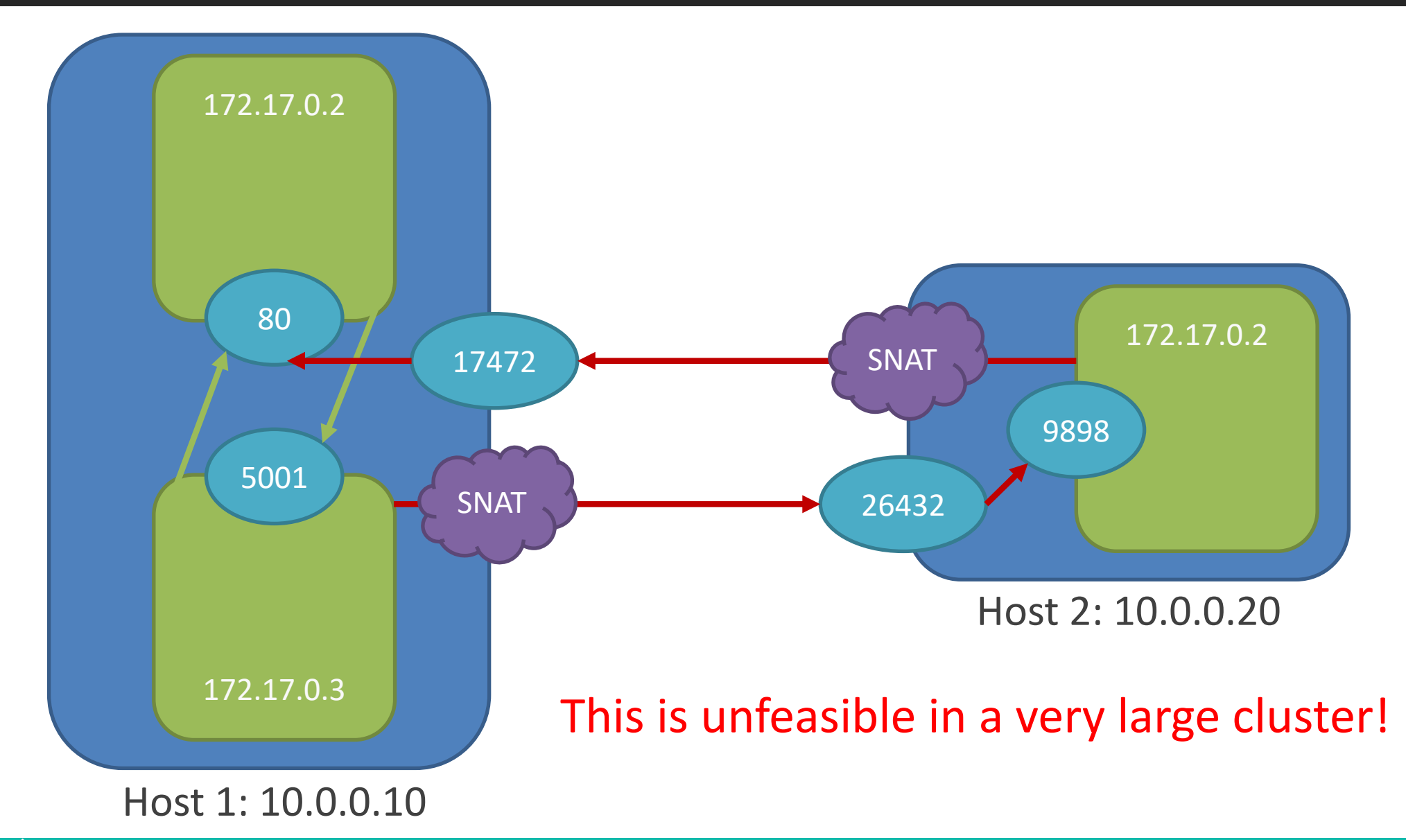

**Lean & Net** 

## Networking in Kubernetes

## Pod-to-Pod communication

- Each Pod in a Kubernetes cluster is assigned an IP in a flat shared networking namespace
- All PODs can communicate with all other PODs without NAT
- The IP that a PODs sees itself as is the same IP that others see it as

Pod-to-Service communication

- Requests to the Service IPs are intercepted by a Kube-proxy process running on all hosts
- Kube-proxy is then responsible for routing to the correct POD

External-to-Internal communication

- All nodes can communicate with all PODs (and vice-versa) without NAT
- Node ports are can be assigned to a service on every Kuberentes host
- Public IPs can be implemented by configuring external Load Balancers which target all nodes in the cluster
- Once traffic arrives at a node, it is routed to the correct Service backends by Kube-proxy

### **Lean & Net**

# The Container Network Interface

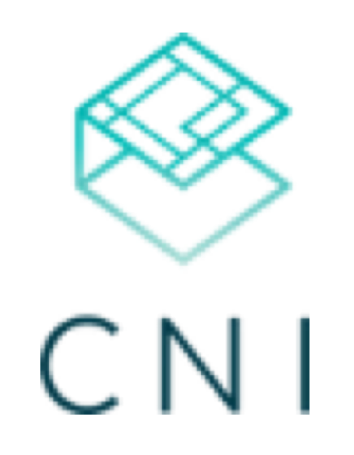

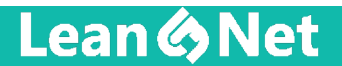

## CNI in Kubernetes

Script / binary placed on every host

■ Kubelet calls it with the right environmental variables and STDIN parameters

## Example for configuration

- /etc/cni/net.d/01-dunlin.conf

```
\boxminus {
            "cniVersion": "0.2.0",
 \overline{2}3
            "name": "dunlin",
            "type": "ovs cni",
 4
 5
            "bridge": "br0",
            "isGateway": true,
 6
            "ipam": {
 7
                "type": "host-local",
 8
                 "subnet": "10.244.1.0/24",
 9
                 "gateway": "10.244.1.1"
10<sub>1</sub>11
```
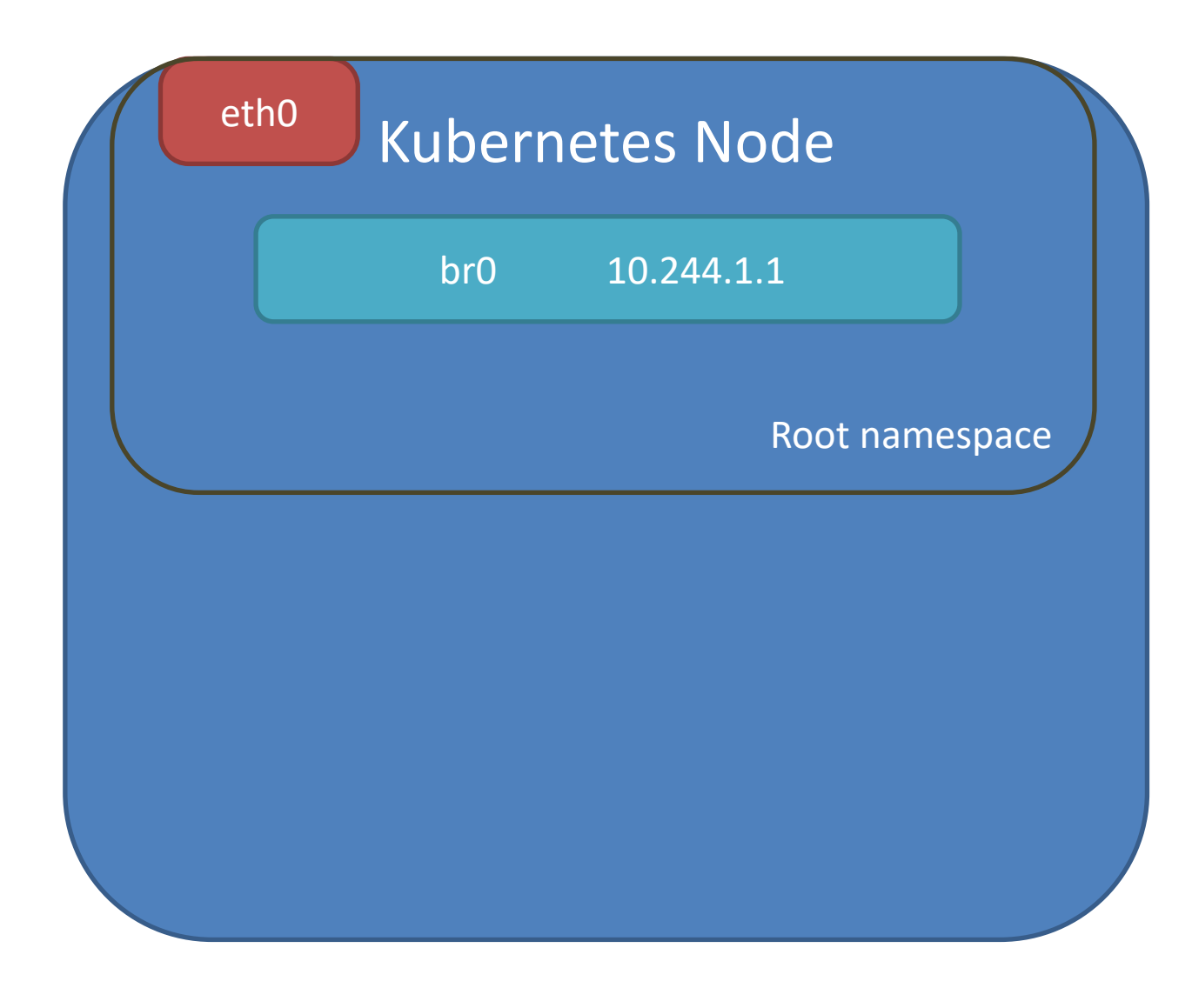

 $12$ 

## CNI in Kubernetes

Script / binary placed on every host

■ Kubelet calls it with the right environmental variables and STDIN parameters

Example environment variables

- CNI command: add or delete
- § CNI\_netns: /proc/<PID>/ns/net
- § CNI\_ifname: eth0
- § CNI\_path: /opt/bin/cni
- CNI\_containerid
- K8S pod name
- K8S\_pod\_namespace

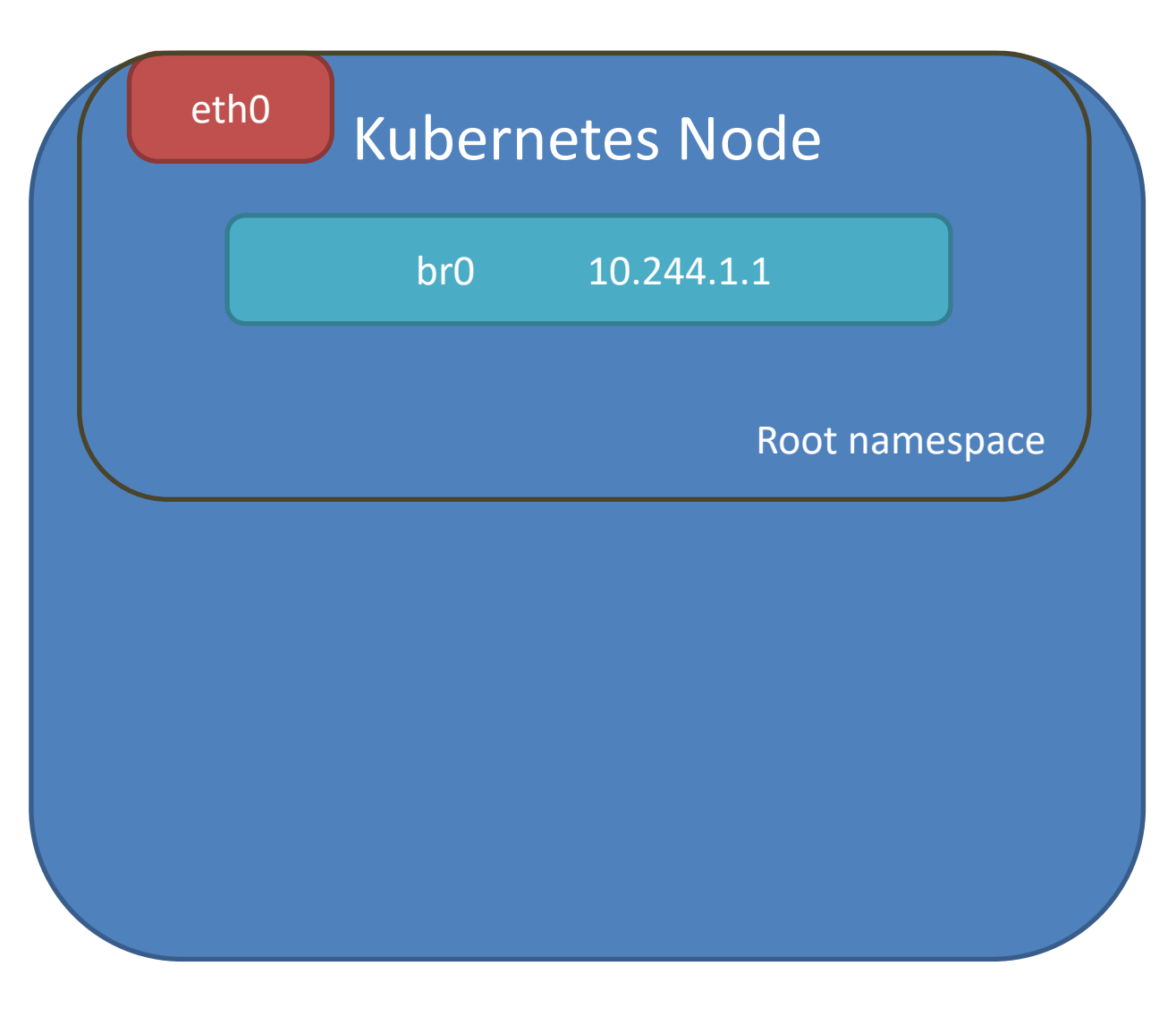

Create virtual ethernet port pair

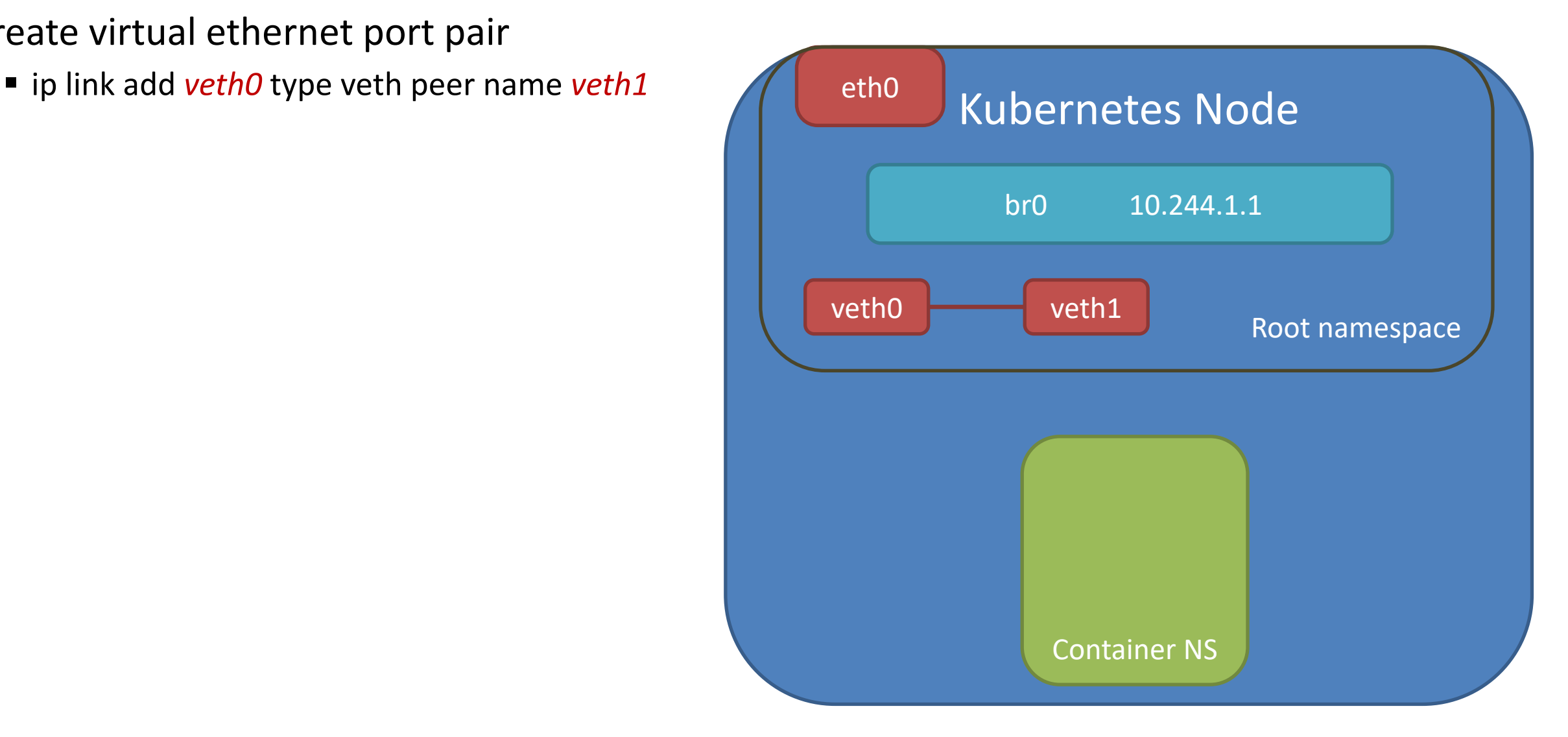

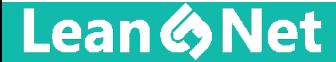

Create virtual ethernet port pair

- ip link add *veth0* type veth peer name *veth1*
- Add interface to OVS bridge
	- ovs-vsctl add-port *br0 veth0*

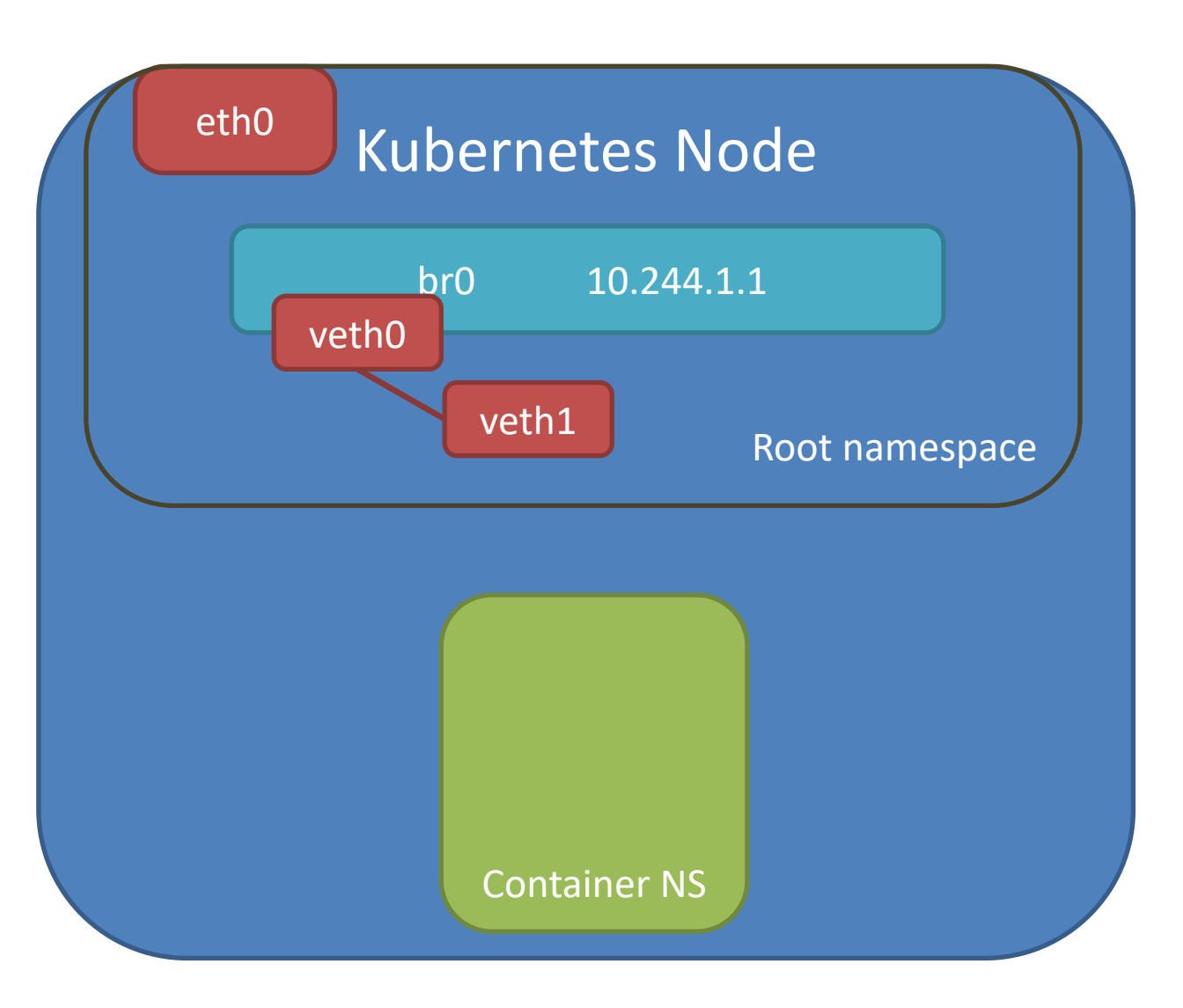

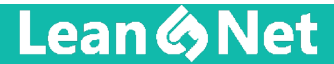

Create virtual ethernet port pair

- ip link add *veth0* type veth peer name *veth1*
- Add interface to OVS bridge
	- ovs-vsctl add-port *br0 veth0*
- Add the other interface to namespace
	- § ip set link *veth1* netns *\$CNI\_netns*

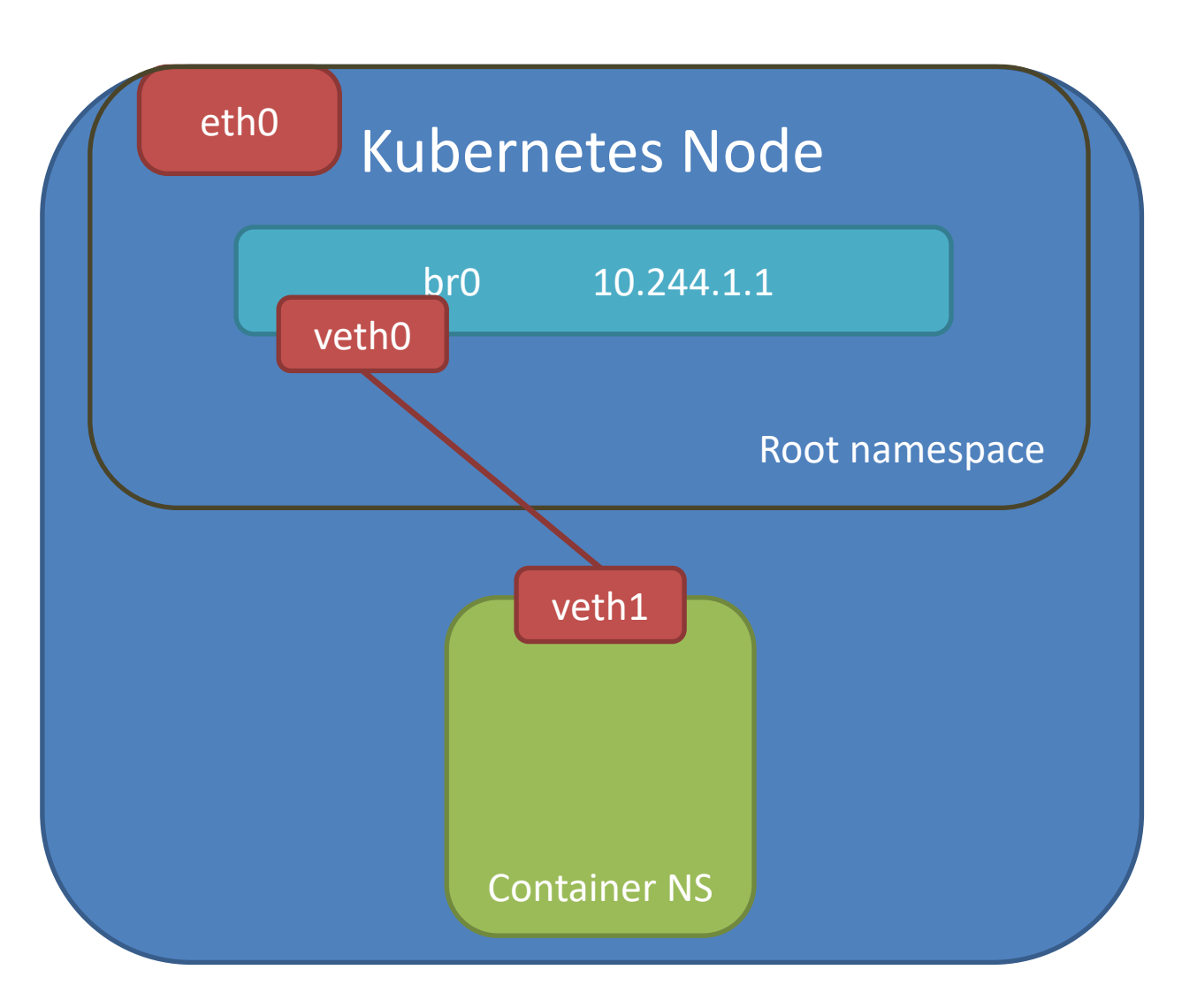

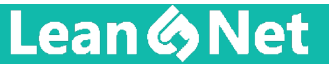

Create virtual ethernet port pair

- ip link add *veth0* type veth peer name *veth1*
- Add interface to OVS bridge
	- ovs-vsctl add-port *br0 veth0*
- Add the other interface to namespace
	- § ip set link *veth1* netns *\$CNI\_netns*
- Rename and setup interface
	- § ip netns exec *\$CNI\_netns*
		- § ip link set dev *veth1* name *eth0*
		- ip link set dev *eth0* address 10.244.1.2
		- ip link set dev *eth0* mtu 1450
		- ip route add default via 10.244.1.1

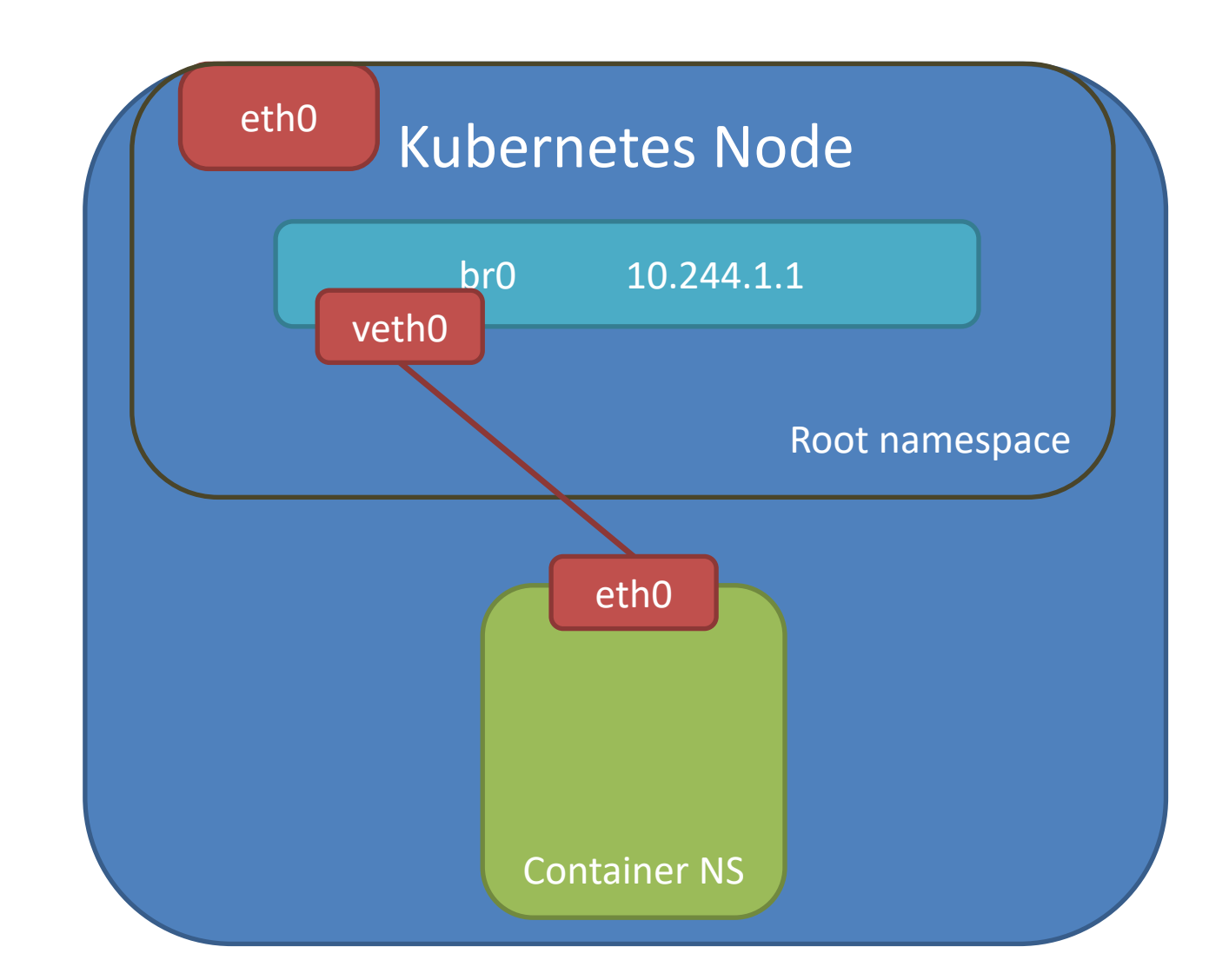

Create virtual ethernet port pair

- ip link add *veth0* type veth peer name *veth1*
- Add interface to OVS bridge
	- ovs-vsctl add-port *br0 veth0*
- Add the other interface to namespace
	- § ip set link *veth1* netns *\$CNI\_netns*
- Rename and setup interface
	- § ip netns exec *\$CNI\_netns*
		- § ip link set dev *veth1* name *eth0*
		- § ip link set dev *eth0* address *10.244.1.2*
		- § ip link set dev *eth0* mtu 1450
		- ip route add default via 10.244.1.1

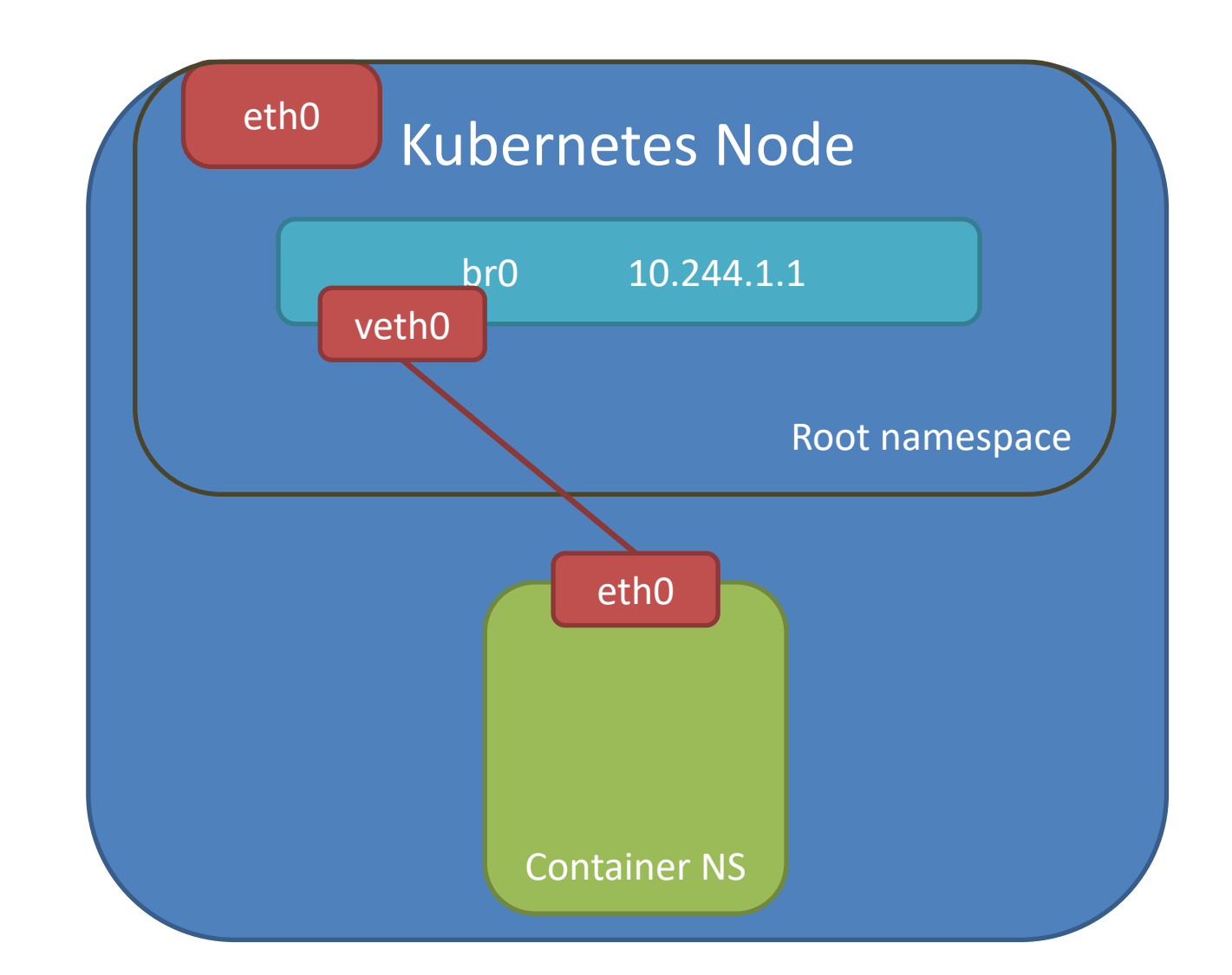

## The Kubernetes Model – The IP per POD Model

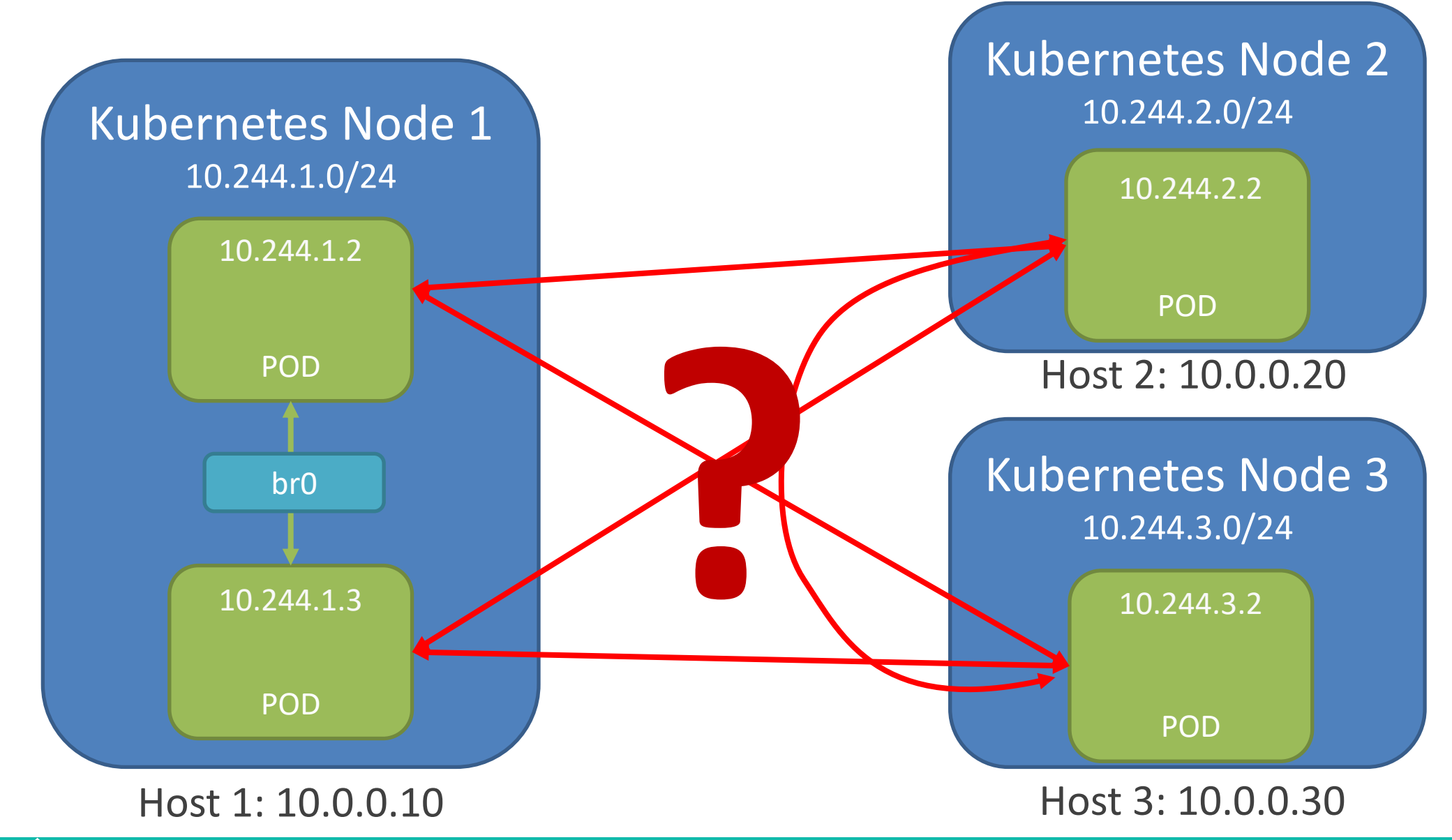

**Lean & Net** 

# Cluster Networking in Kubernetes

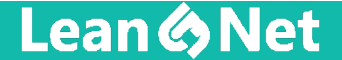

## Life of a Packet: POD-to-POD, Same Node

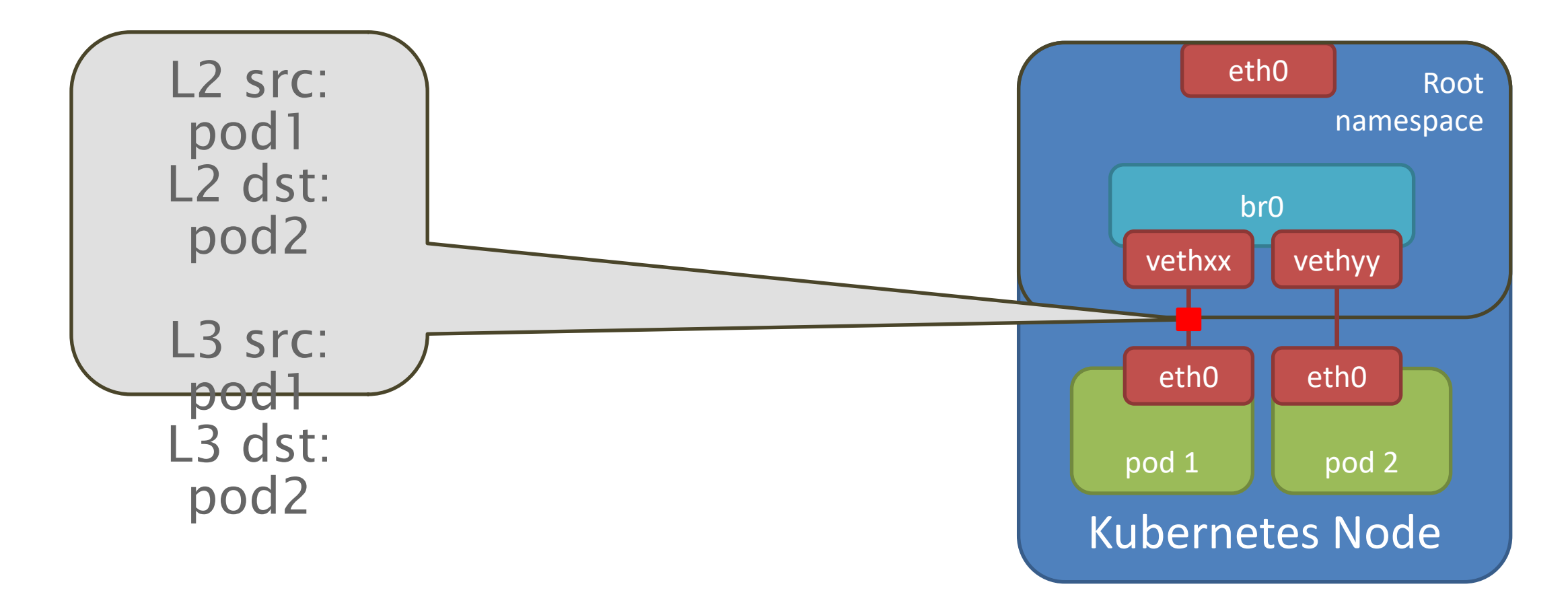

**Lean & Net** 

## Life of a Packet: POD-to-POD, Same Node

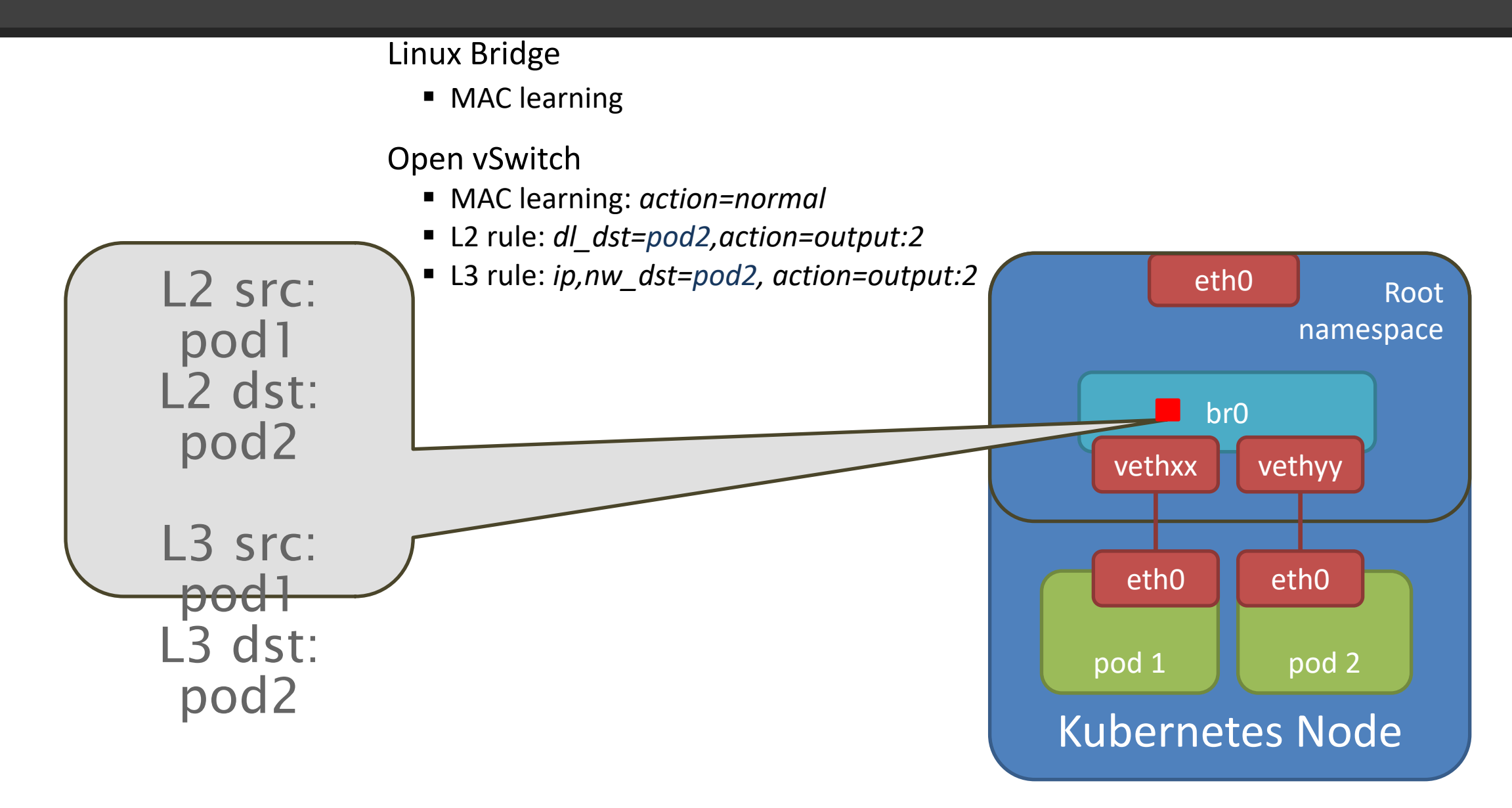

#### **Lean & Net**

## Life of a Packet: POD-to-POD, Same Node

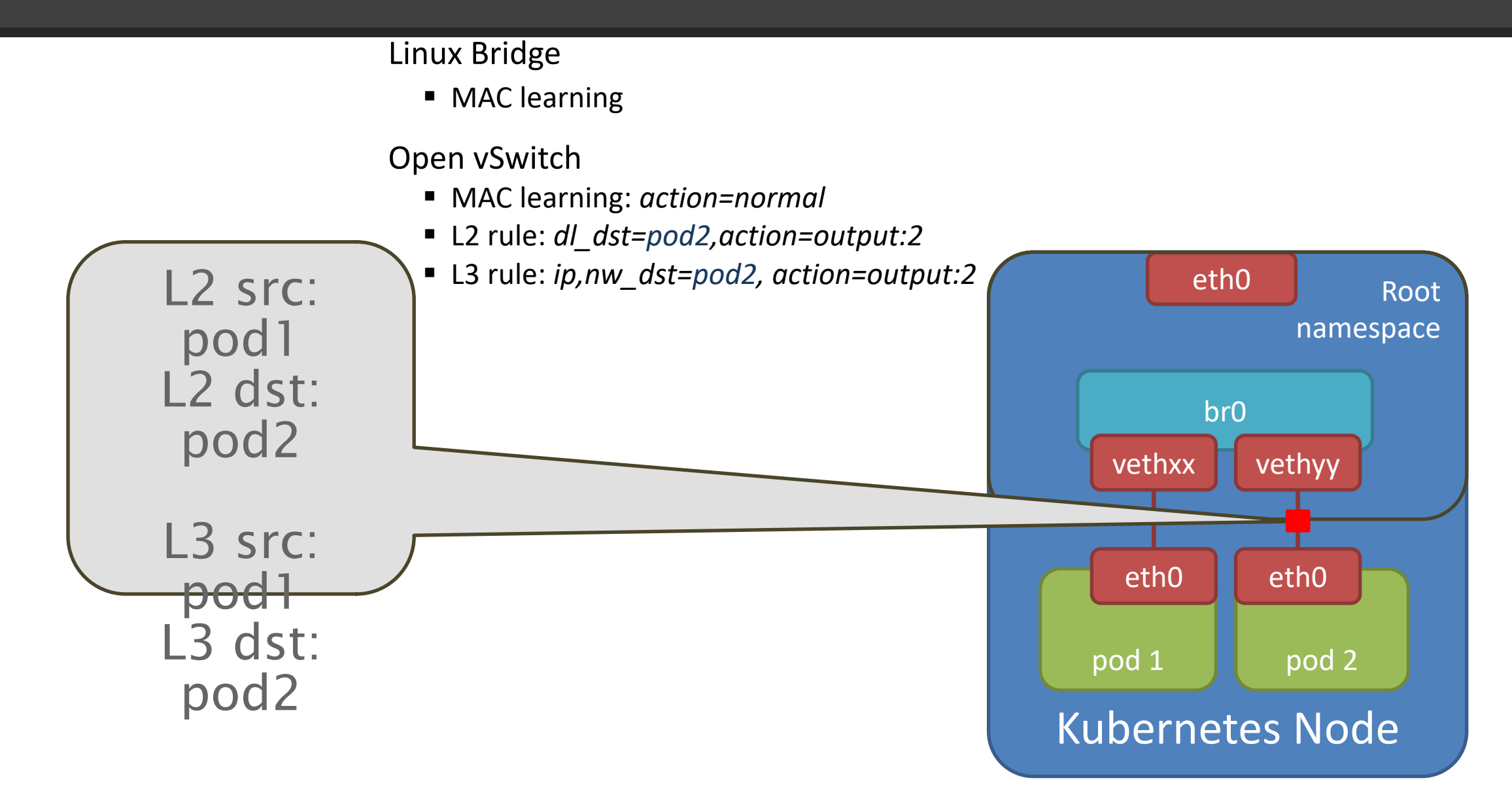

#### **Lean & Net**

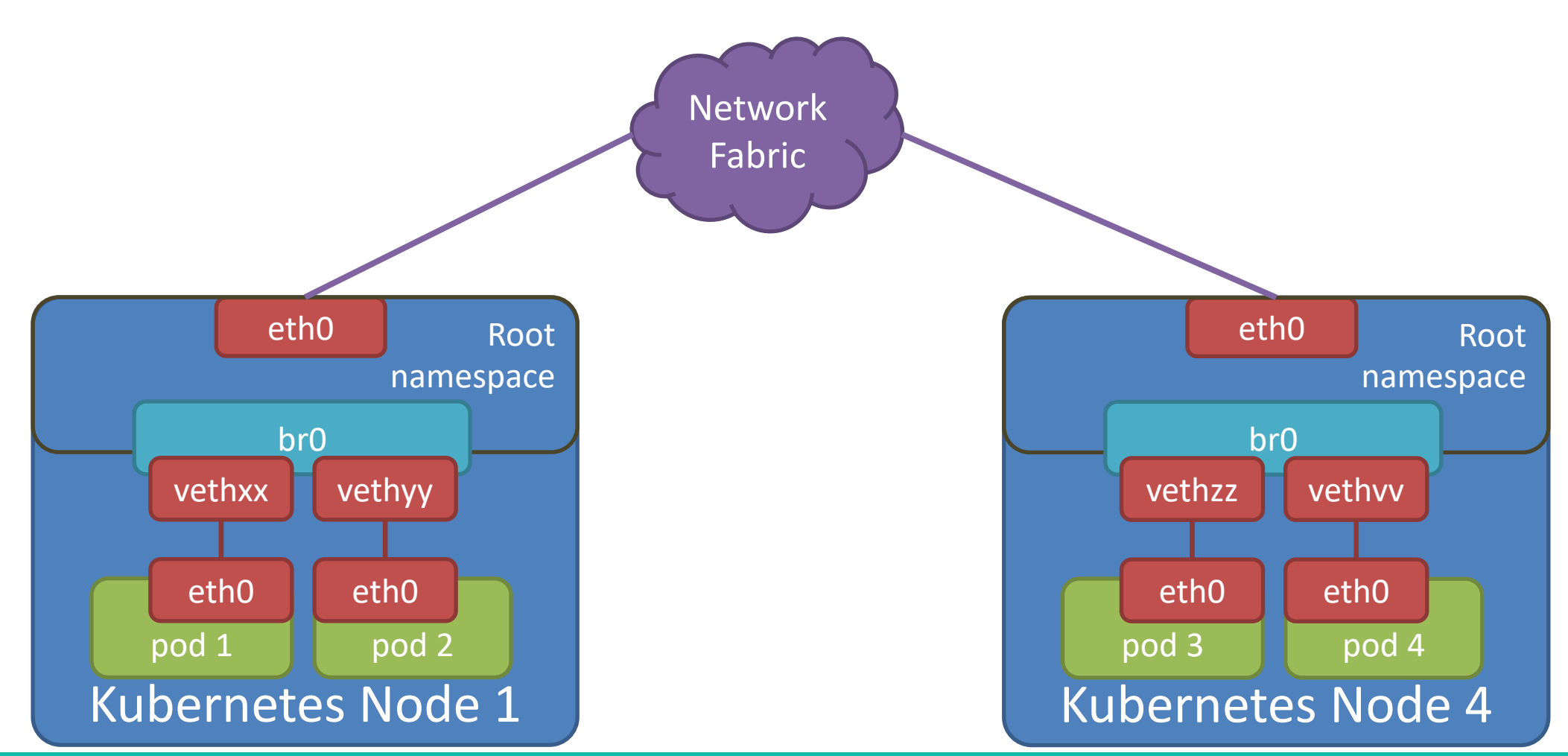

**Lean & Net** 

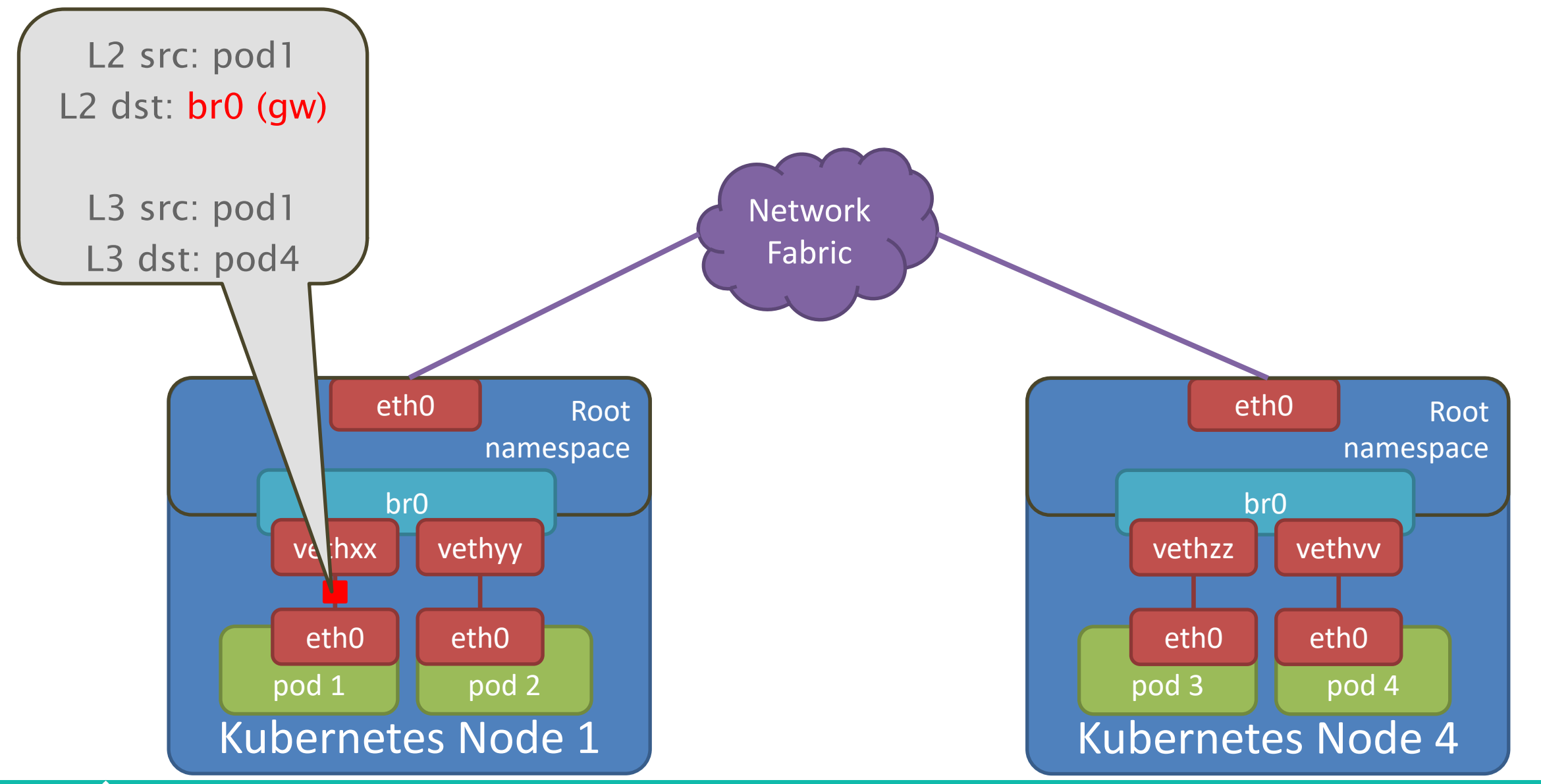

**Lean & Net** 

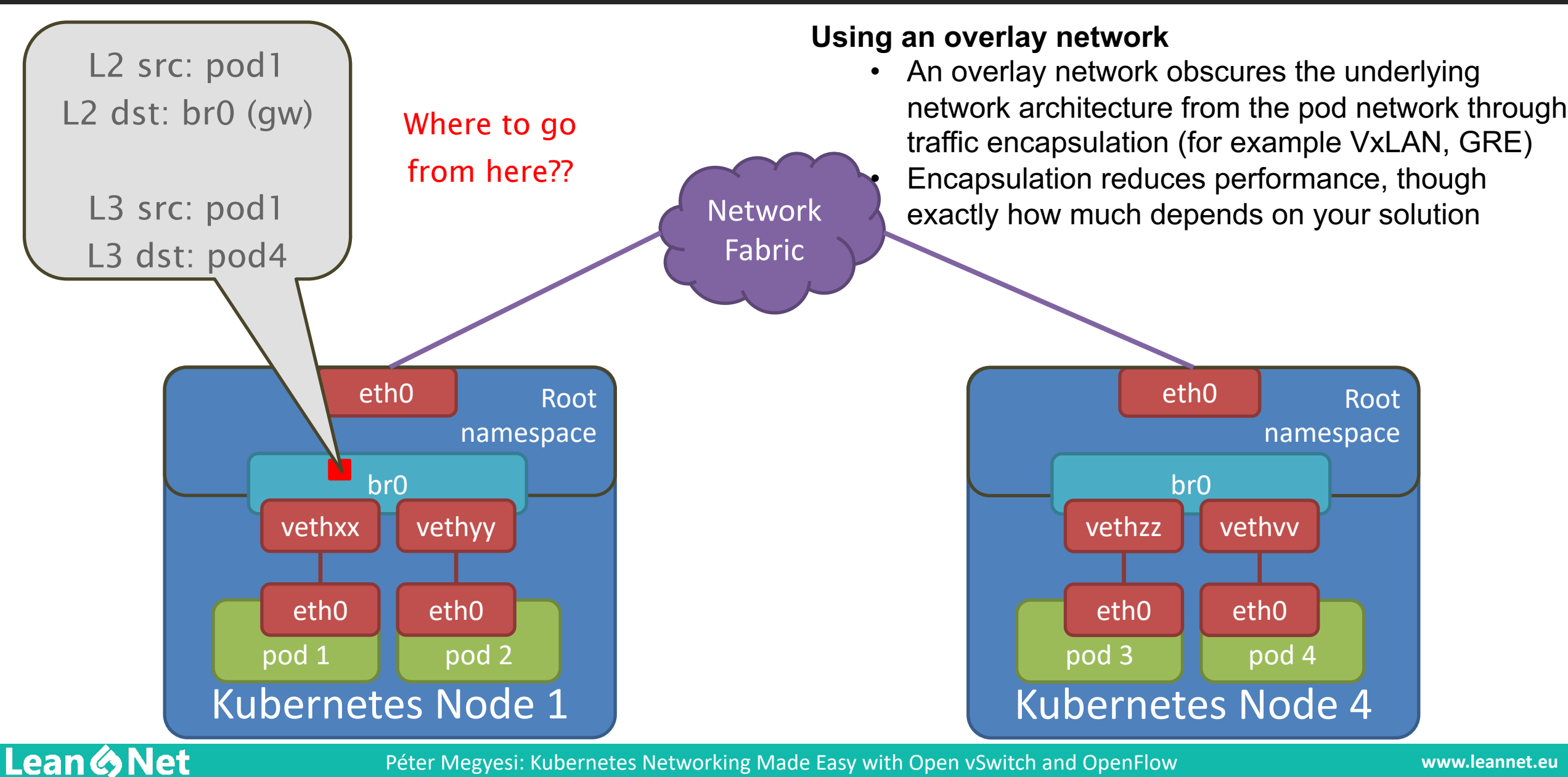

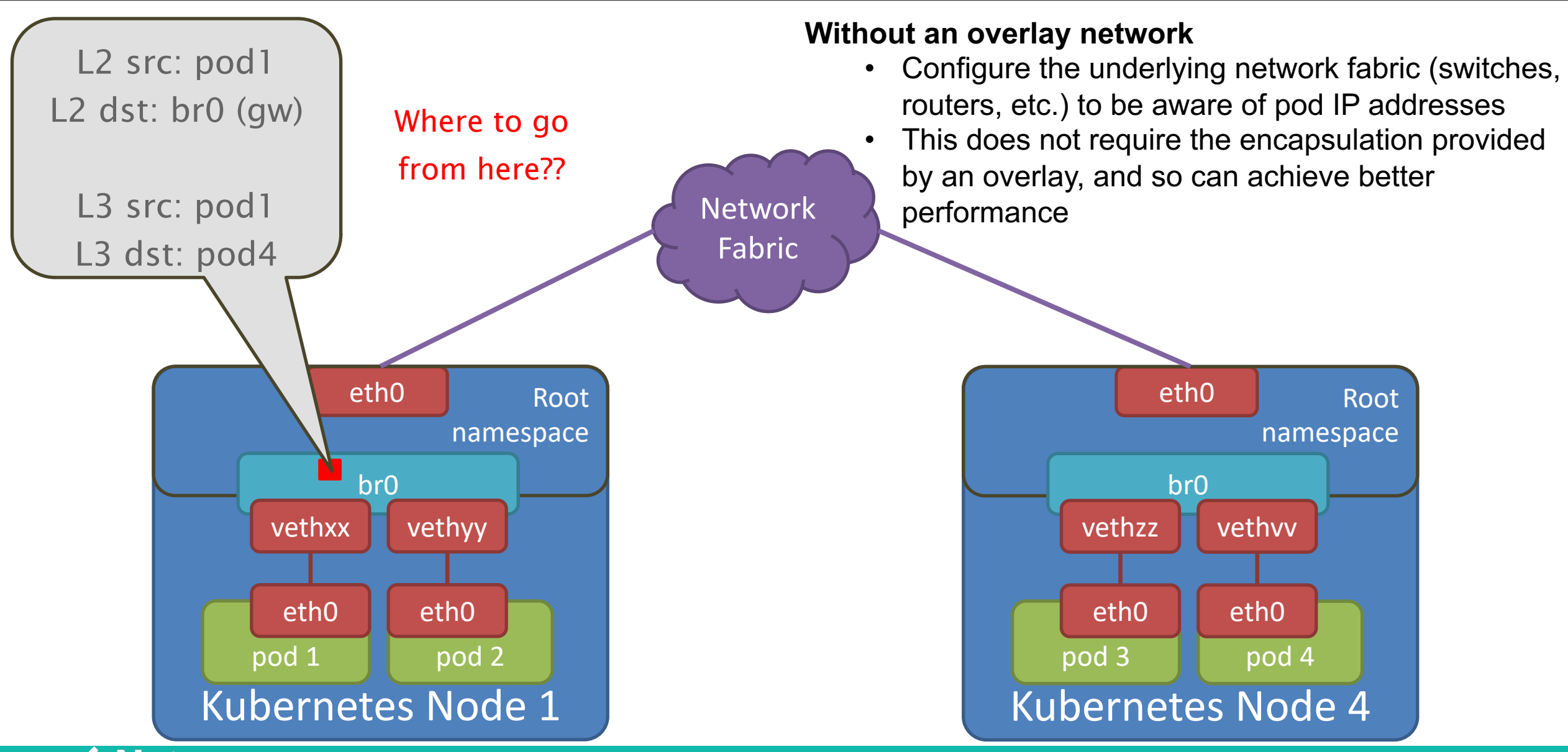

**Lean & Net** 

## Kubernetes Cluster Networking Plugins

Public clouds which supports Kuberentes program this into the fabric

■ E.g. in Google Container Engine: "everything to 10.1.1.0/24, send to this VM"

In other cases we need to use an external plugin

- § Flannel
- Calico
- Canal
- Romana
- Weave
- Cisco Contiv
- § Huawei CNI-Genie
- Nuage Networks VCS (by Nokia)
- Open Virtual Network

**Lean & Net** 

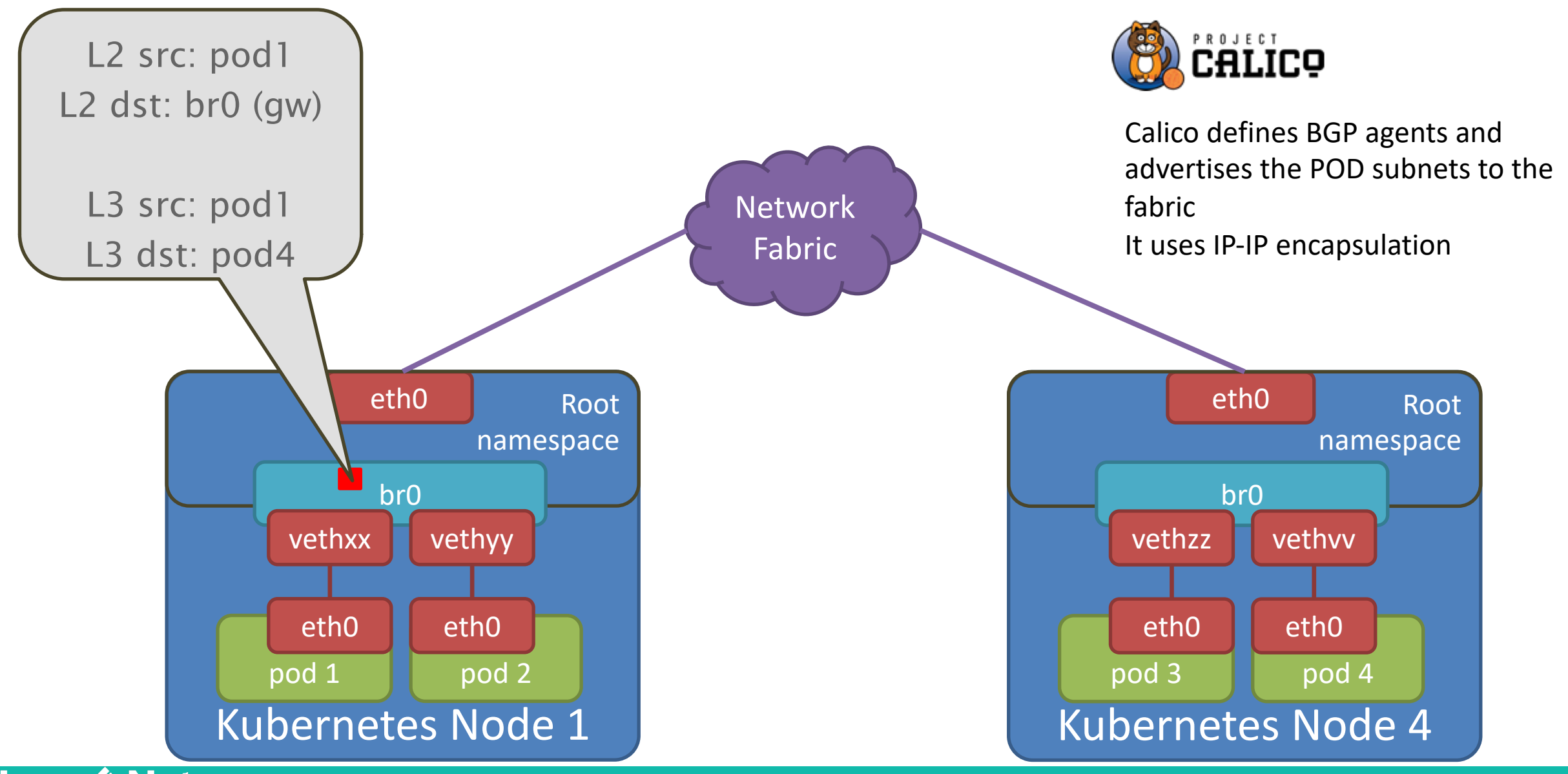

**Lean & Net** 

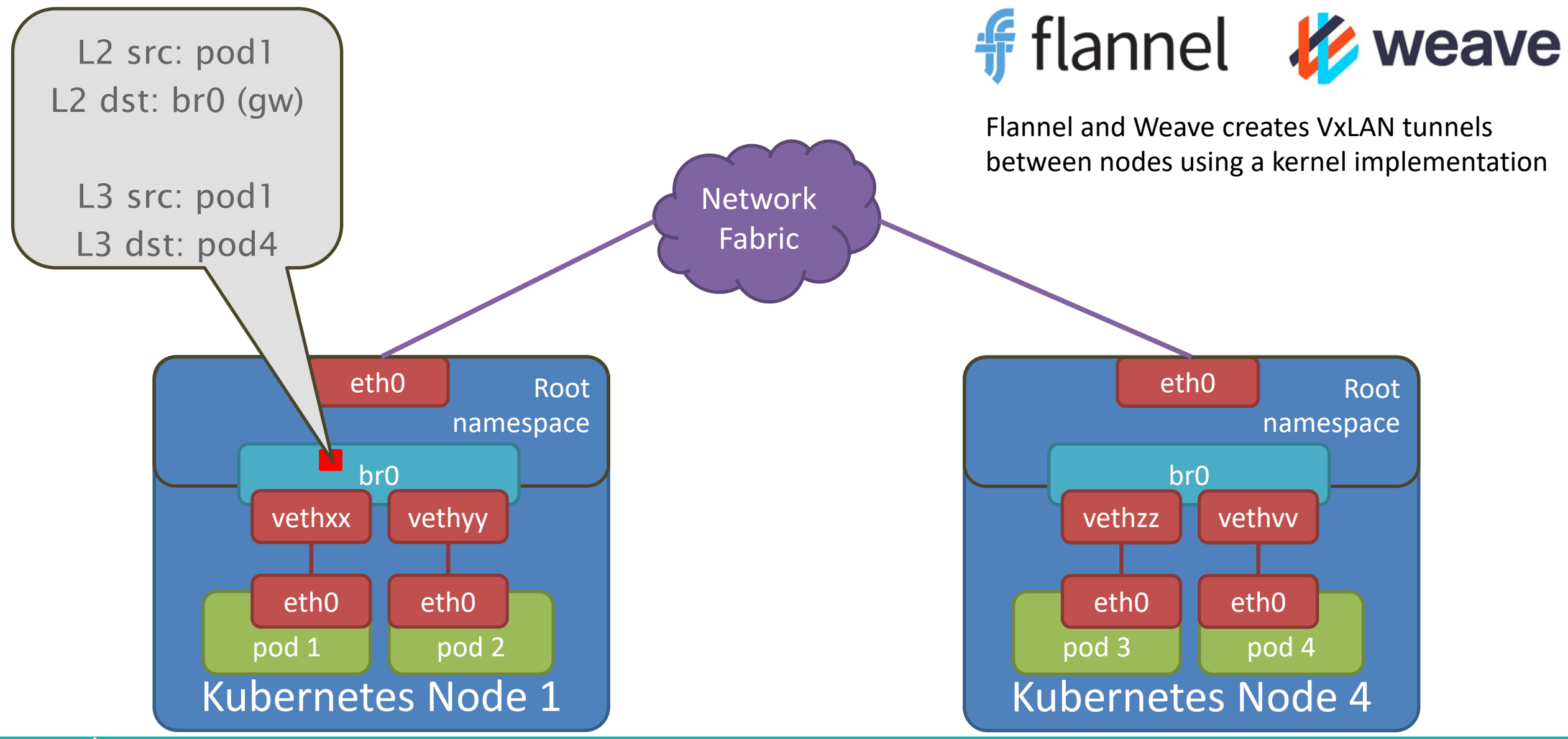

**Lean & Net** 

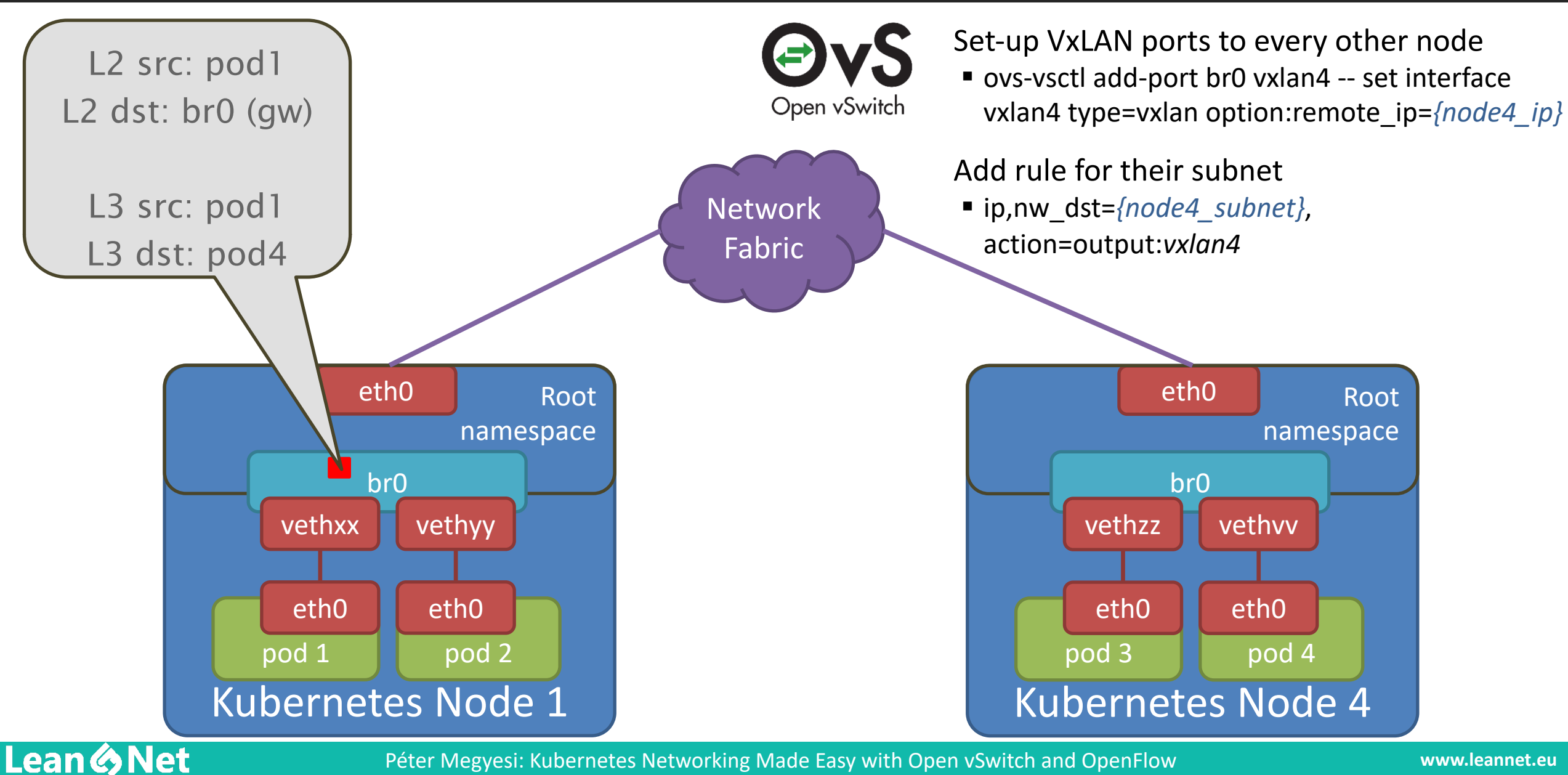

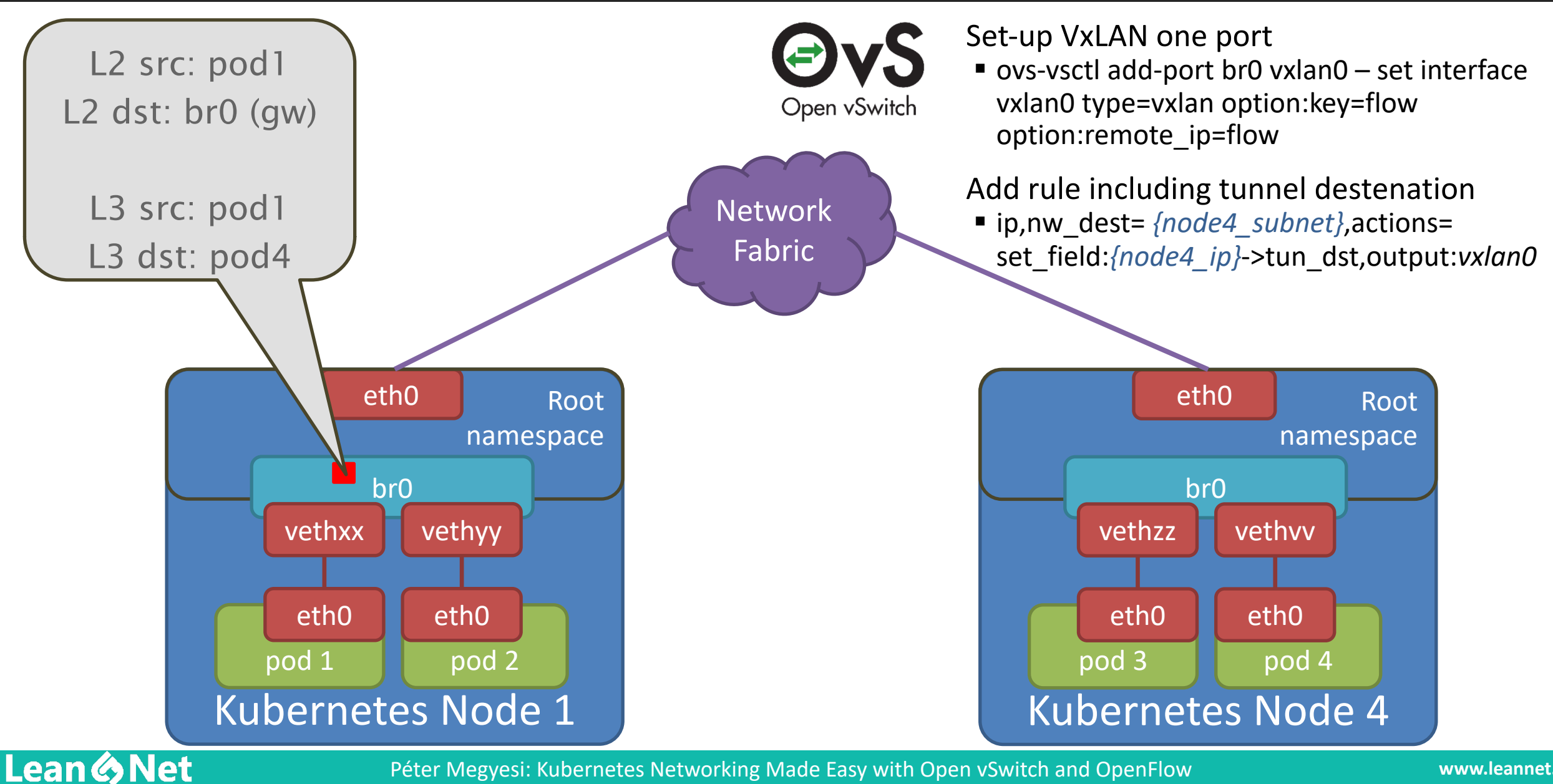

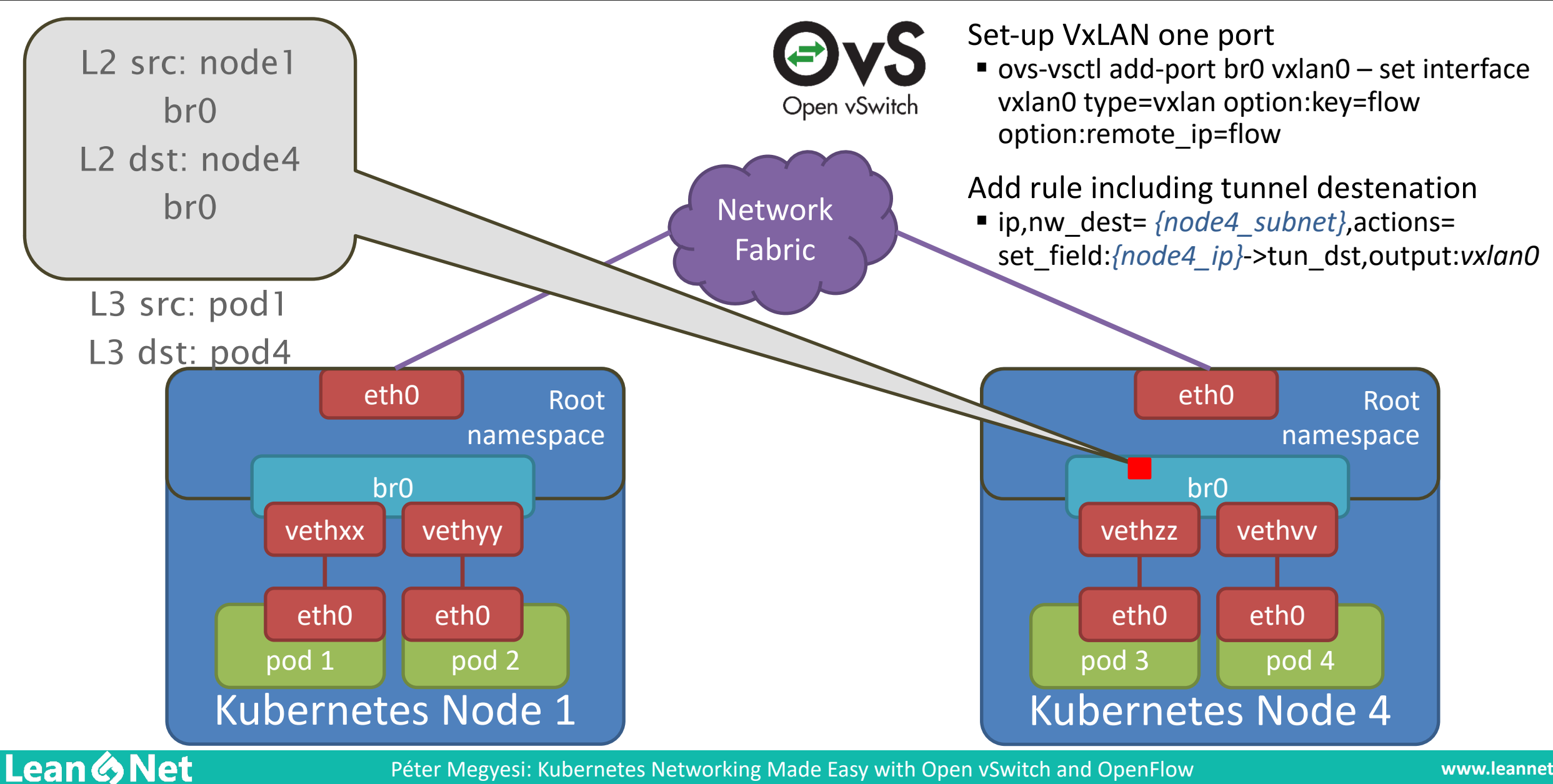

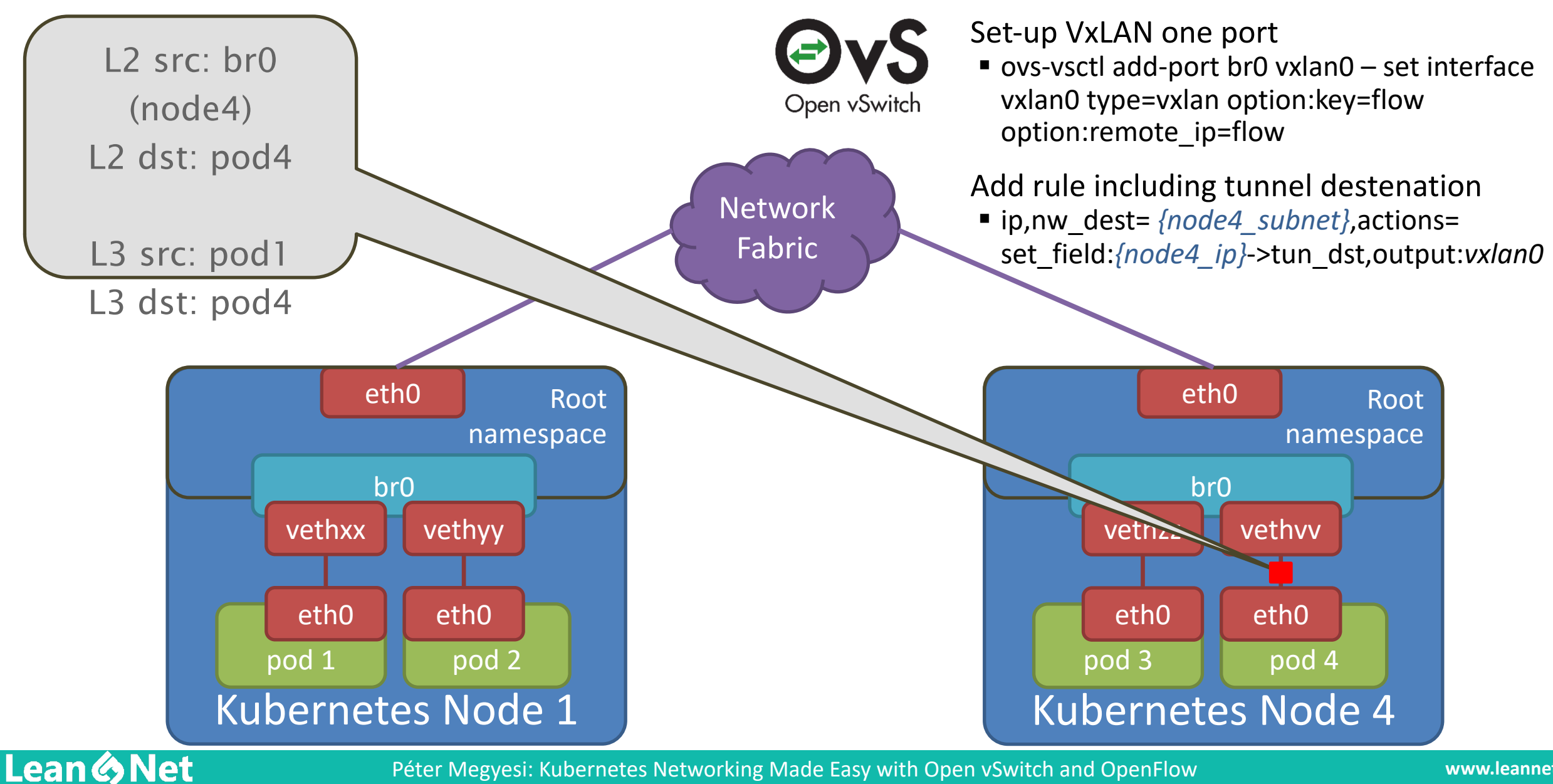
## For This, You Will Need a Control Plane

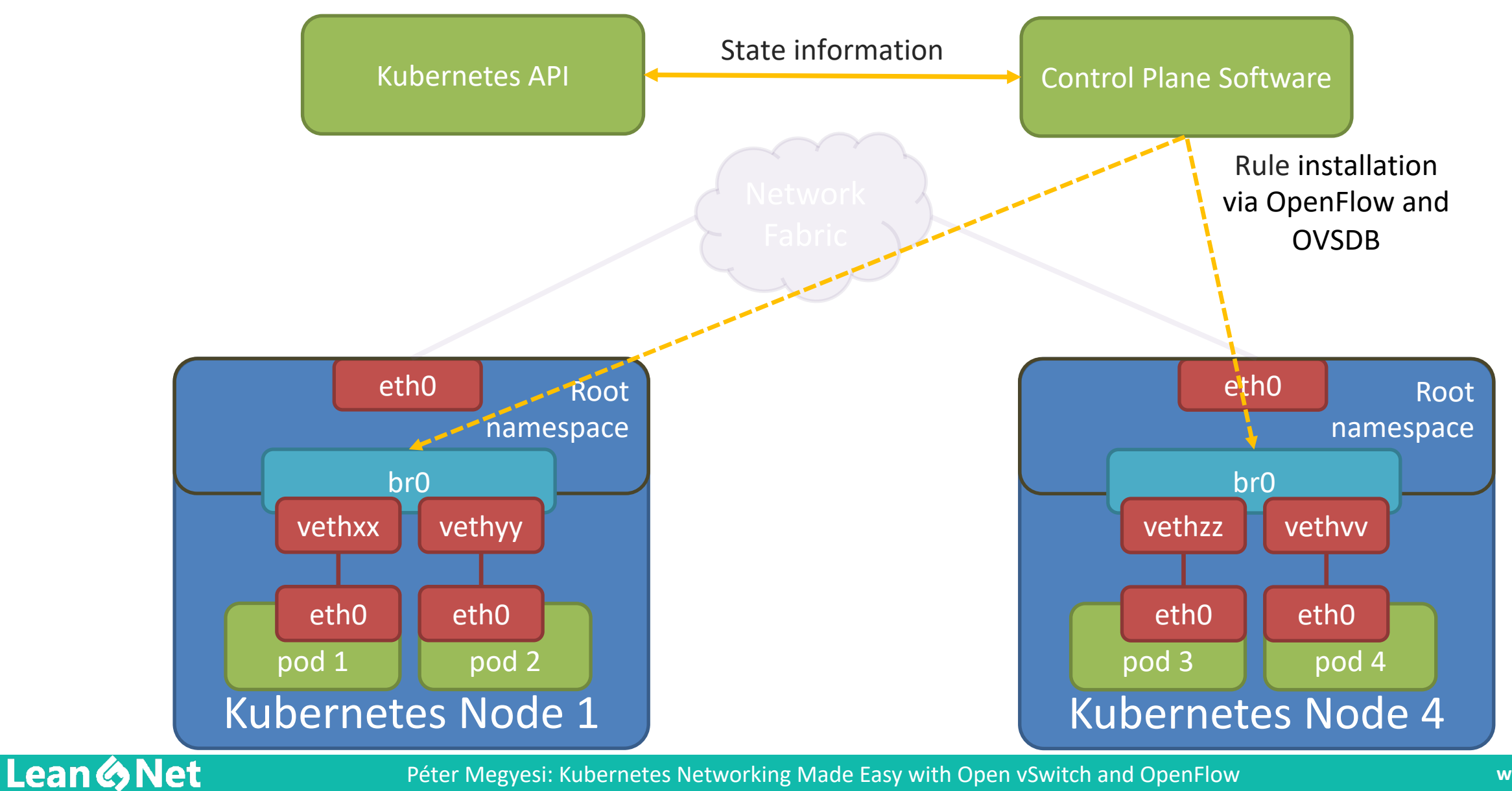

# Pod to Service Communication in Kubernetes

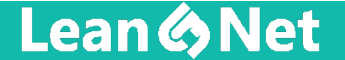

## Services in Kubernetes

### Definition:

- Service is an abstraction to define a logical set of Pods bound by a policy by to access them
- Defined by labels and selectors
- § Supports TCP and UDP
- Interfaces with Kube-Proxy to manipulate IPtables
- Service can be exposed internally by cluster/service IP

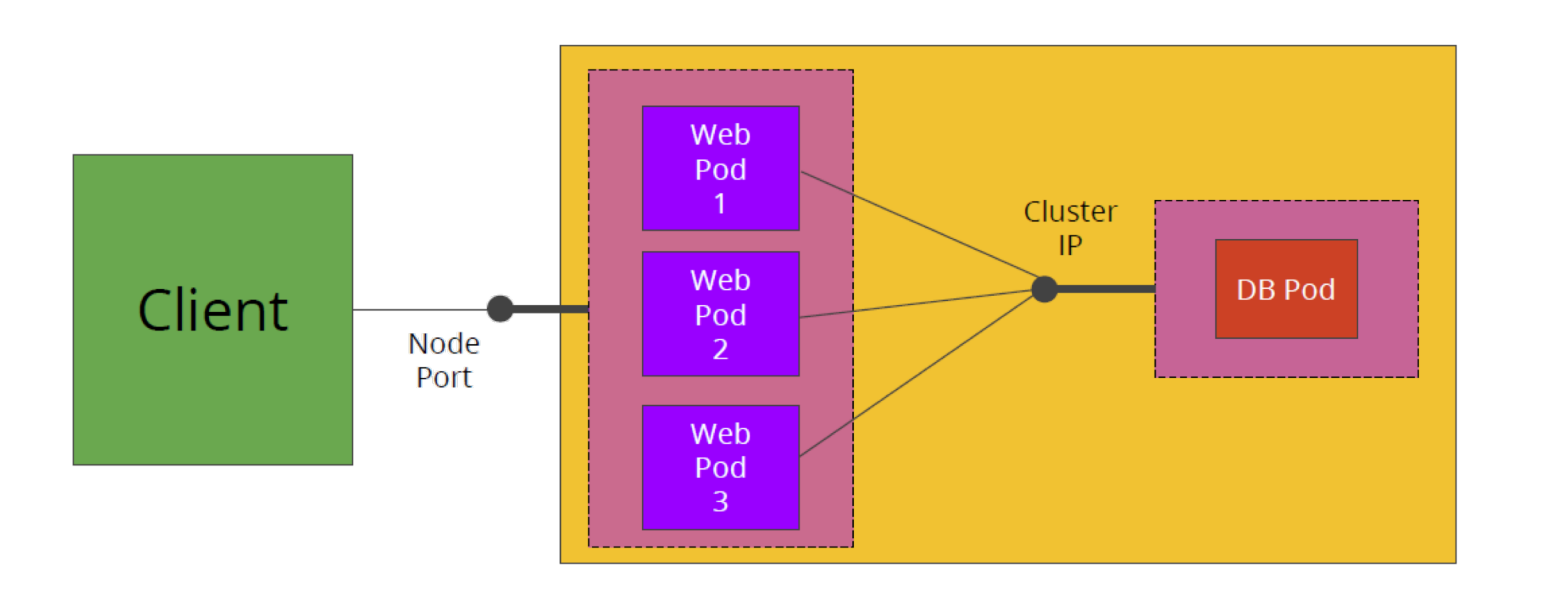

## *Remember: PODs are Mortal!!!*

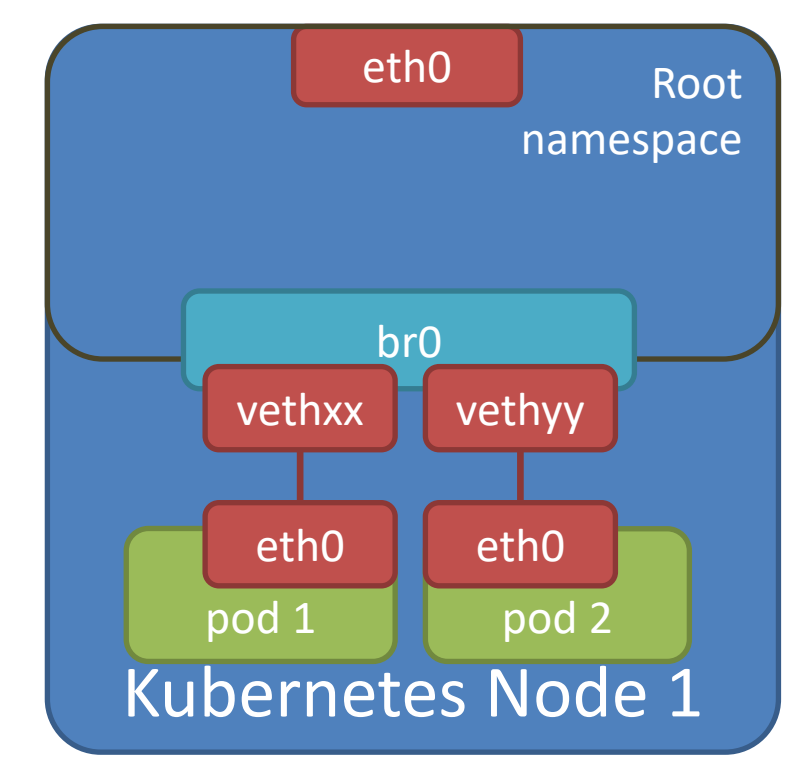

#### **Lean & Net**

## Services in Kubernetes

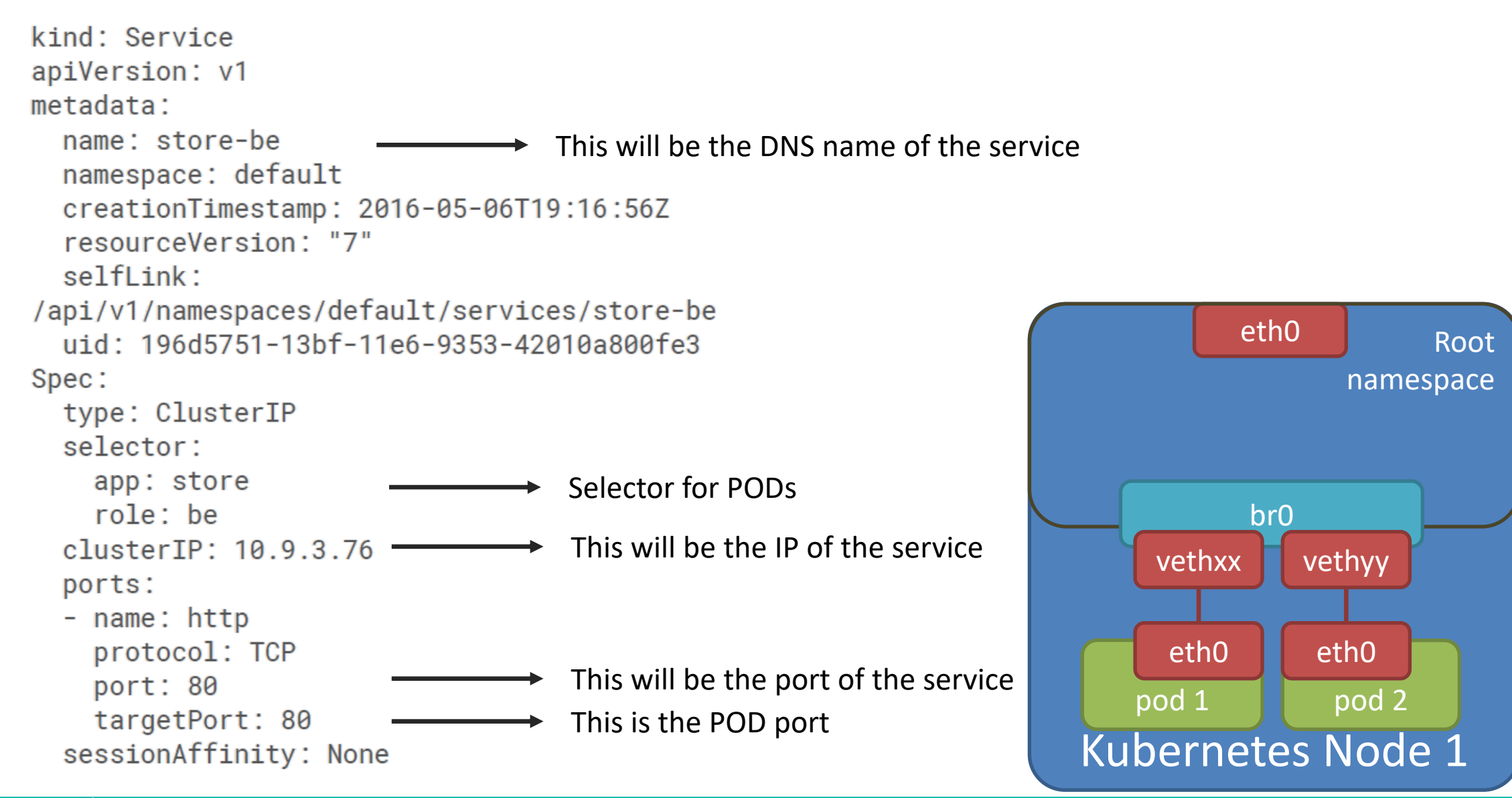

**Lean & Net** 

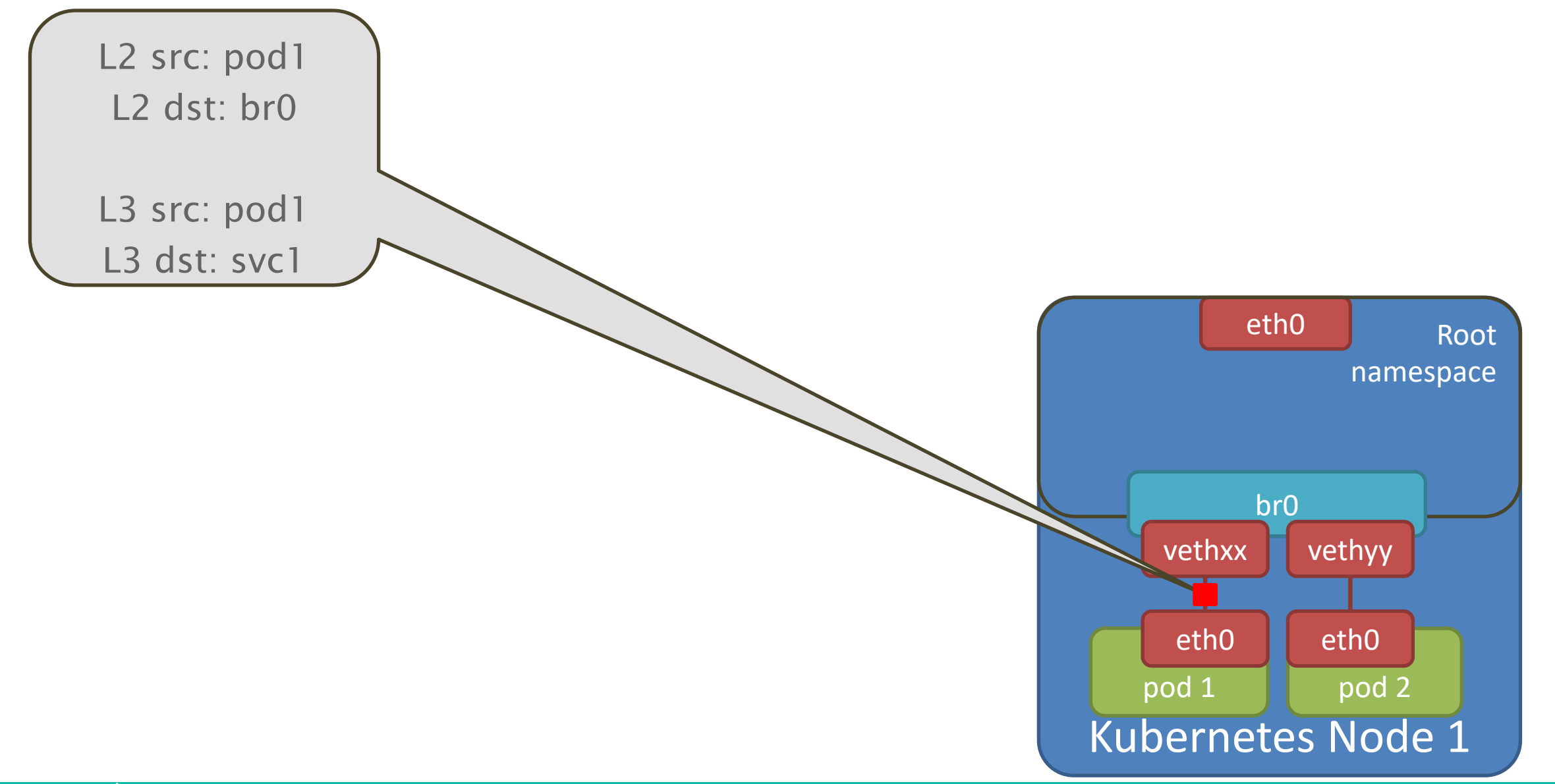

**Lean & Net** 

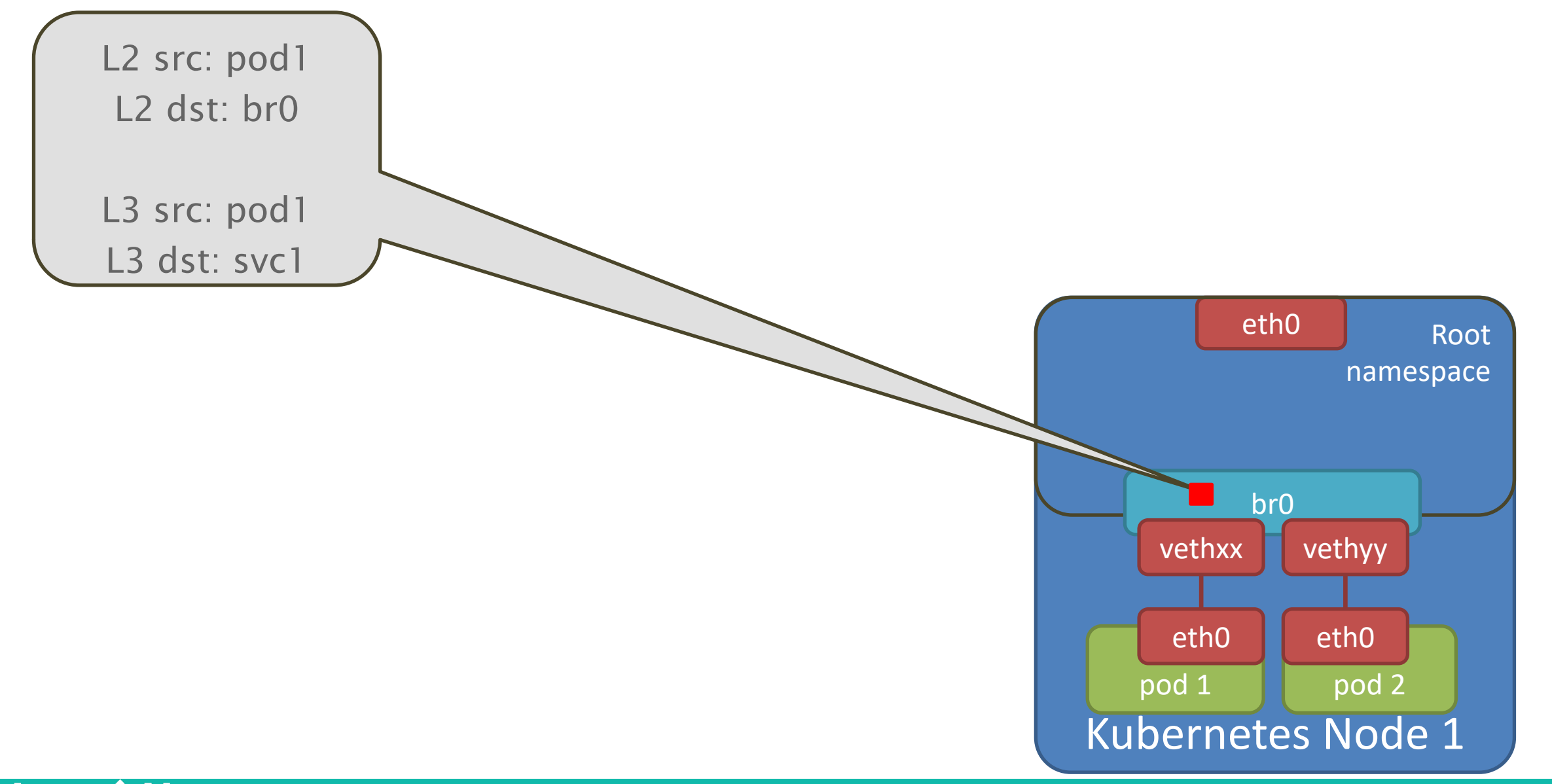

**Lean & Net** 

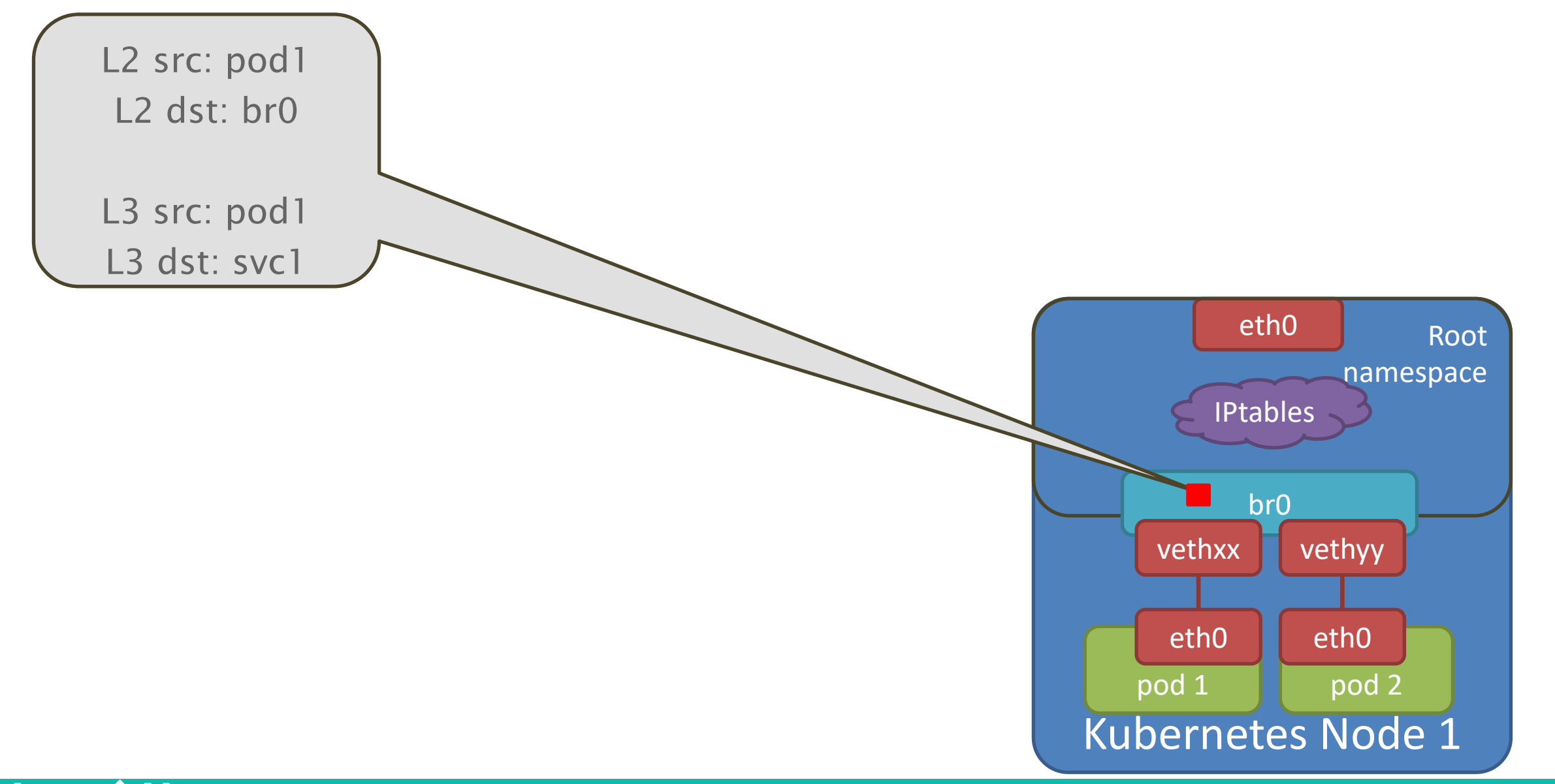

**Lean & Net** 

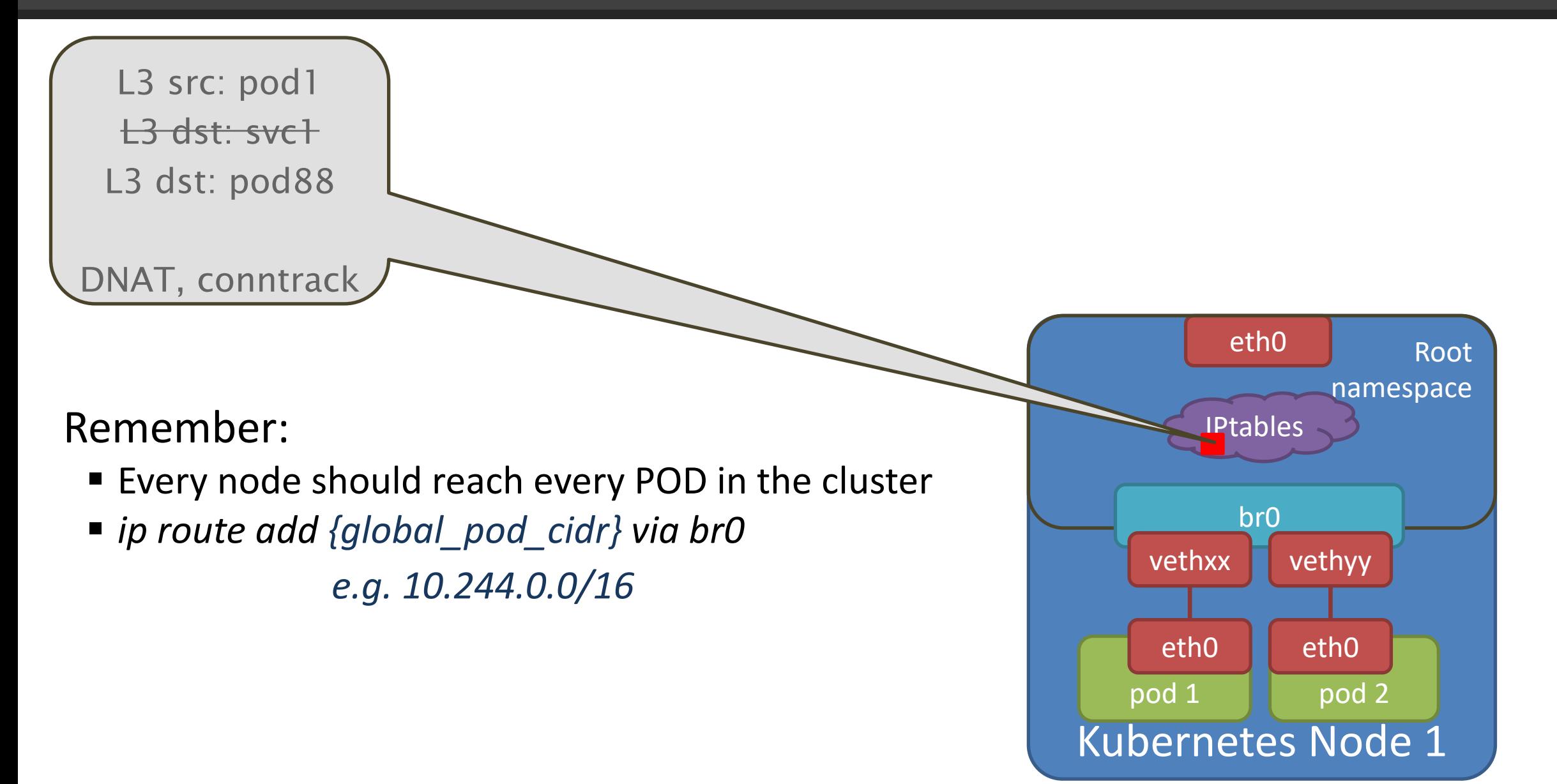

**Lean & Net** 

## Example for IPtables Ruleset

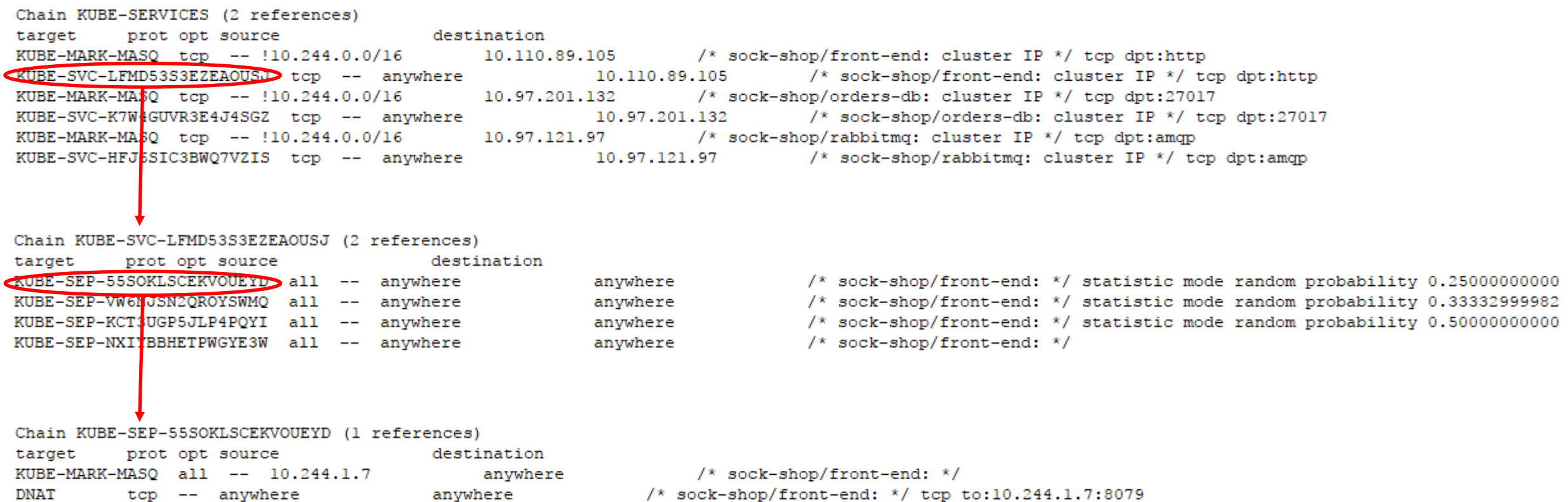

**Lean & Net** 

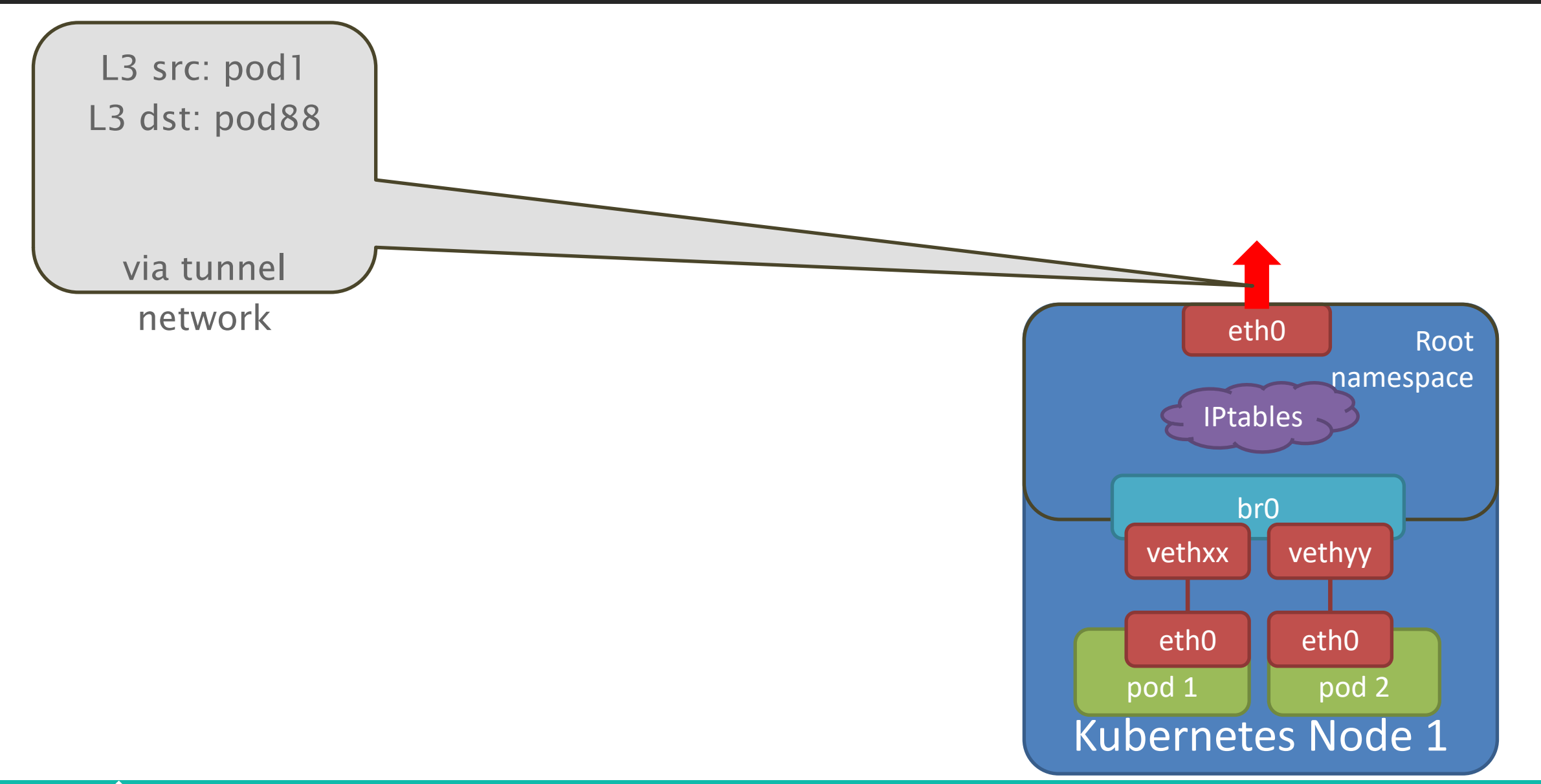

**Lean & Net** 

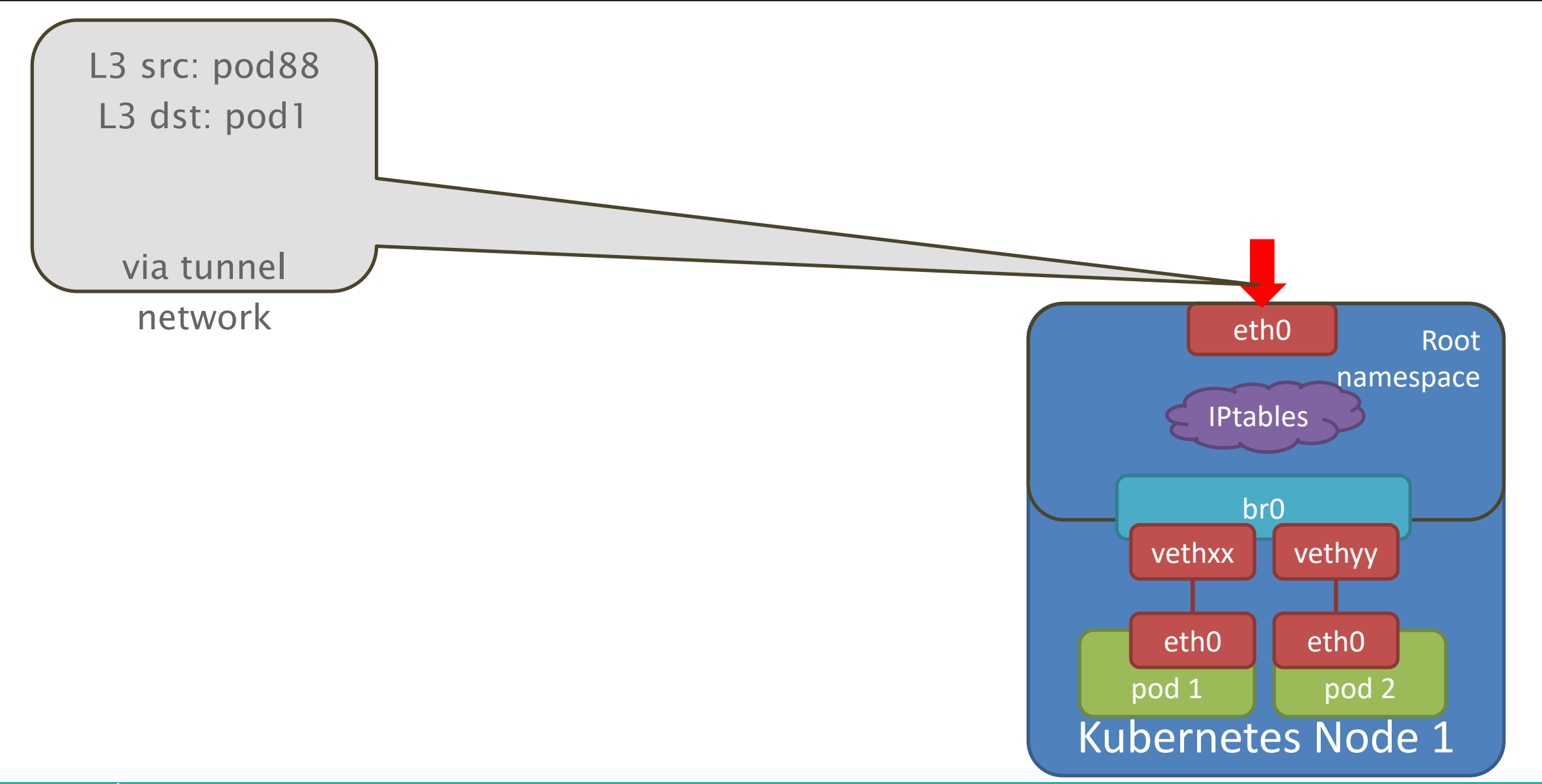

**Lean & Net** 

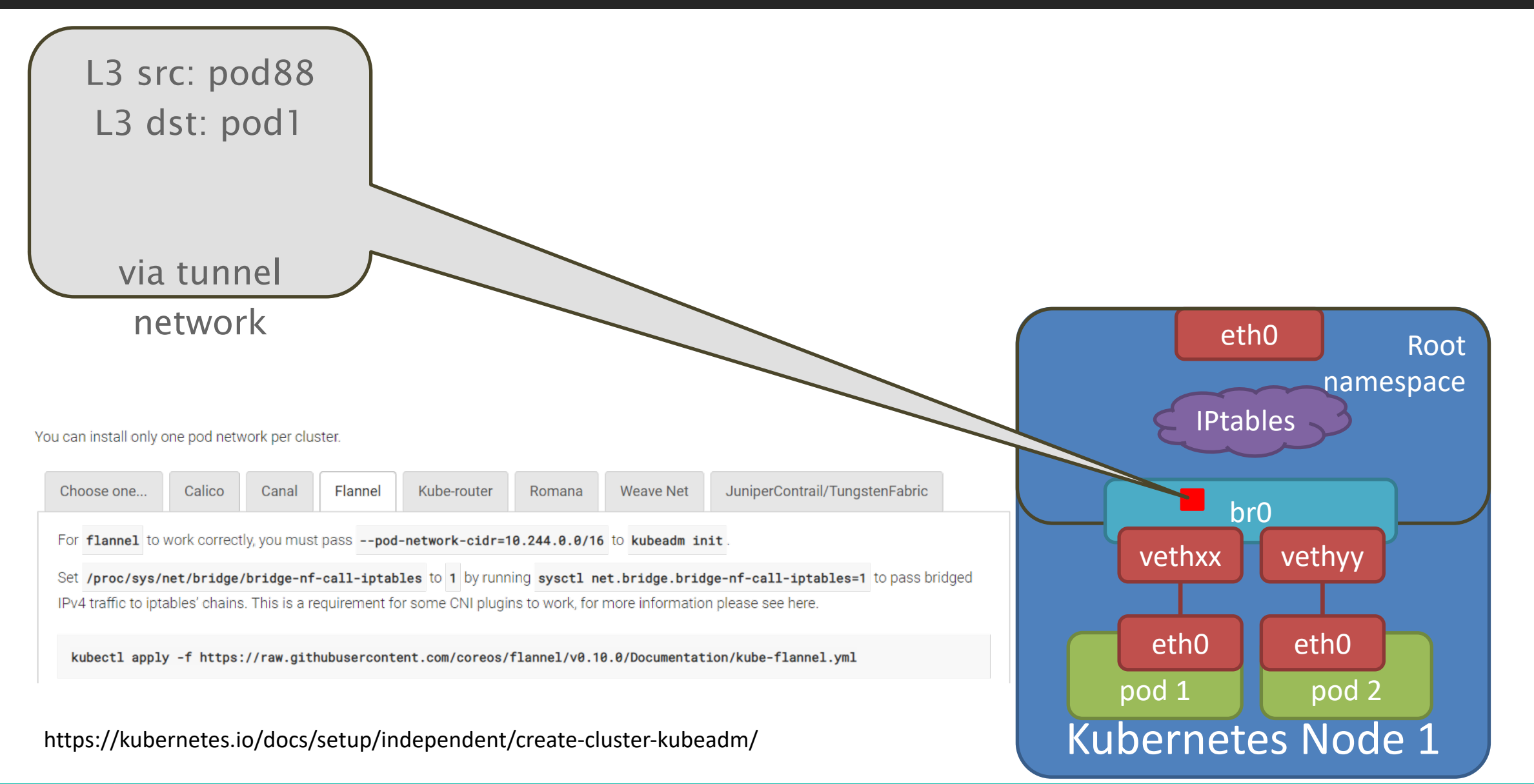

**Lean & Net** 

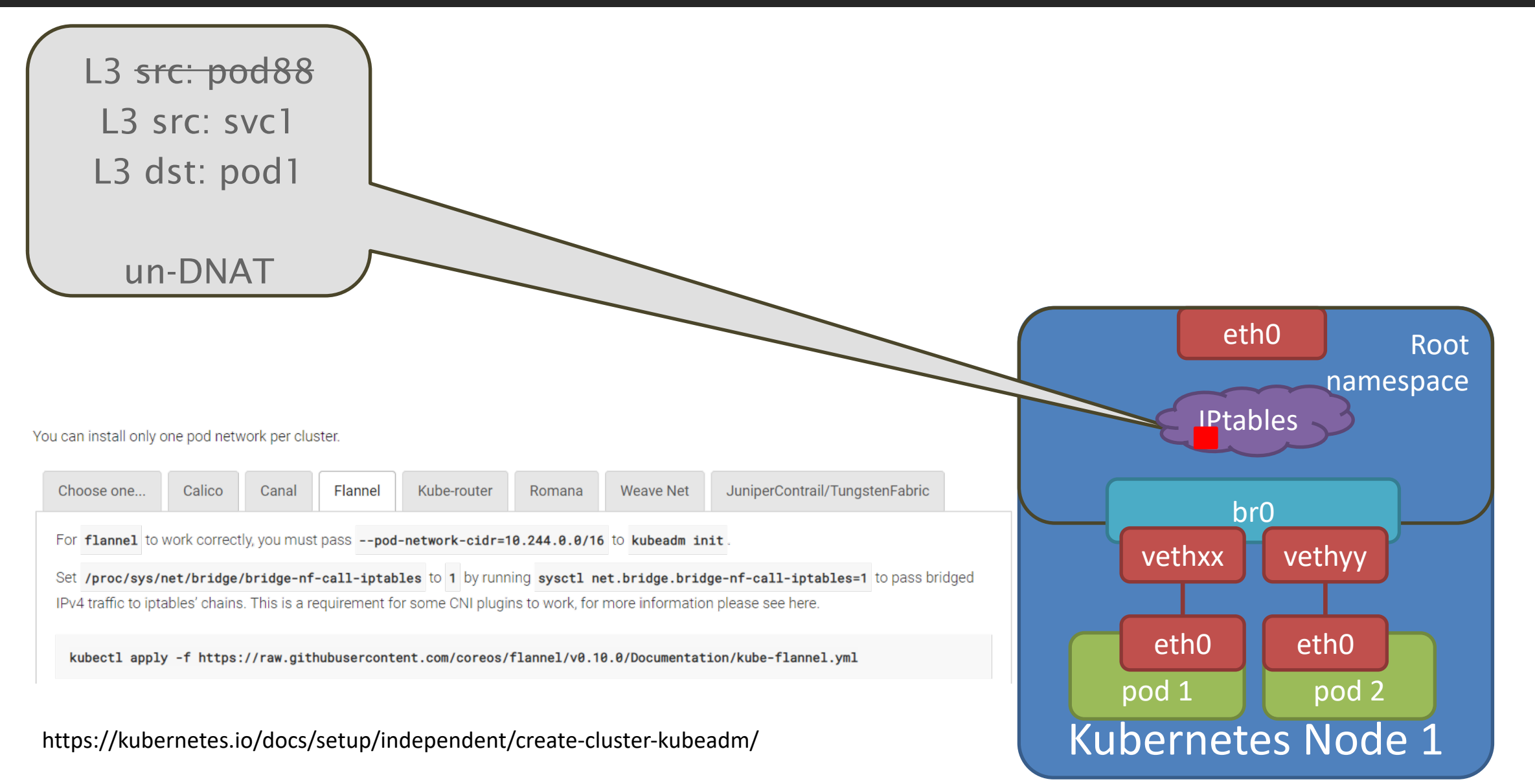

**Lean & Net** 

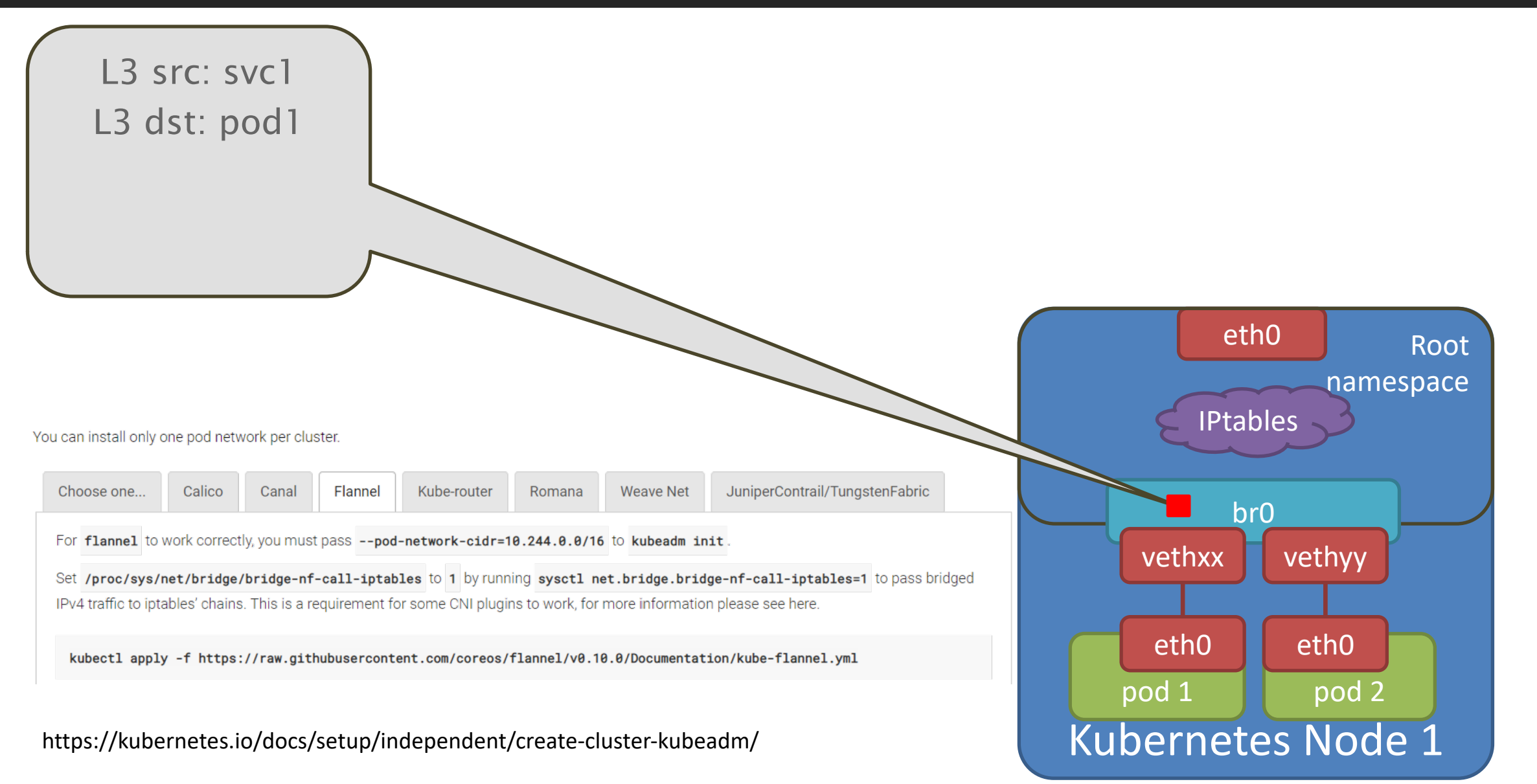

**Lean & Net** 

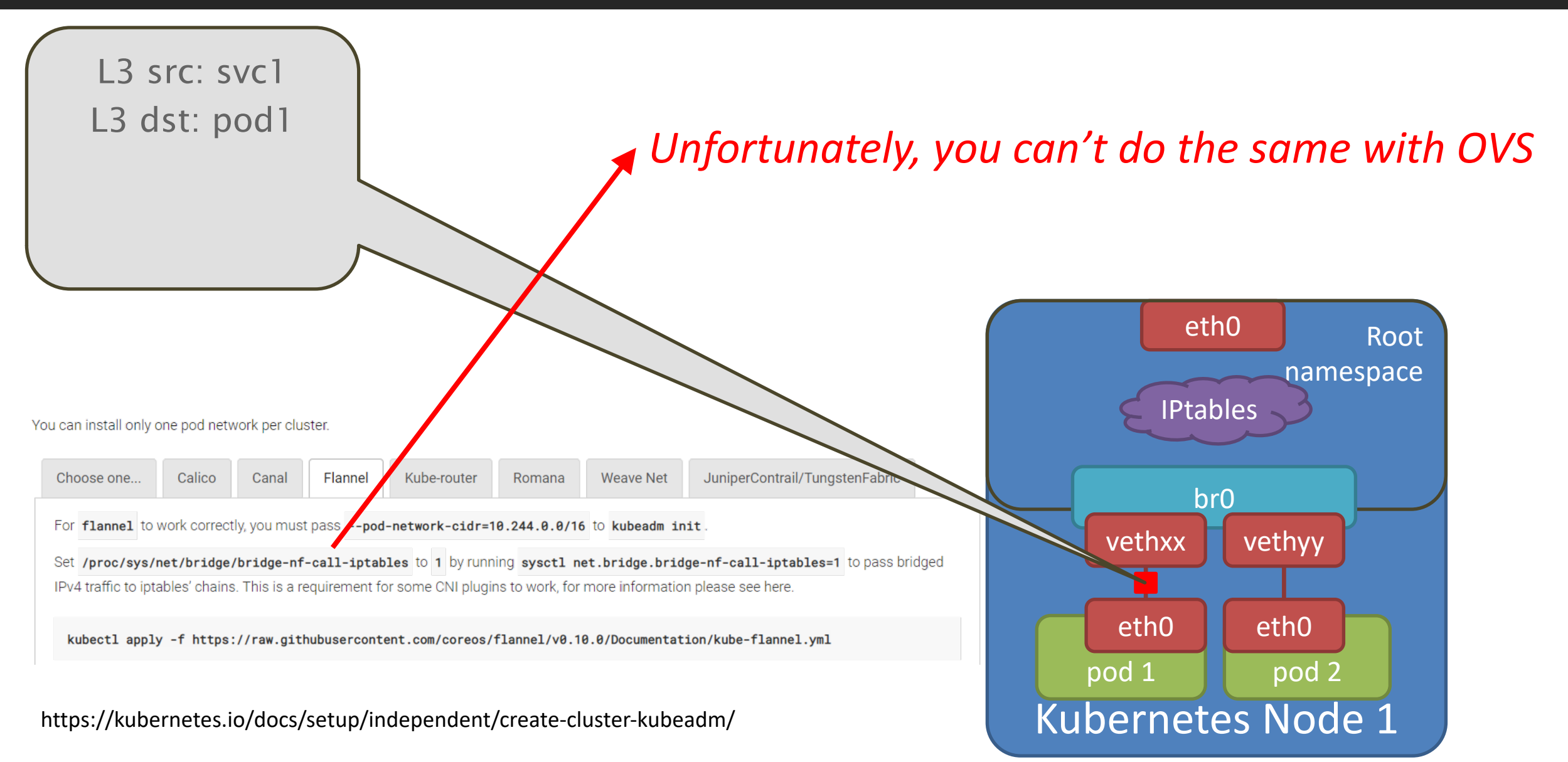

**Lean & Net** 

## Handling Service Communication with OVS: Option 1

### Use *ct\** flow rules:

- It uses the same *conntrack* kernel module as IPtables
- You can specify similar NAT rules than you would in IPtables
- For load balancing between POD backend, you can use group rules

**table=0,ip,nw\_src={pod\_cidr},nw\_dst={service\_cidr},ct\_state=-trk,action=ct(table=2) table=0,ip,nw\_src={pod\_cidr},nw\_dst={pod\_cidr},ct\_state=-trk,action=ct(table=4)**

**table=2,ip,nw\_dst={svc1\_ip},tp\_dst={svc1\_port},ct\_state=+trk+new,action=group:1 table=2,ip,nw\_dst={svc2\_ip},tp\_dst={svc2\_port},ct\_state=+trk+new,action=group:2 table=2,ct\_state=+trk-new,action=table:4**

**table=4 contains the original switching / routing rules**

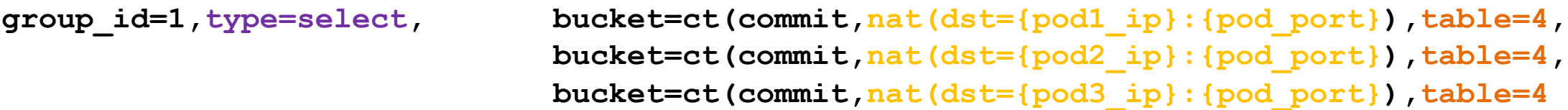

\* *ct* rules are actually not OpenFlow compatible

**Lean & Net** 

## Handling Service Communication with OVS: Option 2

Use *stateless* NAT rules:

- If we see a Service IP we switch the destination IP to a POD backend
- But at the same time we modify the source IP to a shifted domain (e.g. 10.244.x.y  $\rightarrow$  172.24.x.y)
- This way we don't use any kernel specific rules which allows the integration into user-space (e.g. DPDK)

**table=0,ip,nw\_src={pod\_cidr},nw\_dst={service\_cidr},action=table:2 table=0,ip,nw\_src={pod\_cidr},nw\_dst={shifted\_pod\_cidr},action=table:3 table=0,ip,nw\_src={pod\_cidr},nw\_dst={pod\_cidr},action=table:4**

**table=2,ip,nw\_dst={svc1\_ip},tp\_dst={svc1\_port},actions=load:44056->NXM\_OF\_IP\_SRC[16..31],group:1**

**table=3,ip,nw\_src={pod1\_ip},tp\_src={pod\_port},actions=mod\_nw\_src:{svc1\_ip},mod\_tp\_src:{svc1\_port} ,load:2804->NXM\_OF\_IP\_DST[16..31],resubmit:4**

**table=4 contains the original switching / routing rules**

**group\_id=1,type=select, bucket=mod\_nw\_dst:{pod1\_ip},mod\_tp\_dst:{pod\_port},resubmit=4, bucket=mod\_nw\_dst:{pod2\_ip},mod\_tp\_dst:{pod\_port},resubmit=4, bucket=mod\_nw\_dst:{pod3\_ip},mod\_tp\_dst:{pod\_port},resubmit=4**

\* *NXM* stands for Nicira eXtended Match rules which are also not OpenFlow compatible

**Lean & Net** 

## Finally, it's demo time  $\odot$

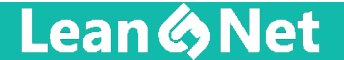

## Performance Comparison: Google Cloud

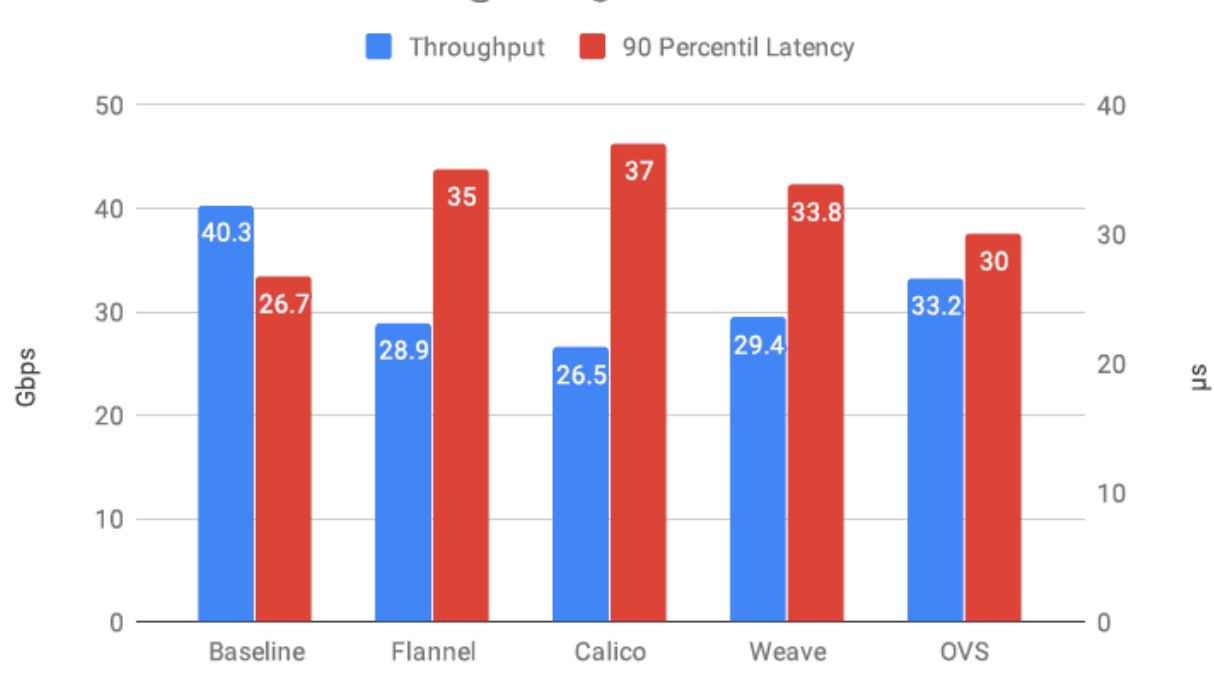

#### Intranode Performance @ Google Cloud

#### Internode Performance @ Google Cloud

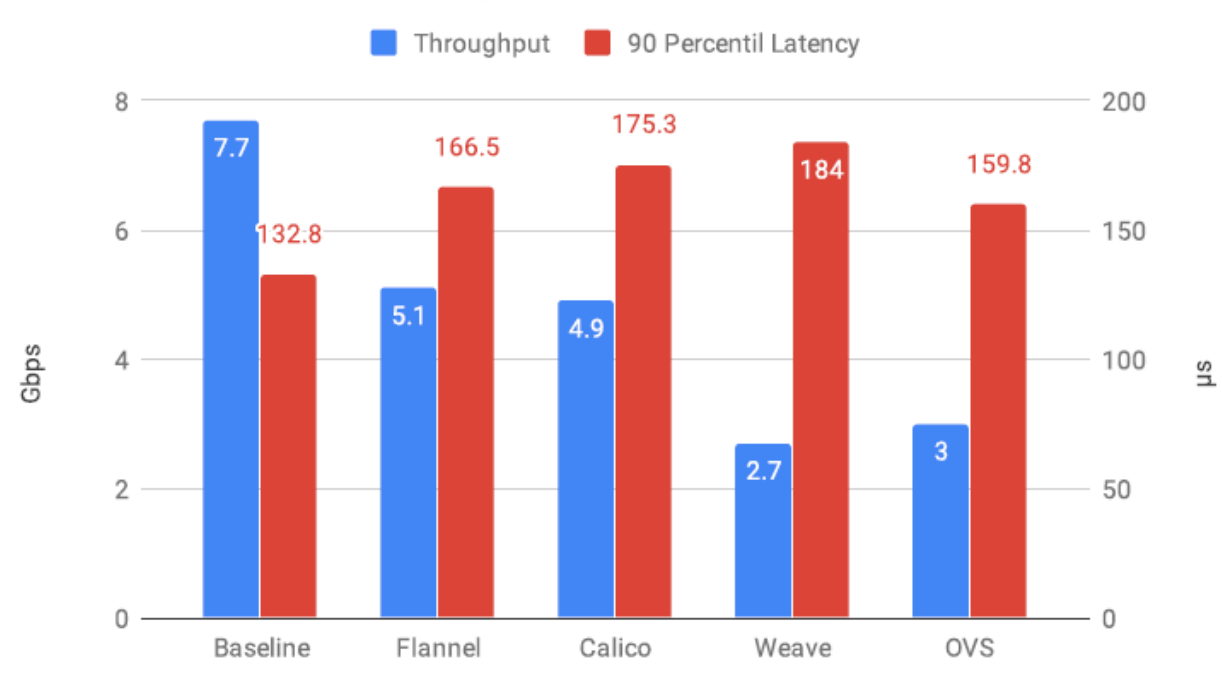

#### **Lean & Net**

Péter Megyesi: Kubernetes Networking Made Easy with Open vSwitch and OpenFlow **www.community-www.leannet.eu** 

## Performance Comparison: Amazon Cloud

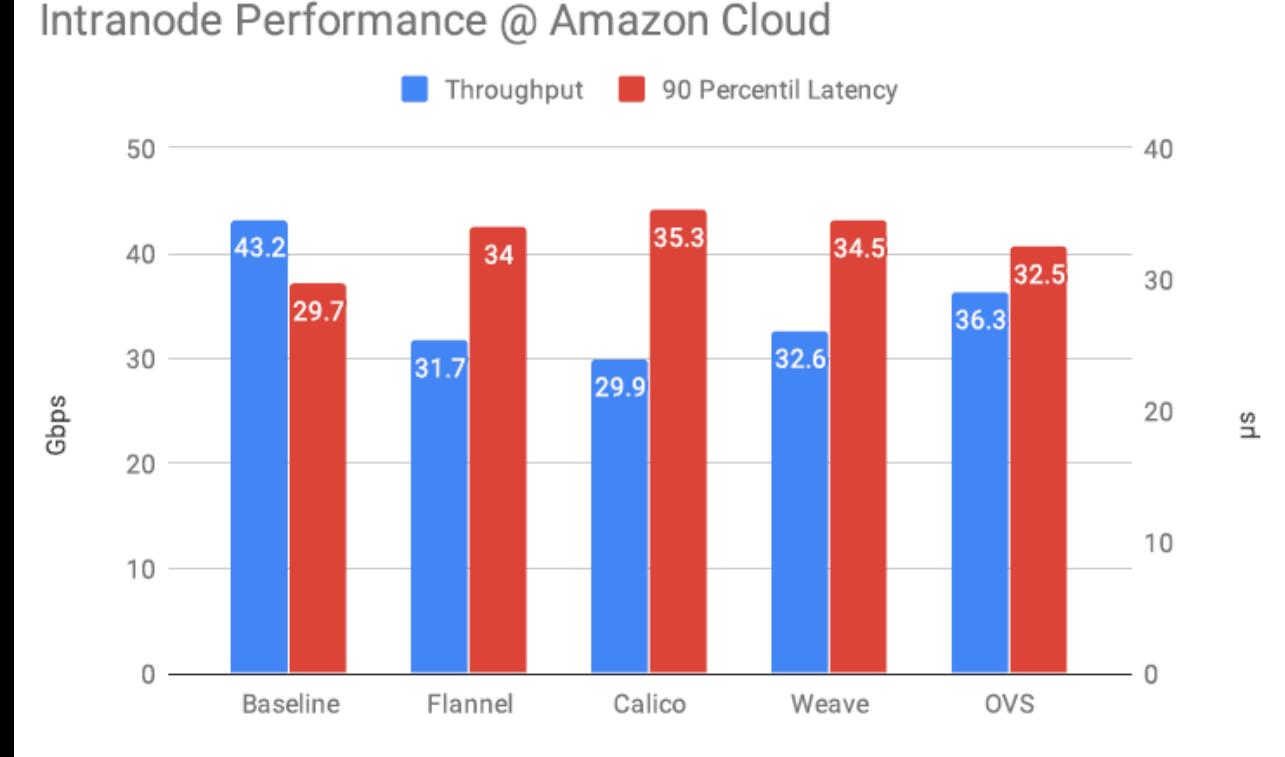

#### Internode Performance @ Amazon Cloud

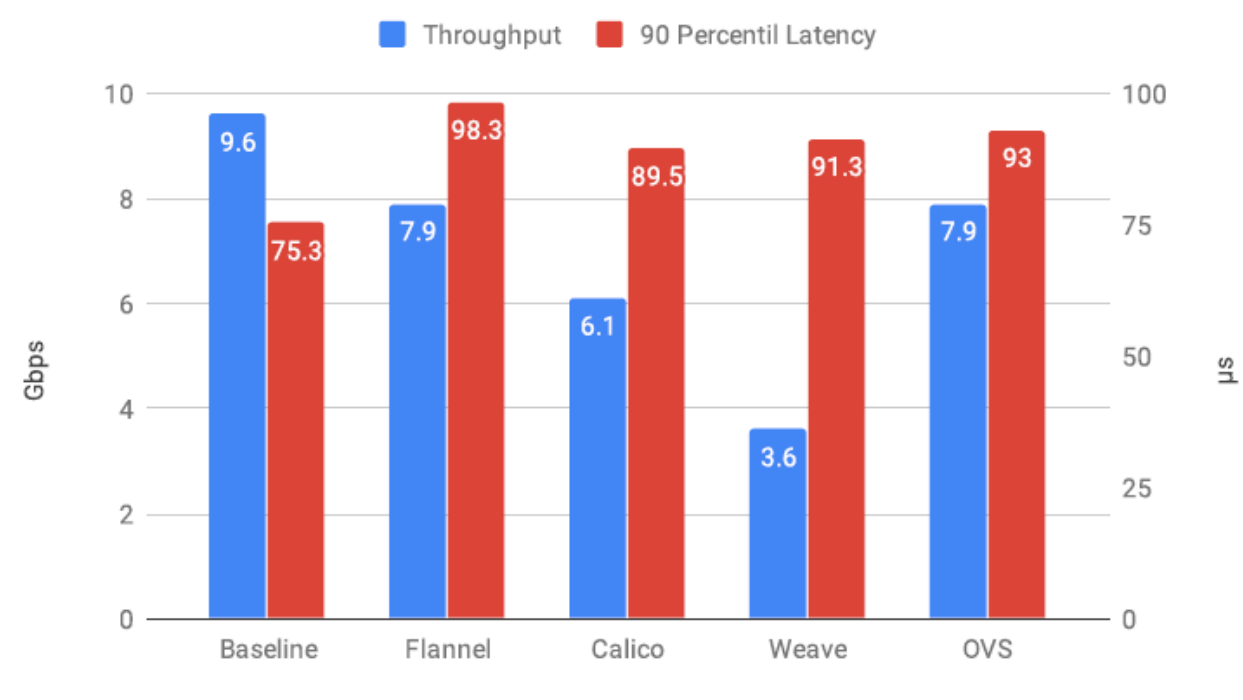

#### **Lean & Net**

Péter Megyesi: Kubernetes Networking Made Easy with Open vSwitch and OpenFlow **www.community-www.leannet.eu** 

## Performance Comparison: Packet

Intranode Performance @ Packet.net

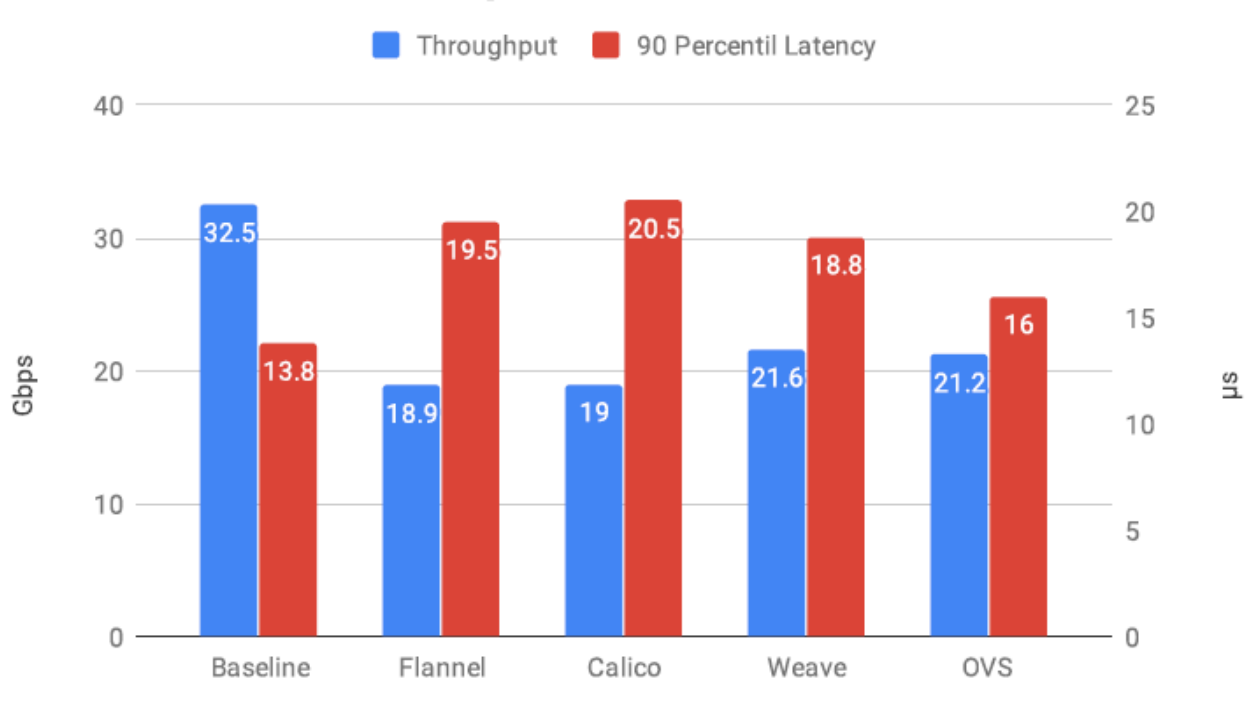

#### Internode Performance @ Packet.net

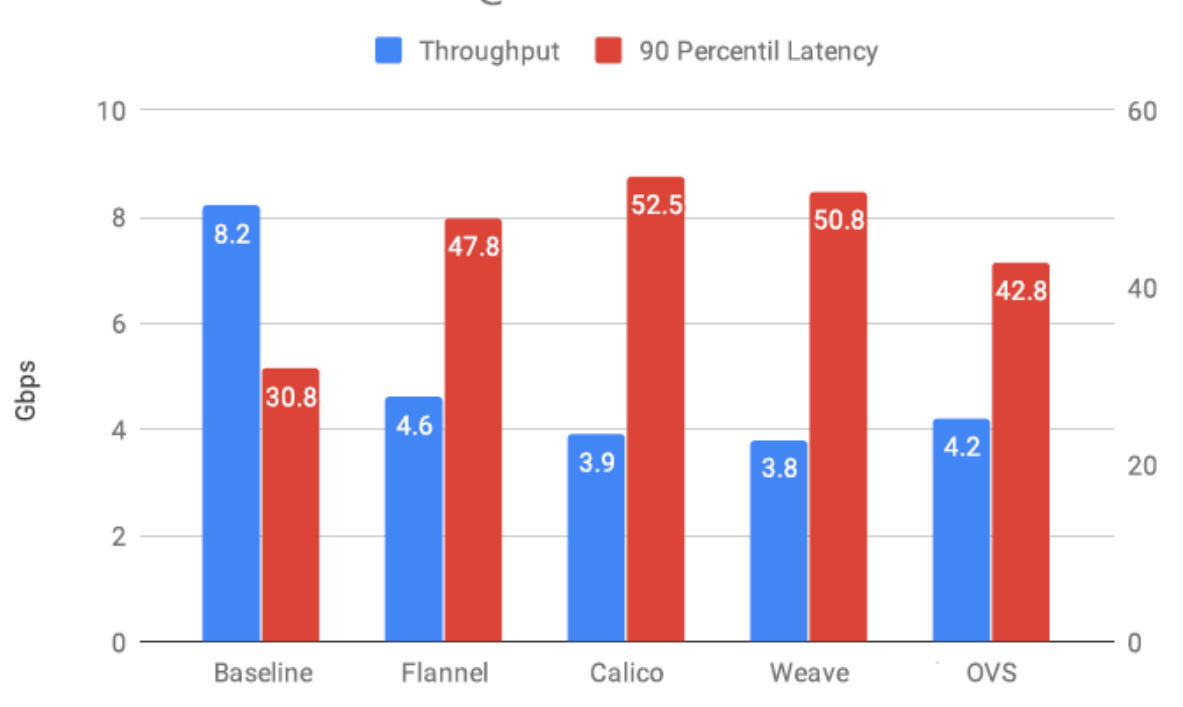

 $\frac{3}{2}$ 

#### **Lean & Net**

## Kubernetes Networking with Open vSwitch

### Pure OVS solution

- CNI binary attaching PODs to and OVS bridge
- POD-to-POD and POD-to-Service communication with OpenFlow rules
- Enhanced monitoring using Prometheus and OVS-exporter
- Speed and latency is comparable with leading plugins (Flannel, Calico, Weave)
- DPDK integration possibility
- 100% open source: https://github.com/dunlinplugin

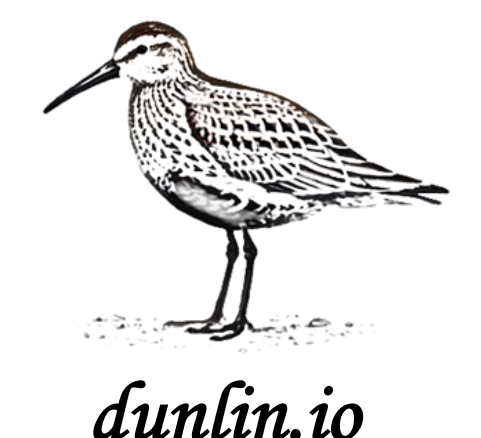

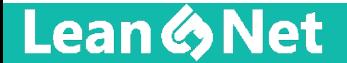

## Backup Slides

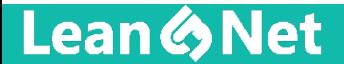

## IPtables Latency by Google

## **Mean Latency**

contrib/for-tests/netperf-tester --number=1000

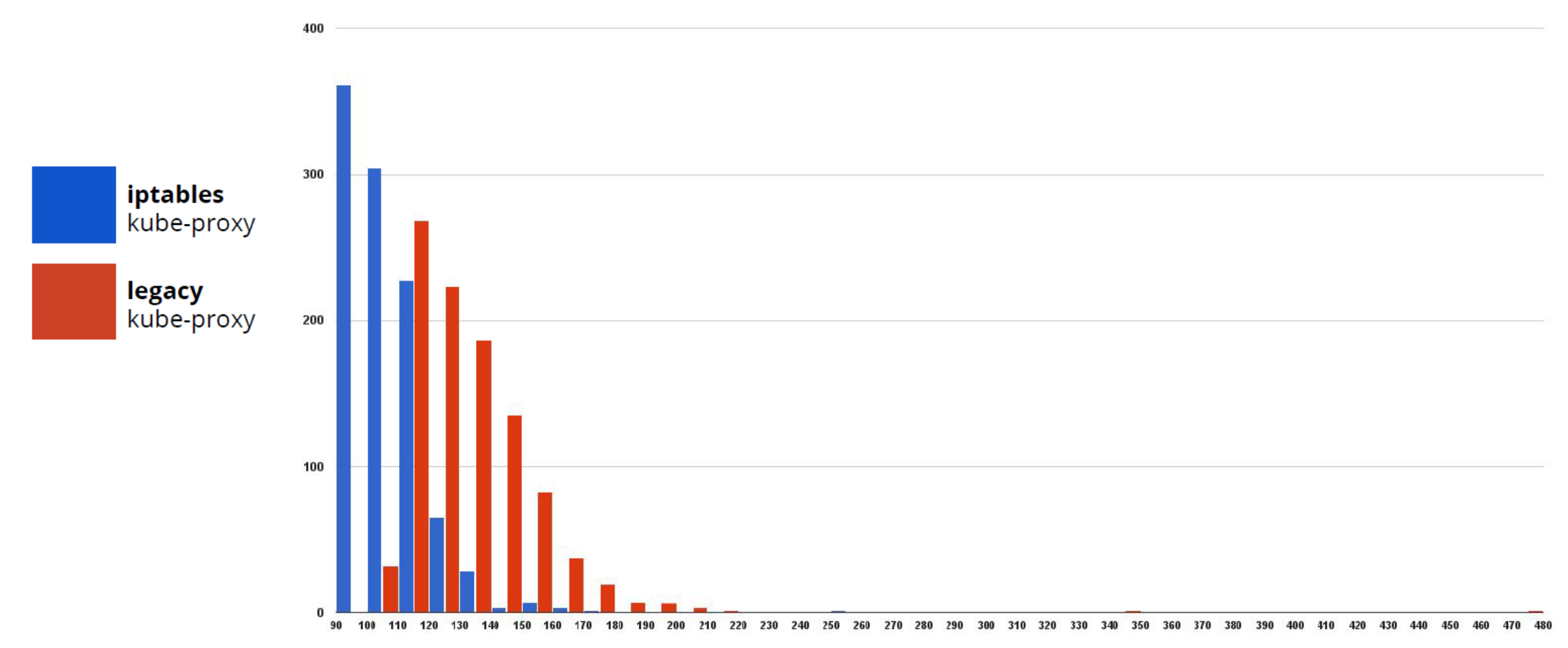

Mean Latency Microseconds

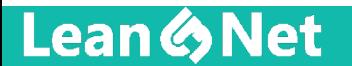

Péter Megyesi: Kubernetes Networking Made Easy with Open vSwitch and OpenFlow **www.community.community-organized** 

# Pod to External Communication in Kubernetes

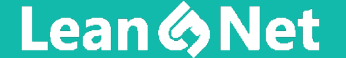

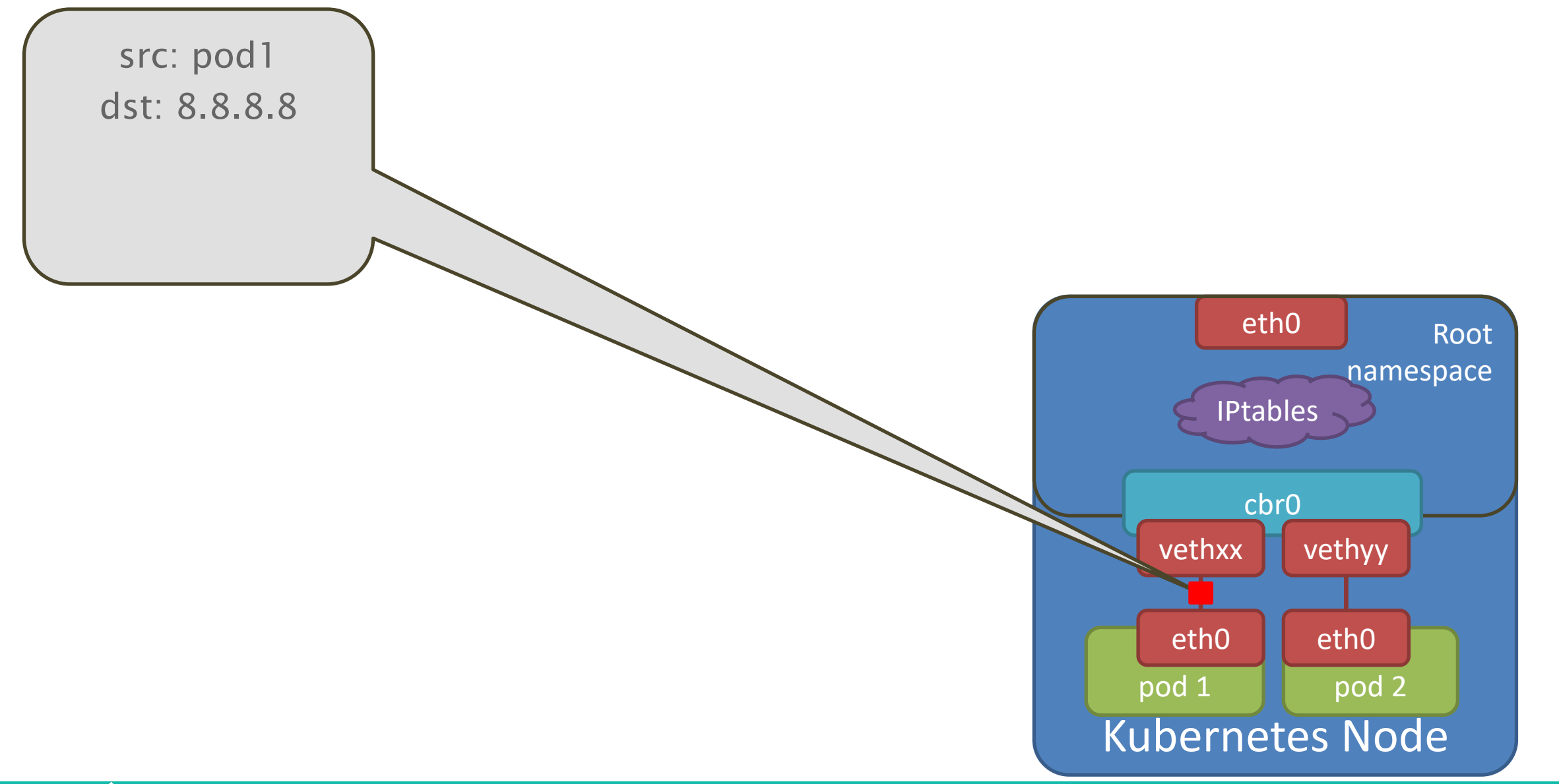

**Lean & Net** 

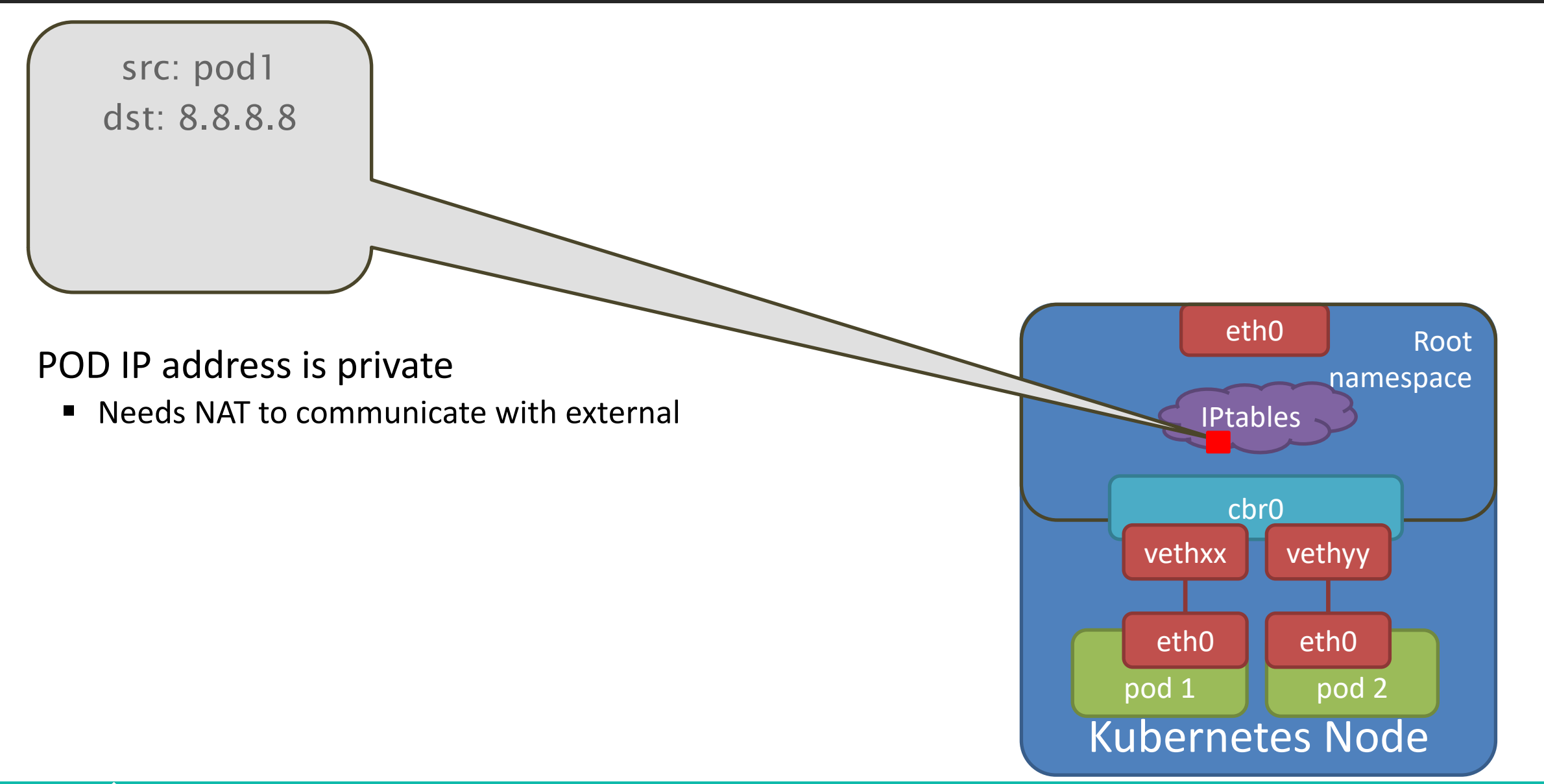

**Lean & Net** 

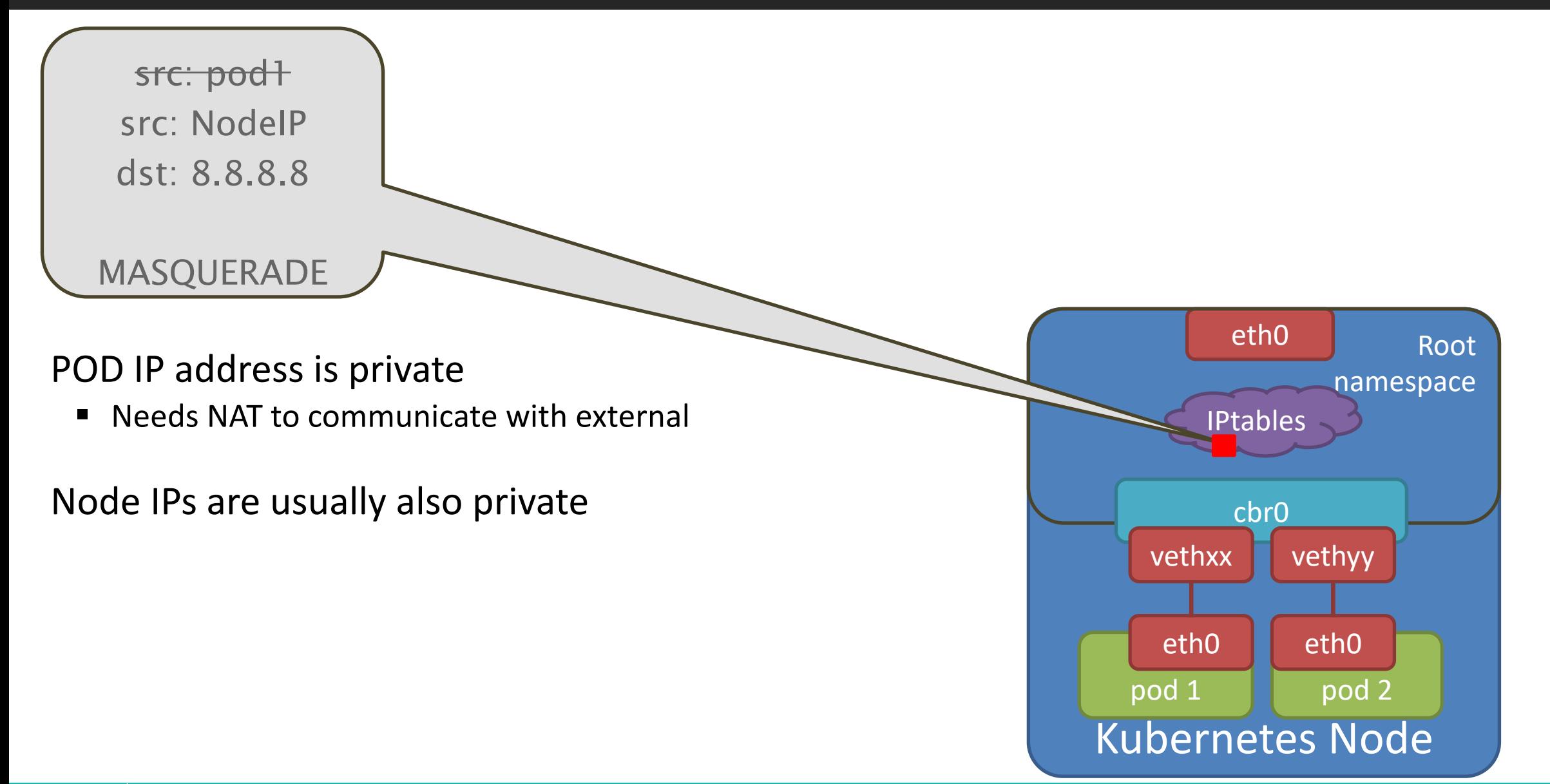

**Lean & Net** 

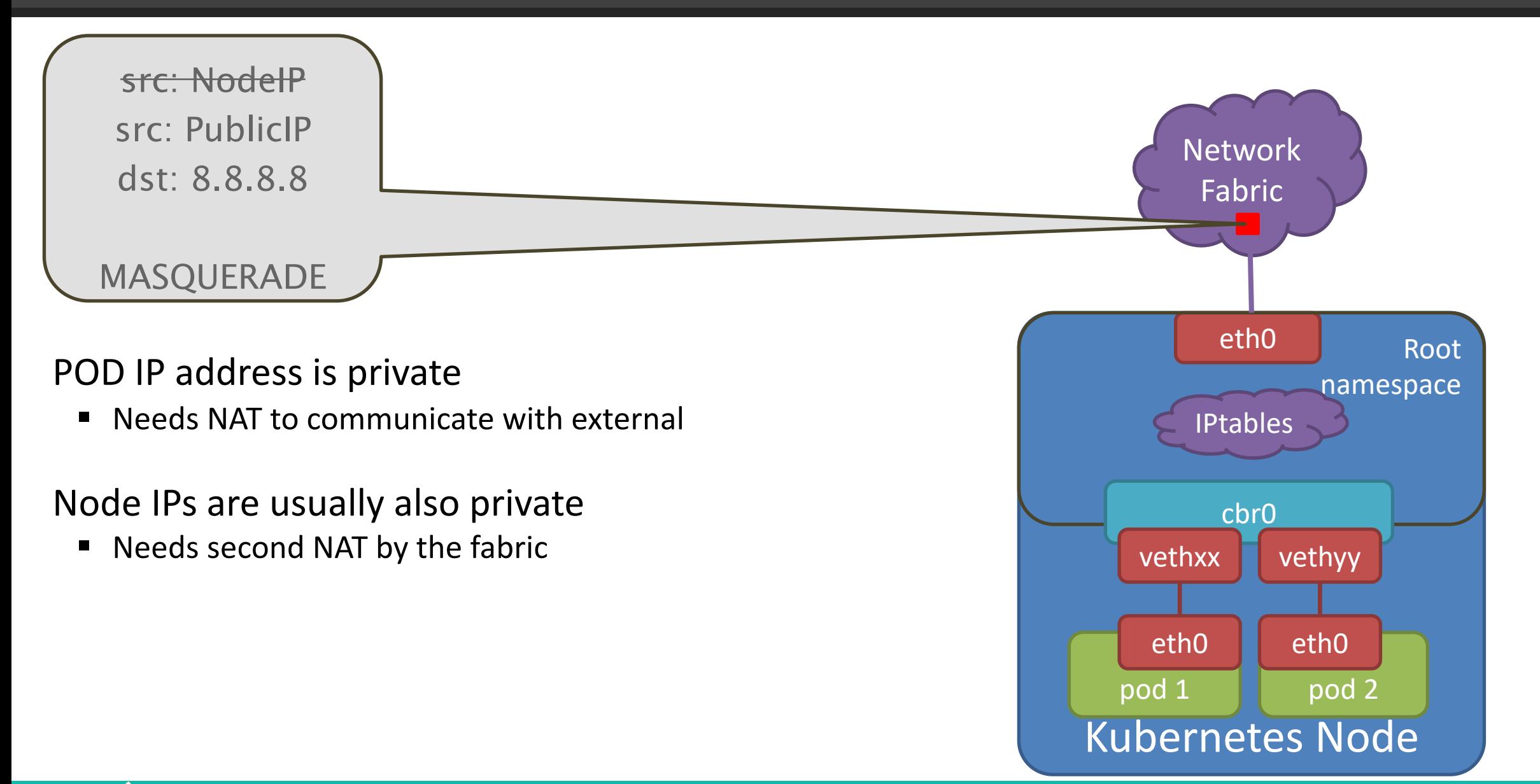

**Lean & Net** 

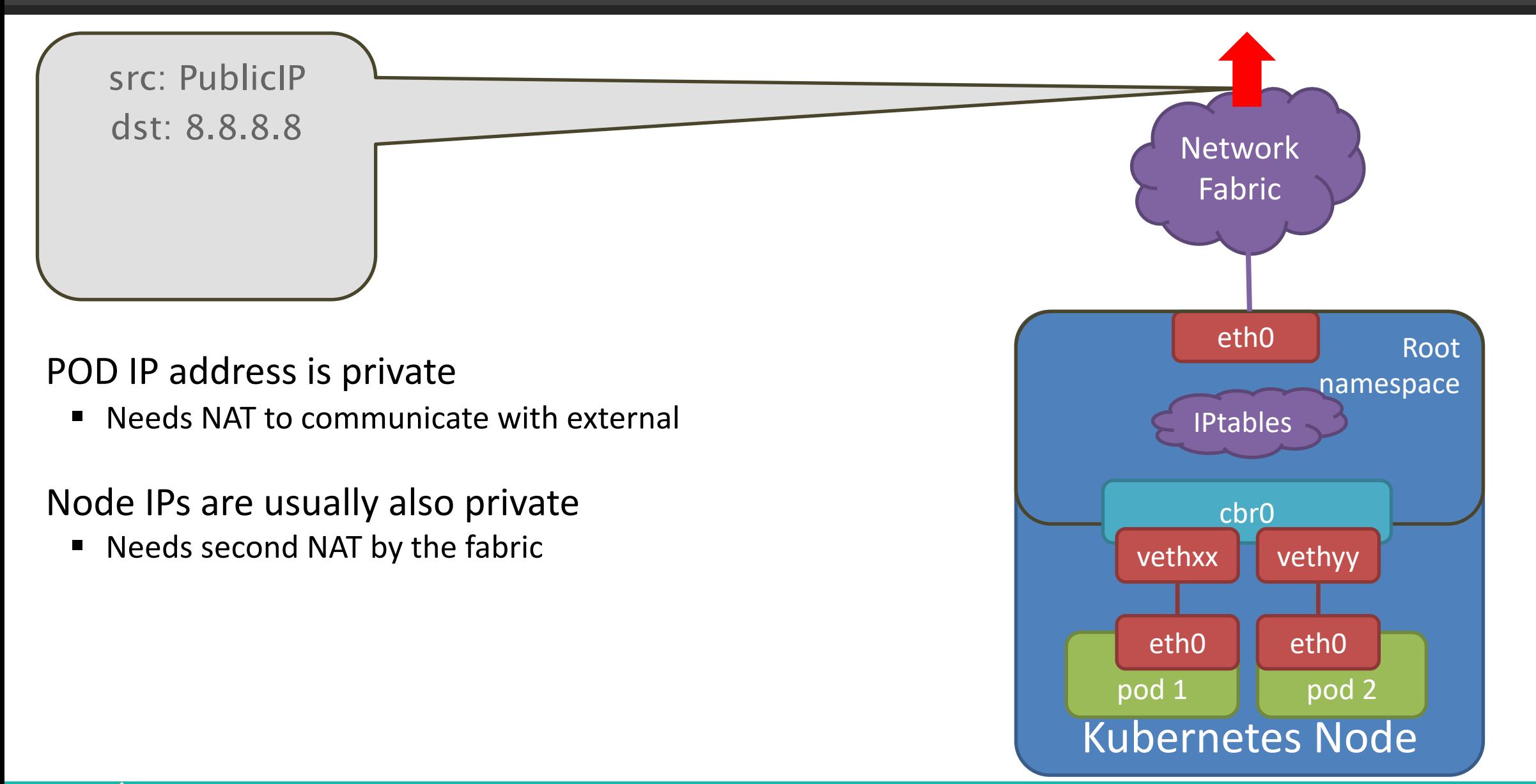

#### **Lean & Net**

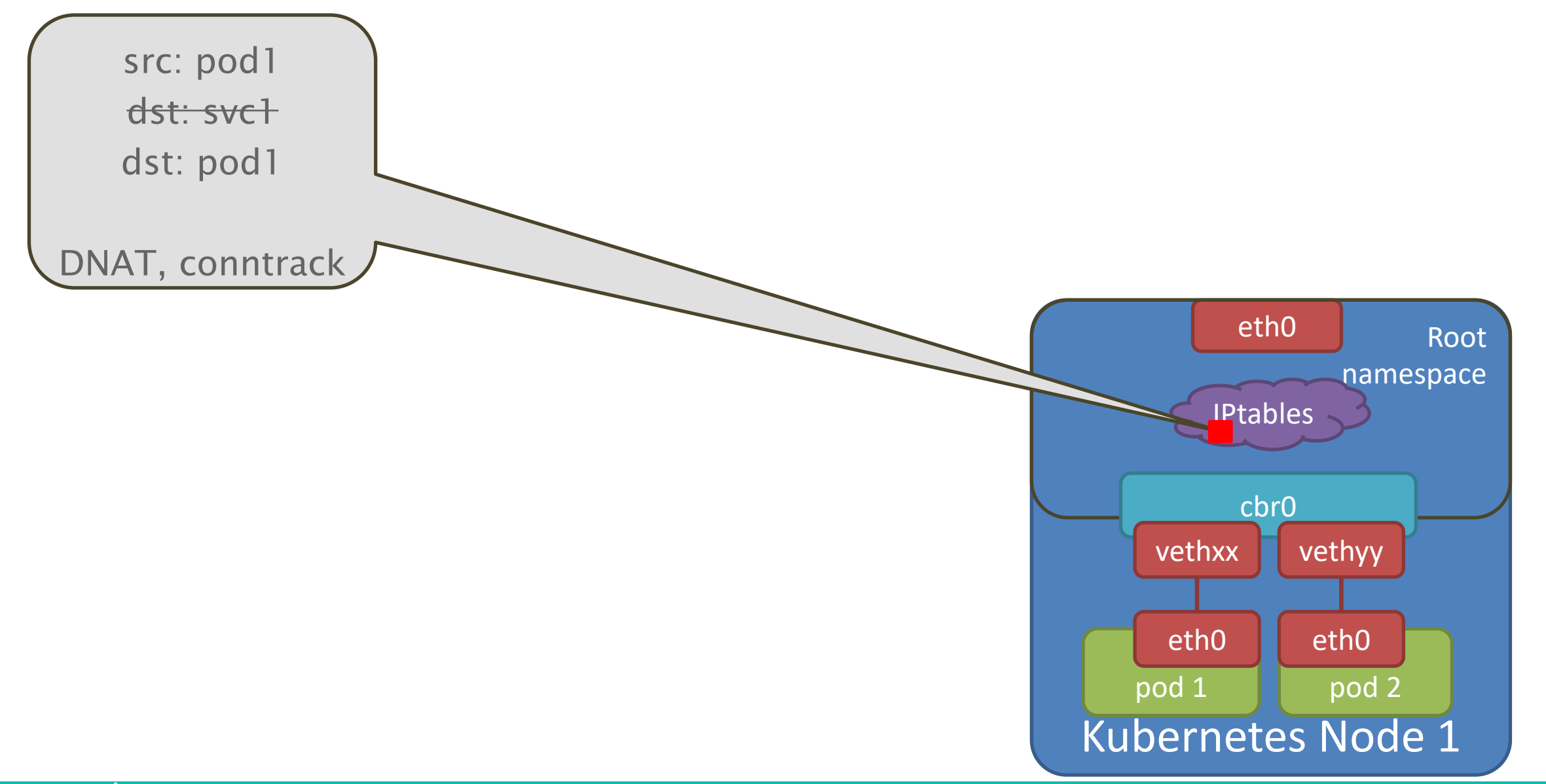

**Lean & Net** 

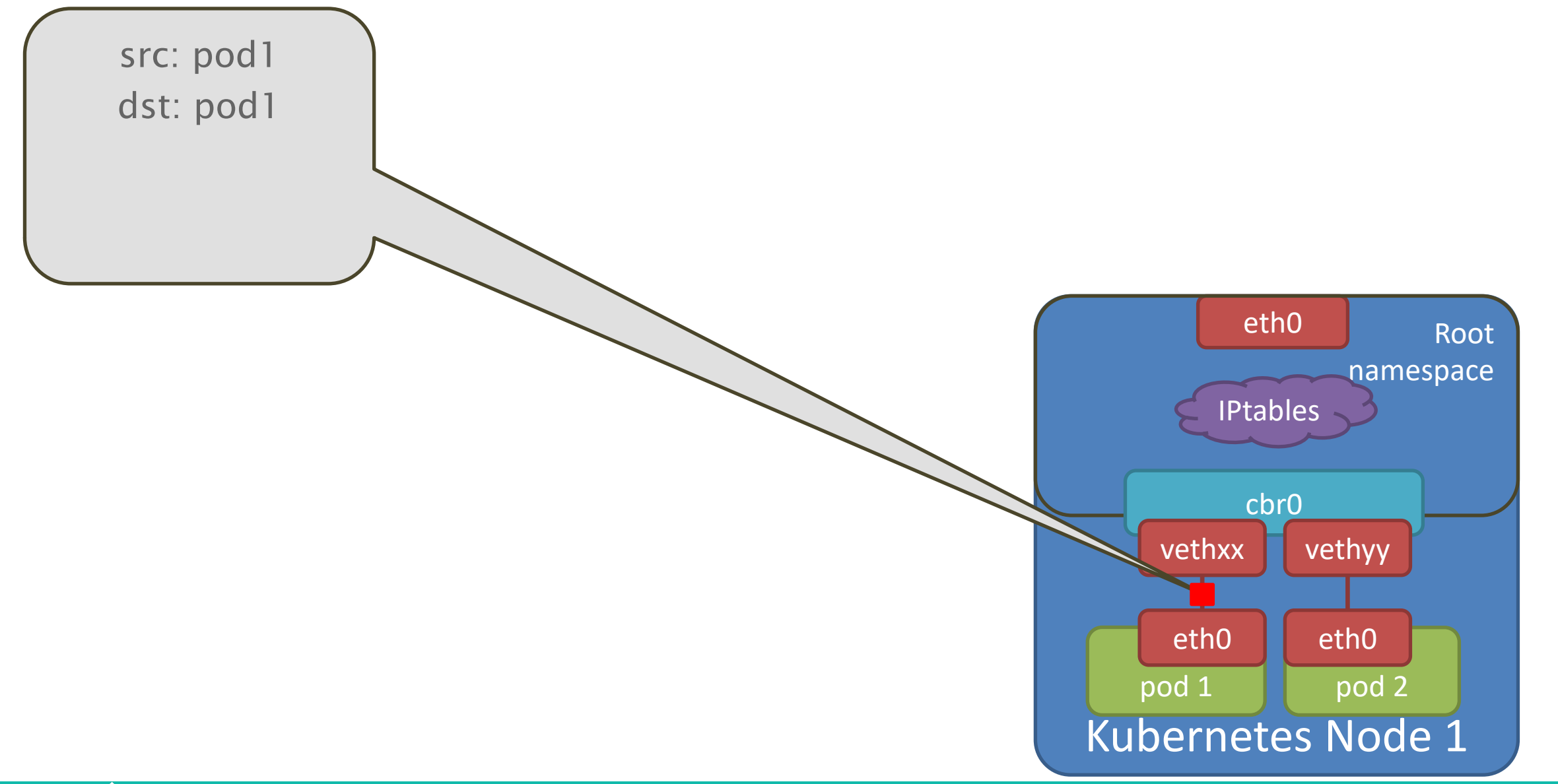

### **Lean & Net**

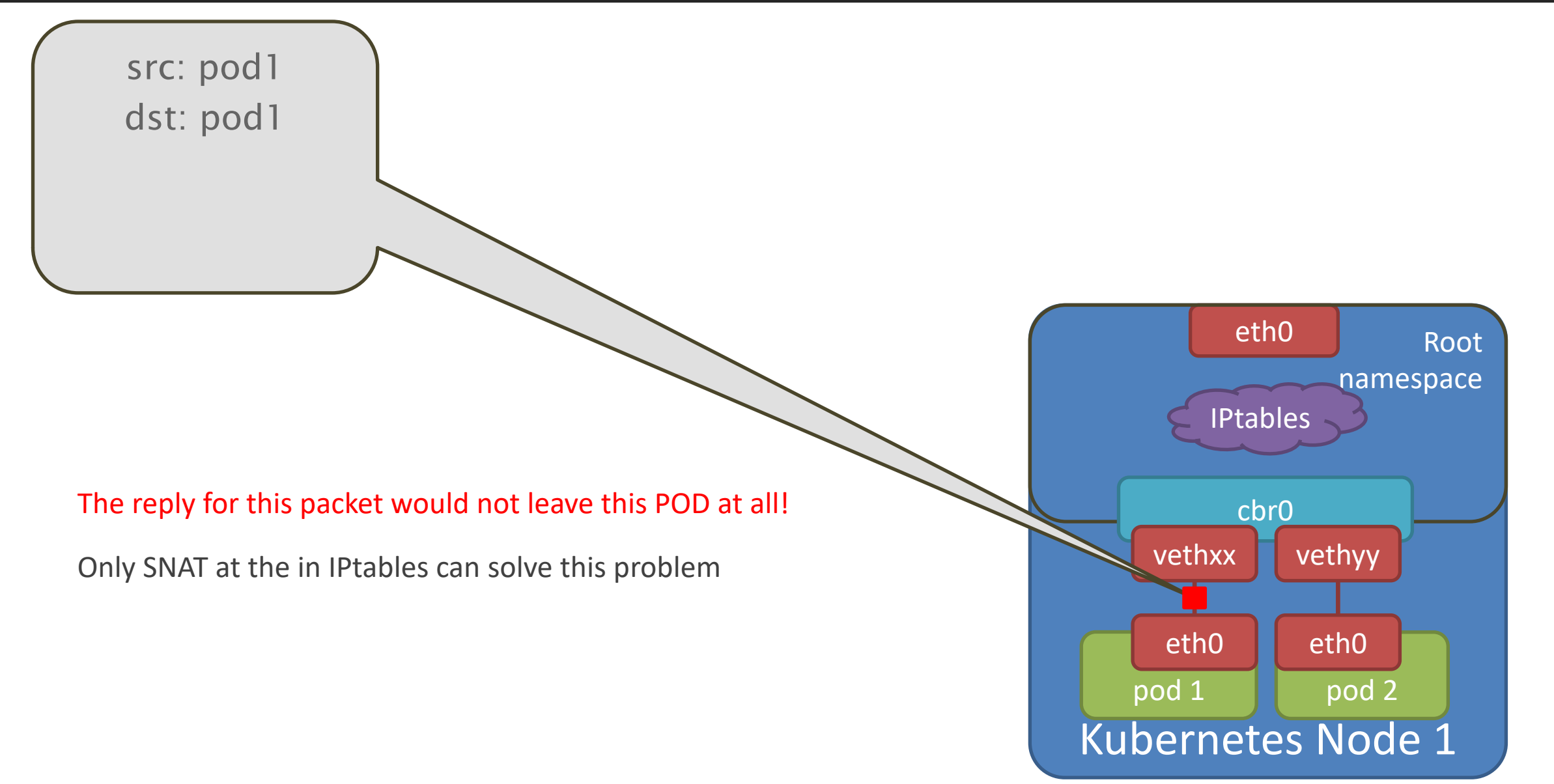

#### **Lean & Net**

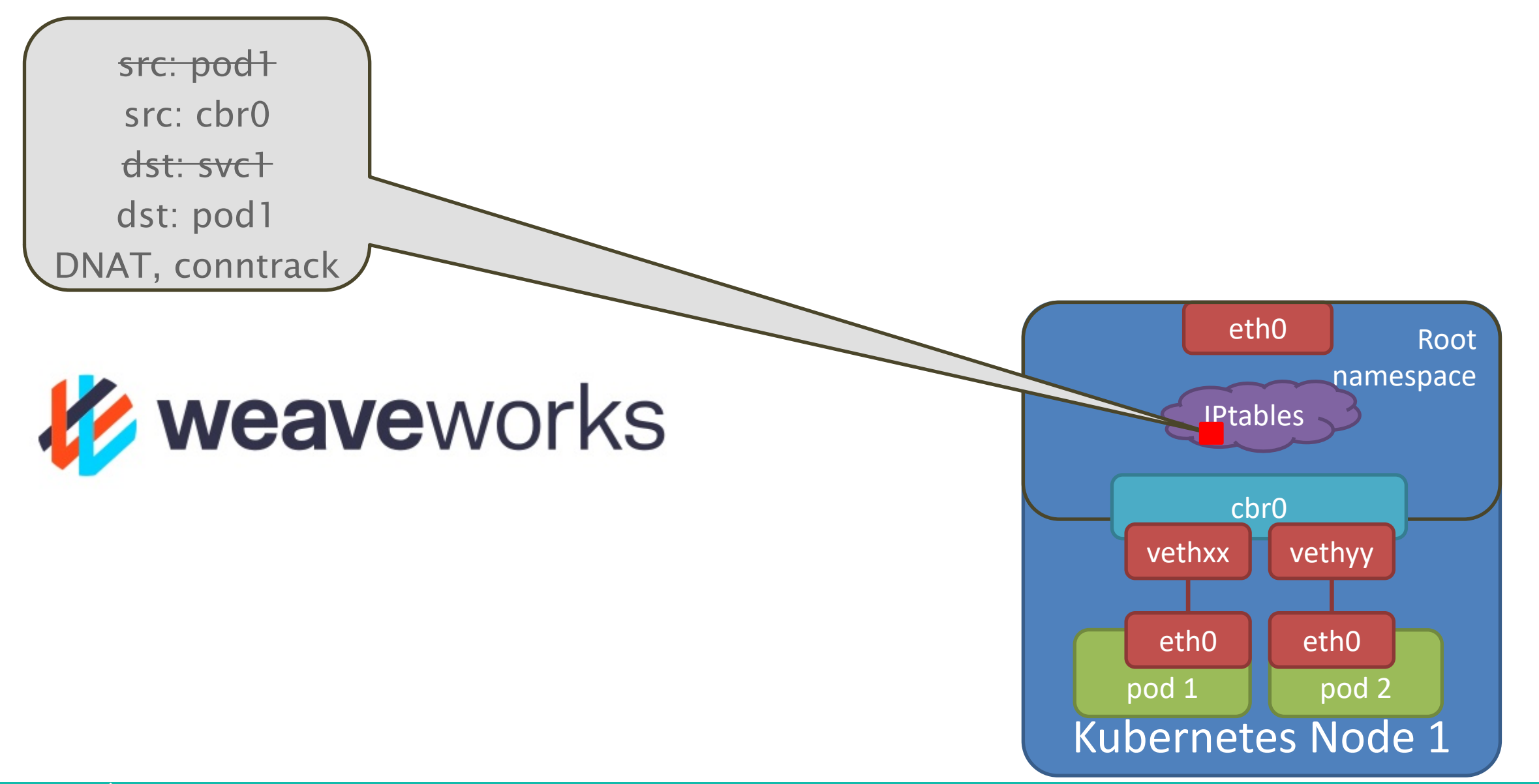

#### **Lean & Net**

# External to Internal Communication in Kubernetes

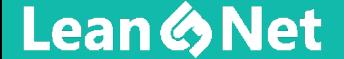

## External-to-Internal Traffic

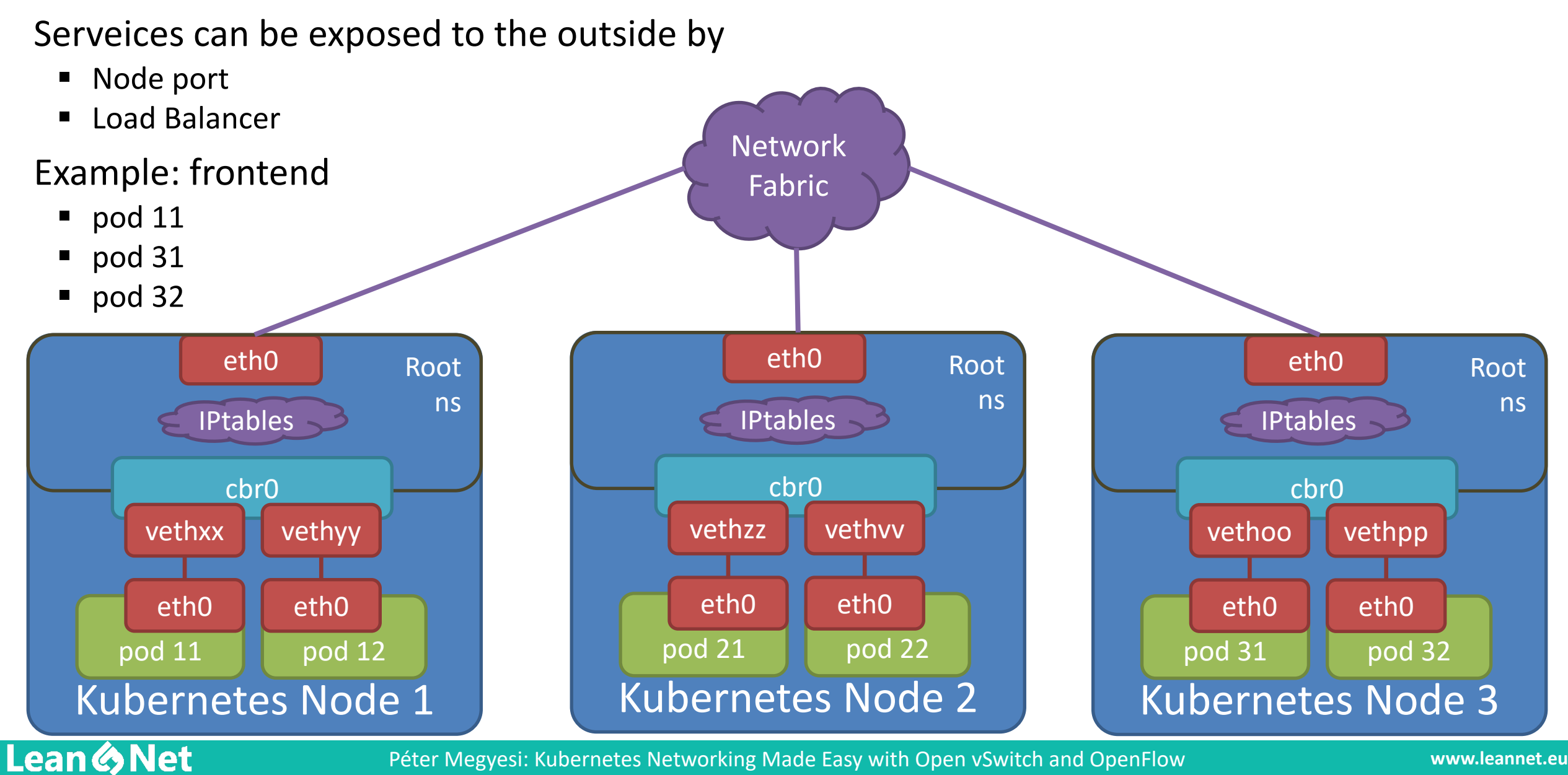
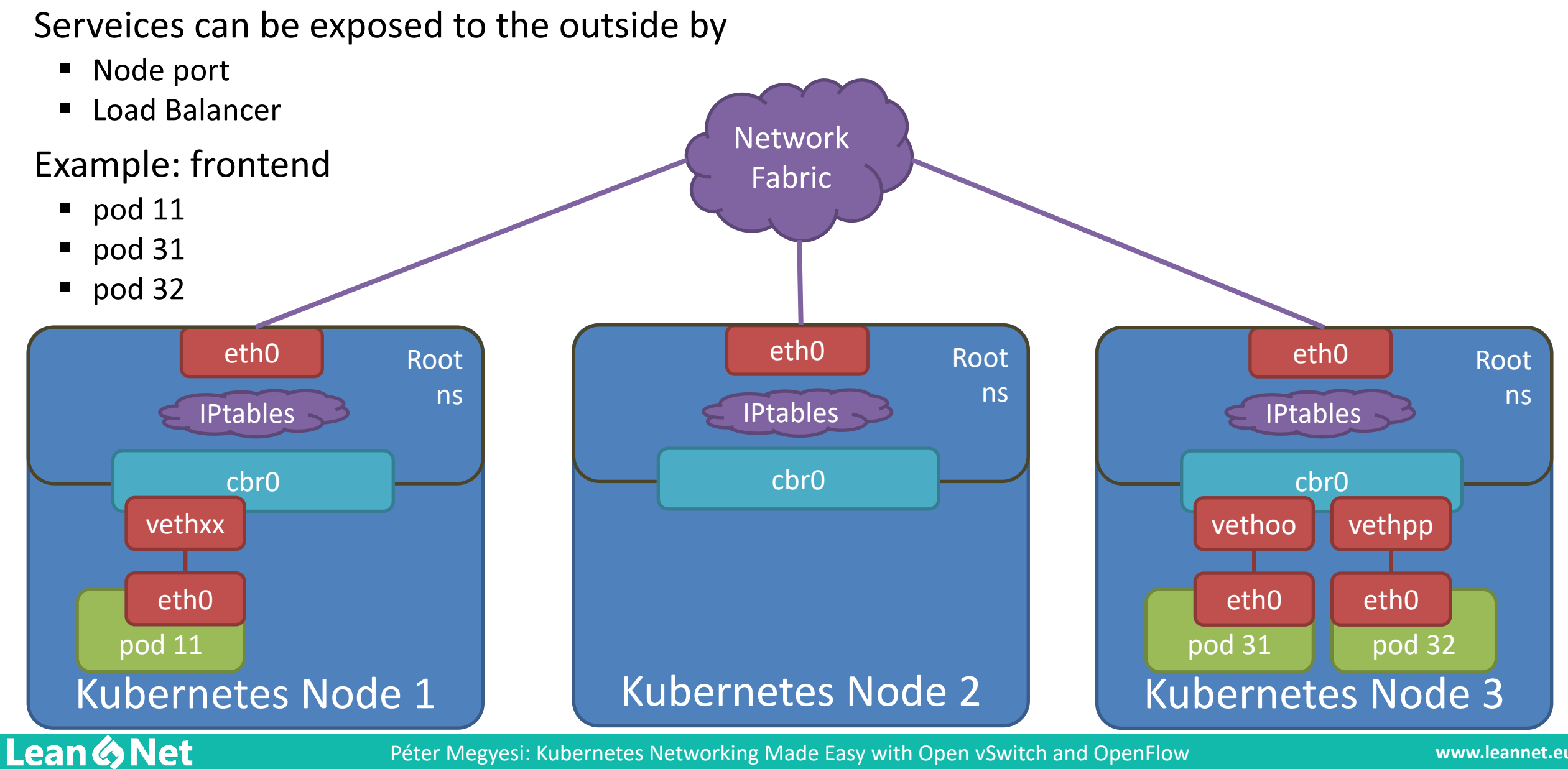

#### Node port

pod 11

**Lean & Net** 

vethxx

eth0

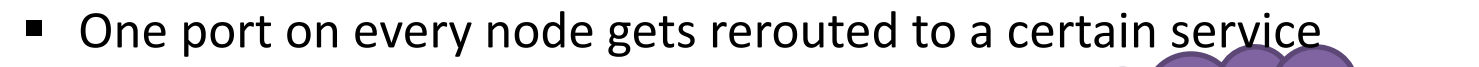

- § Typically port number > 30000
- $\forall \text{NodeIP}: 30001 \rightarrow 10.9.8.15:8080$
- Node IPs are usually not public!

cbr0

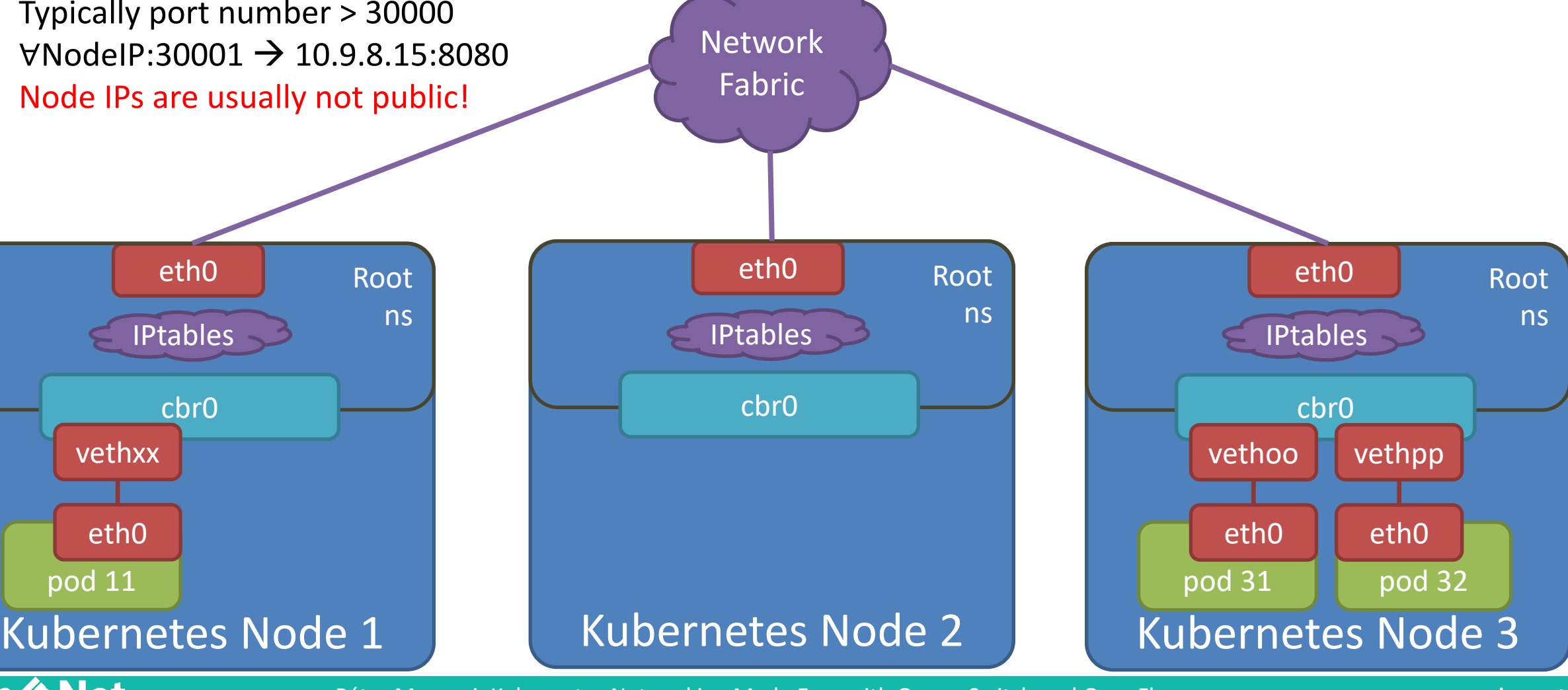

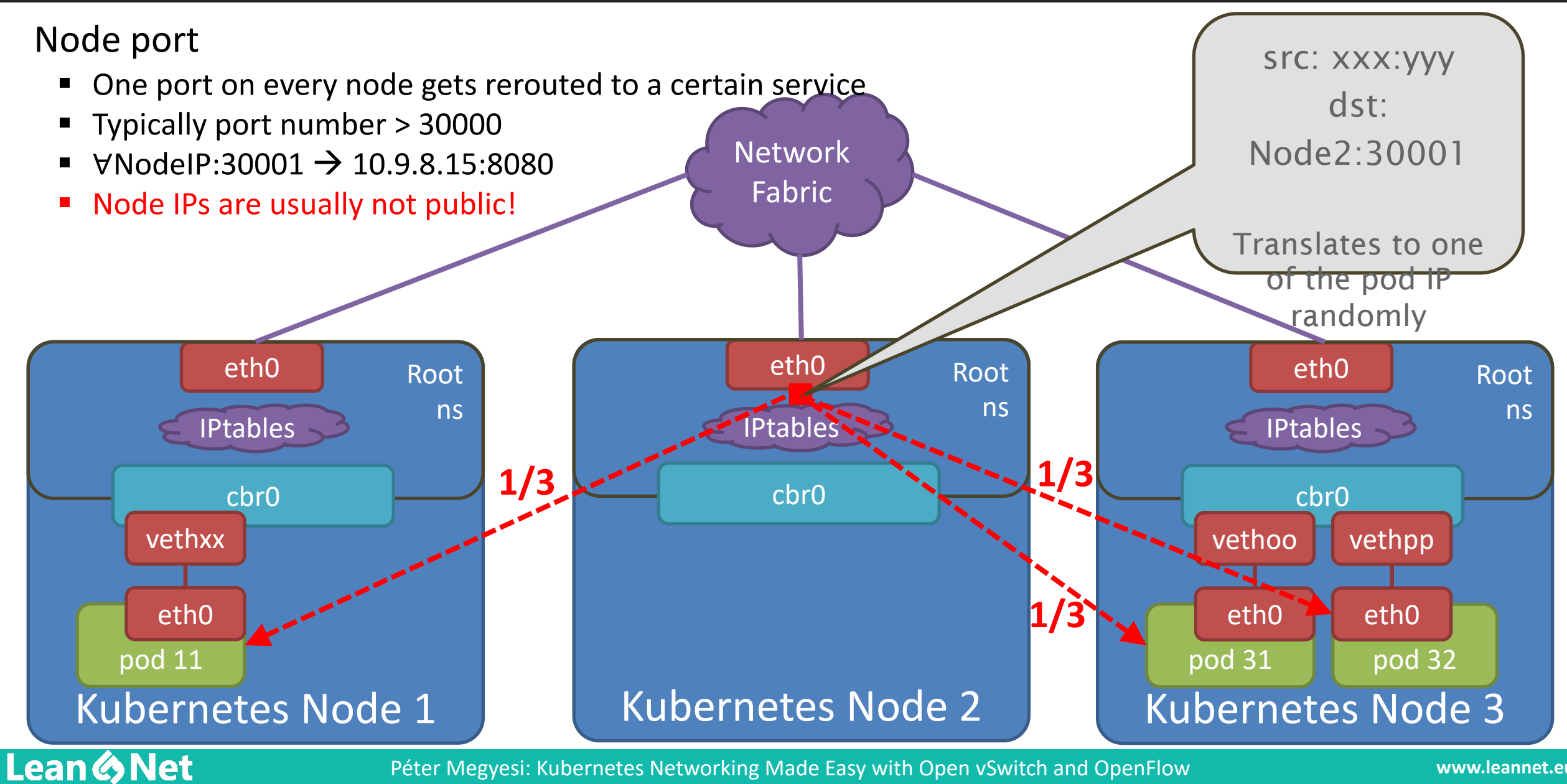

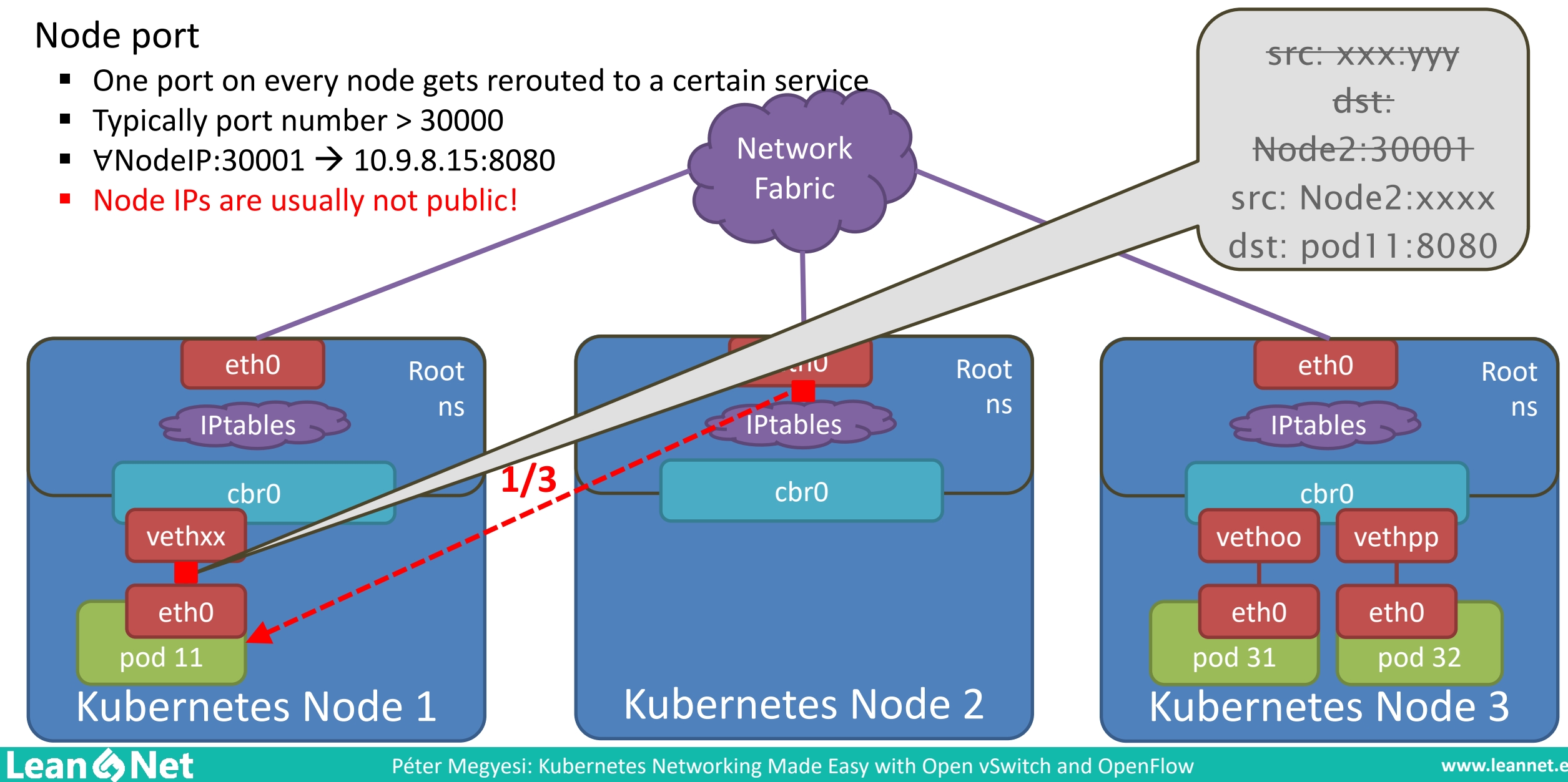

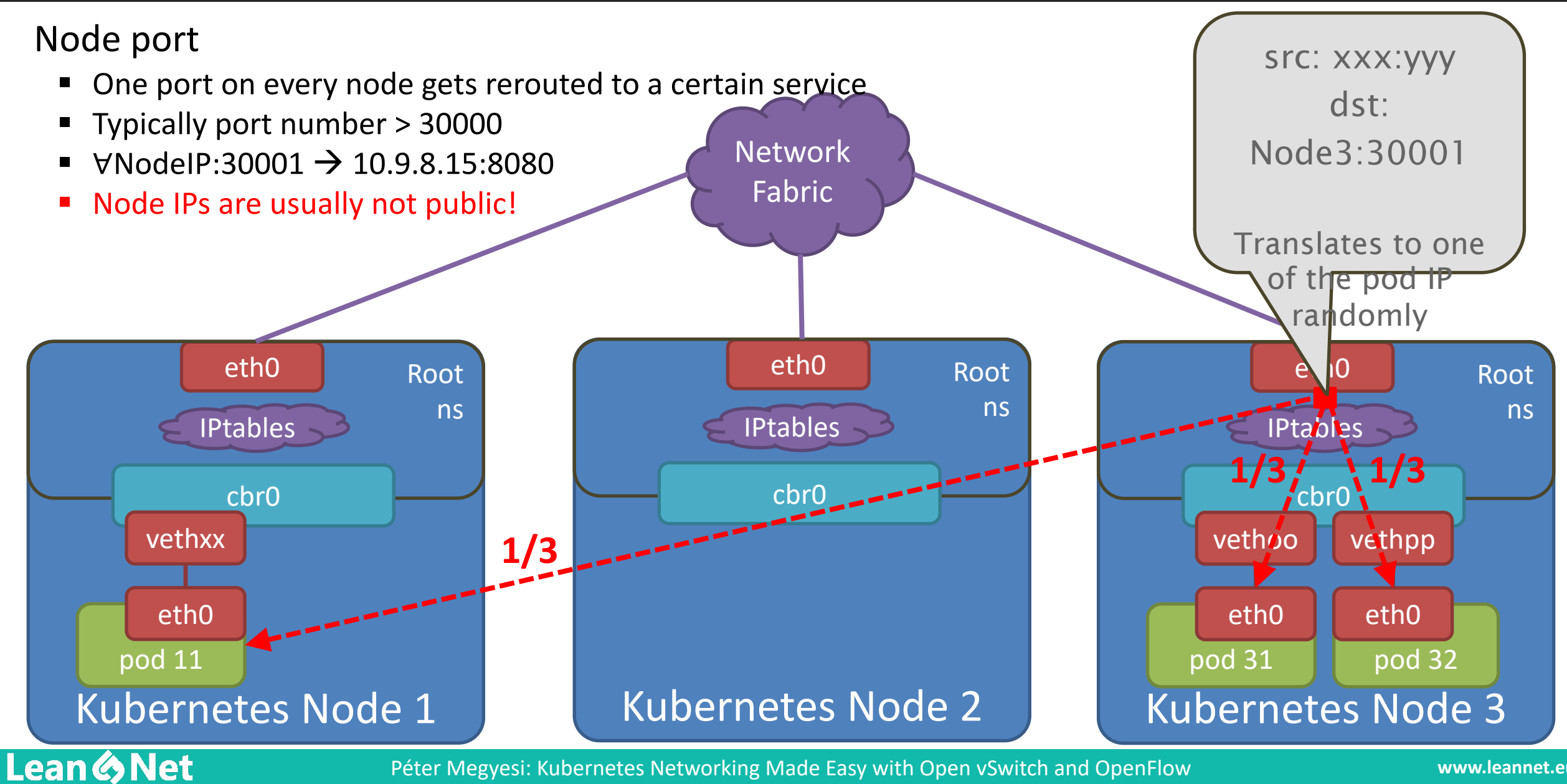

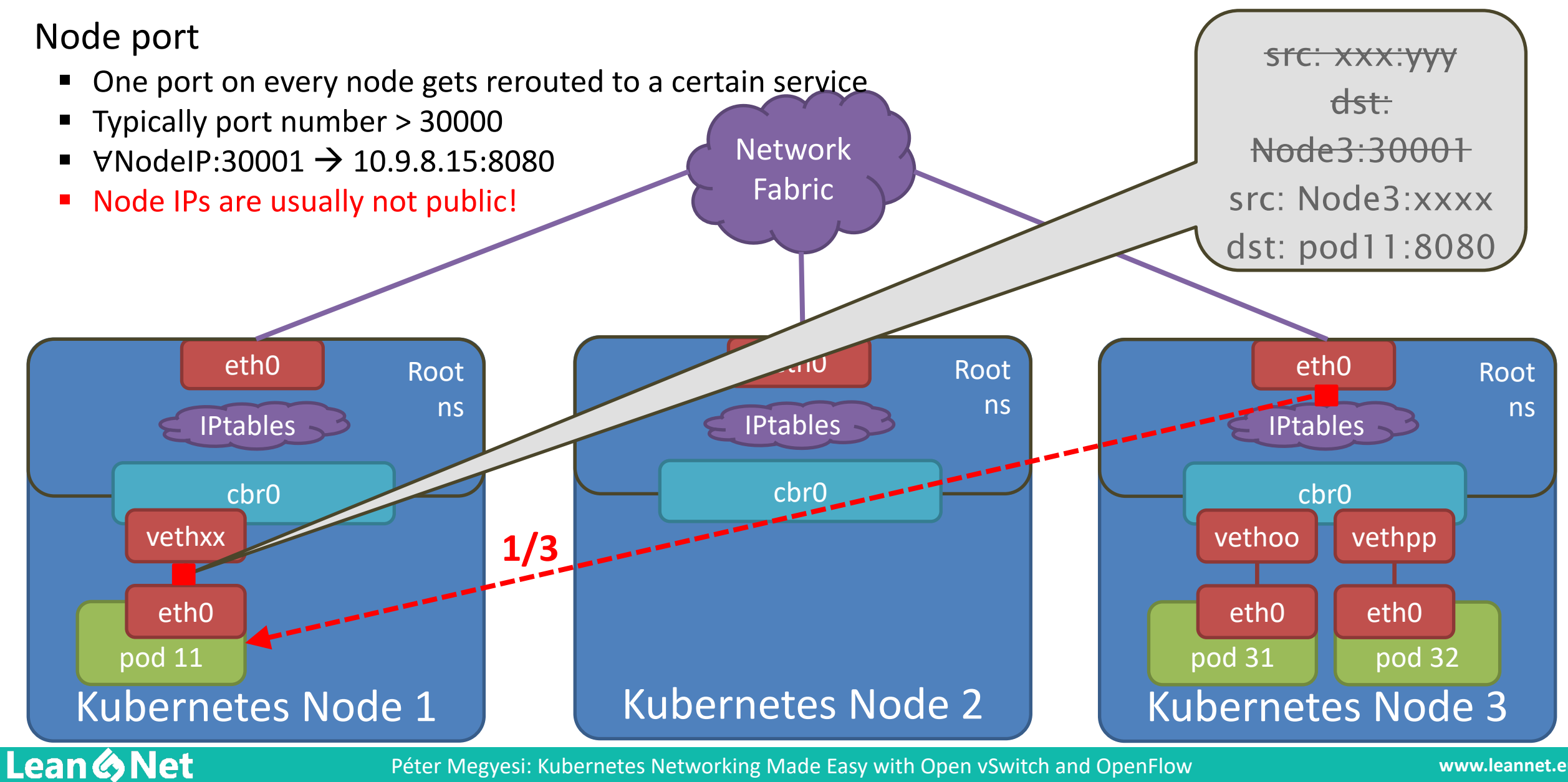

Load Balancer

**Lean & Net** 

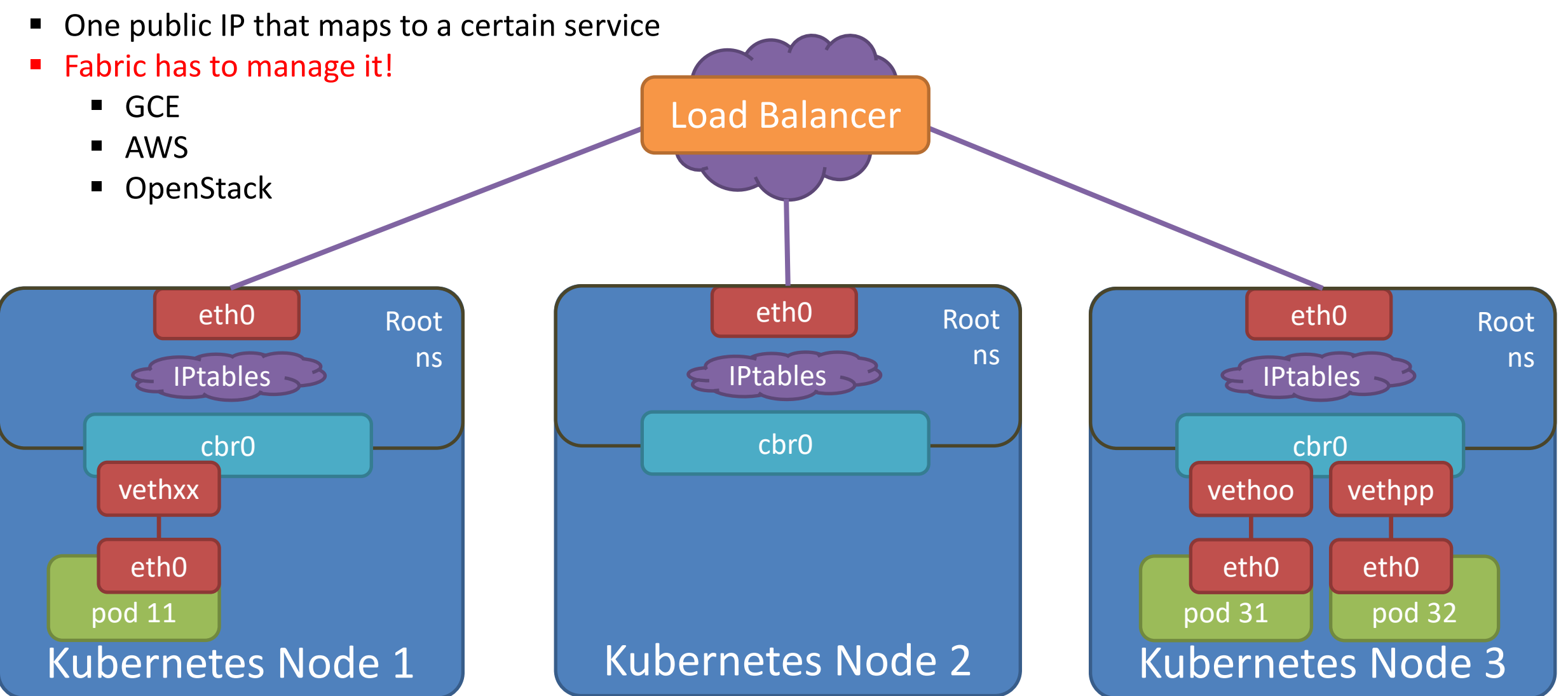

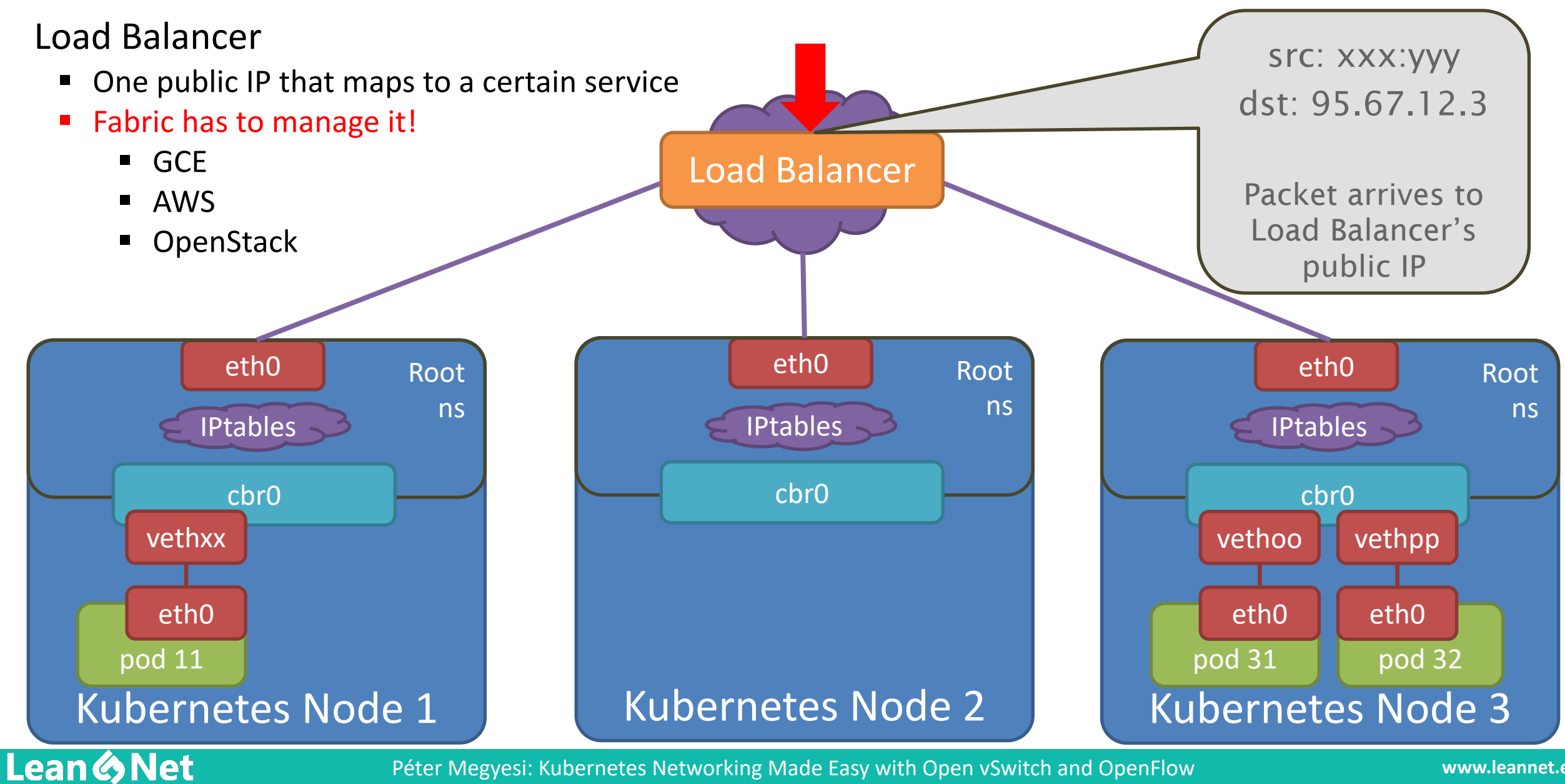

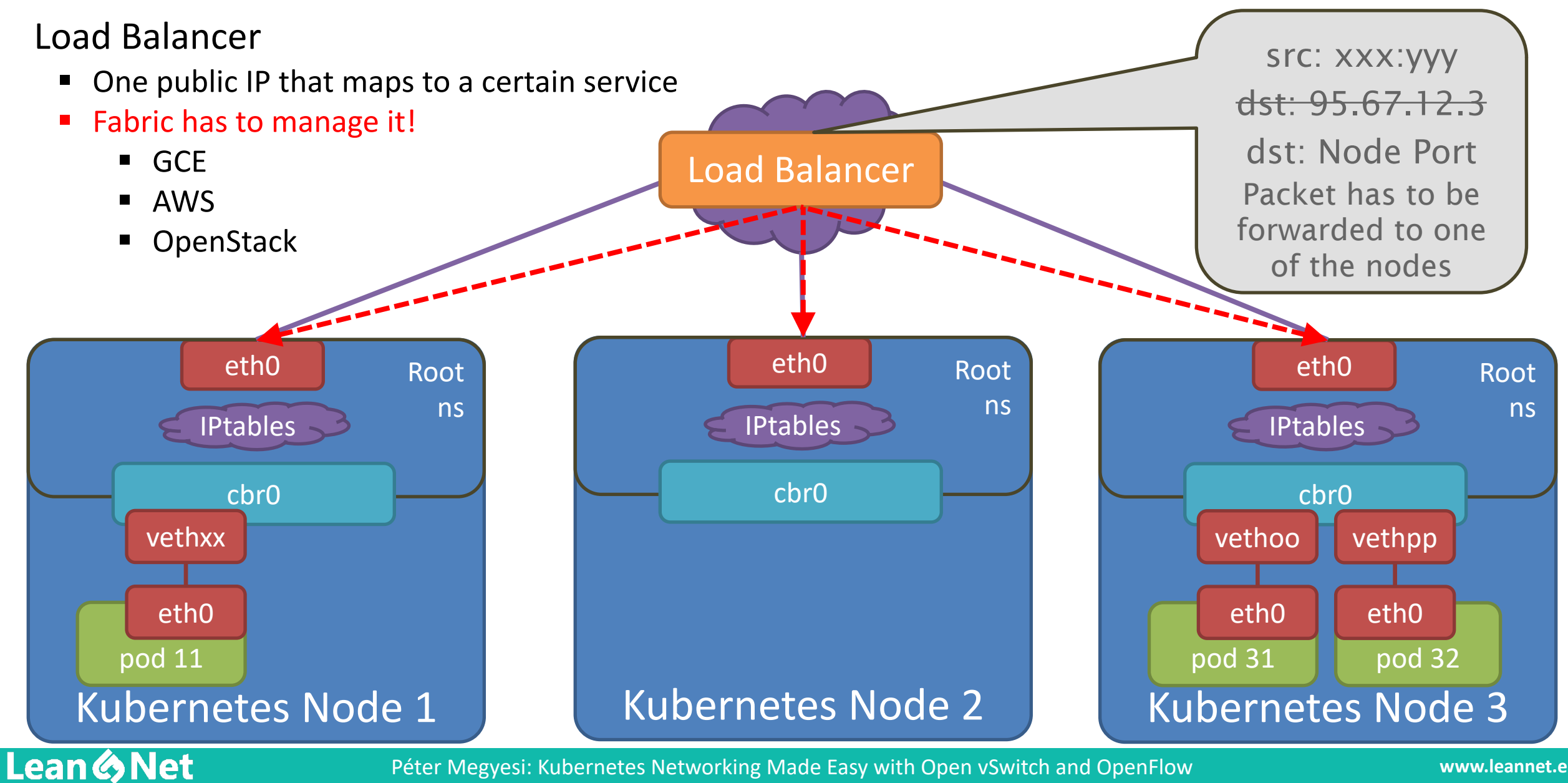

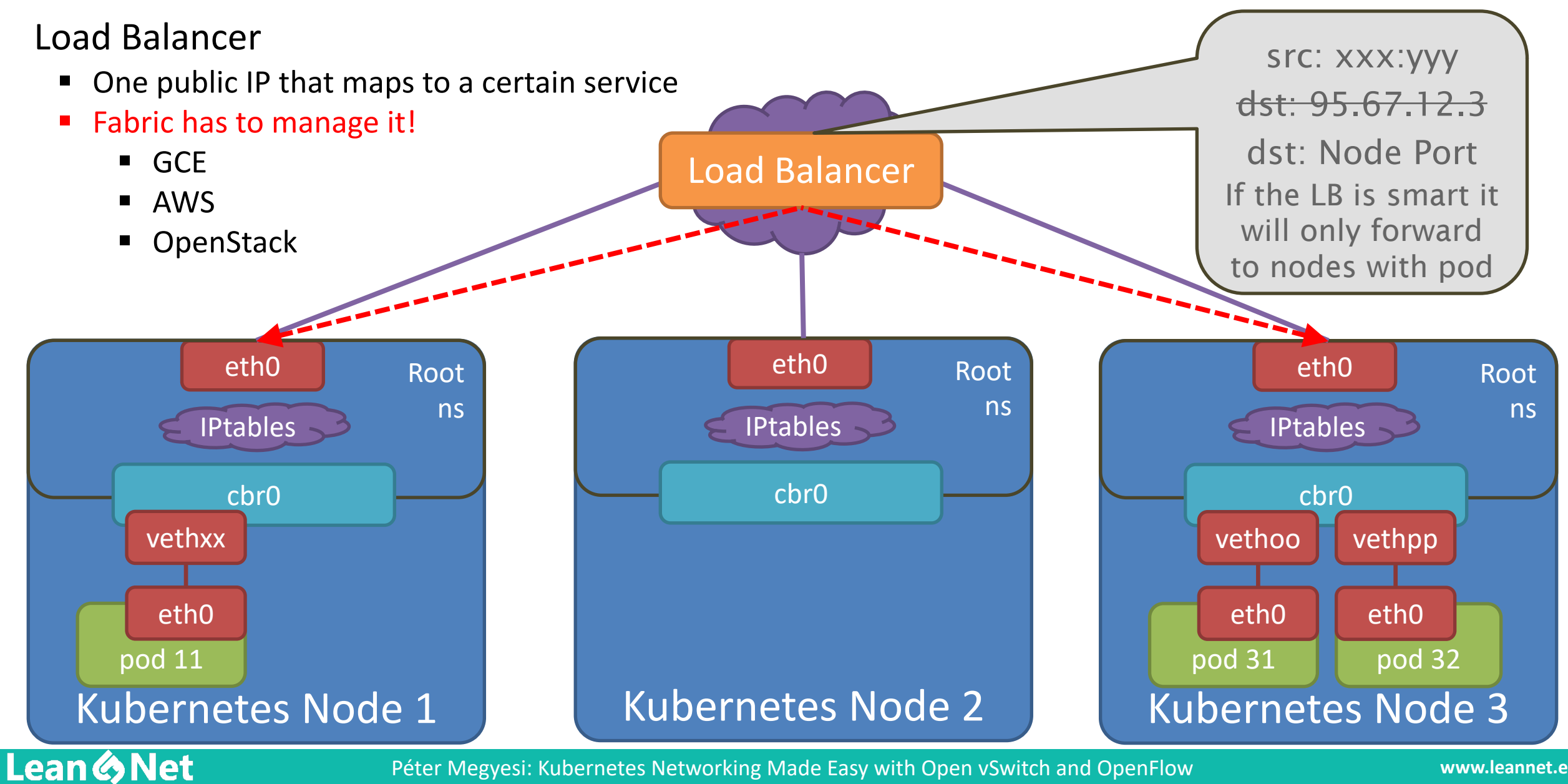

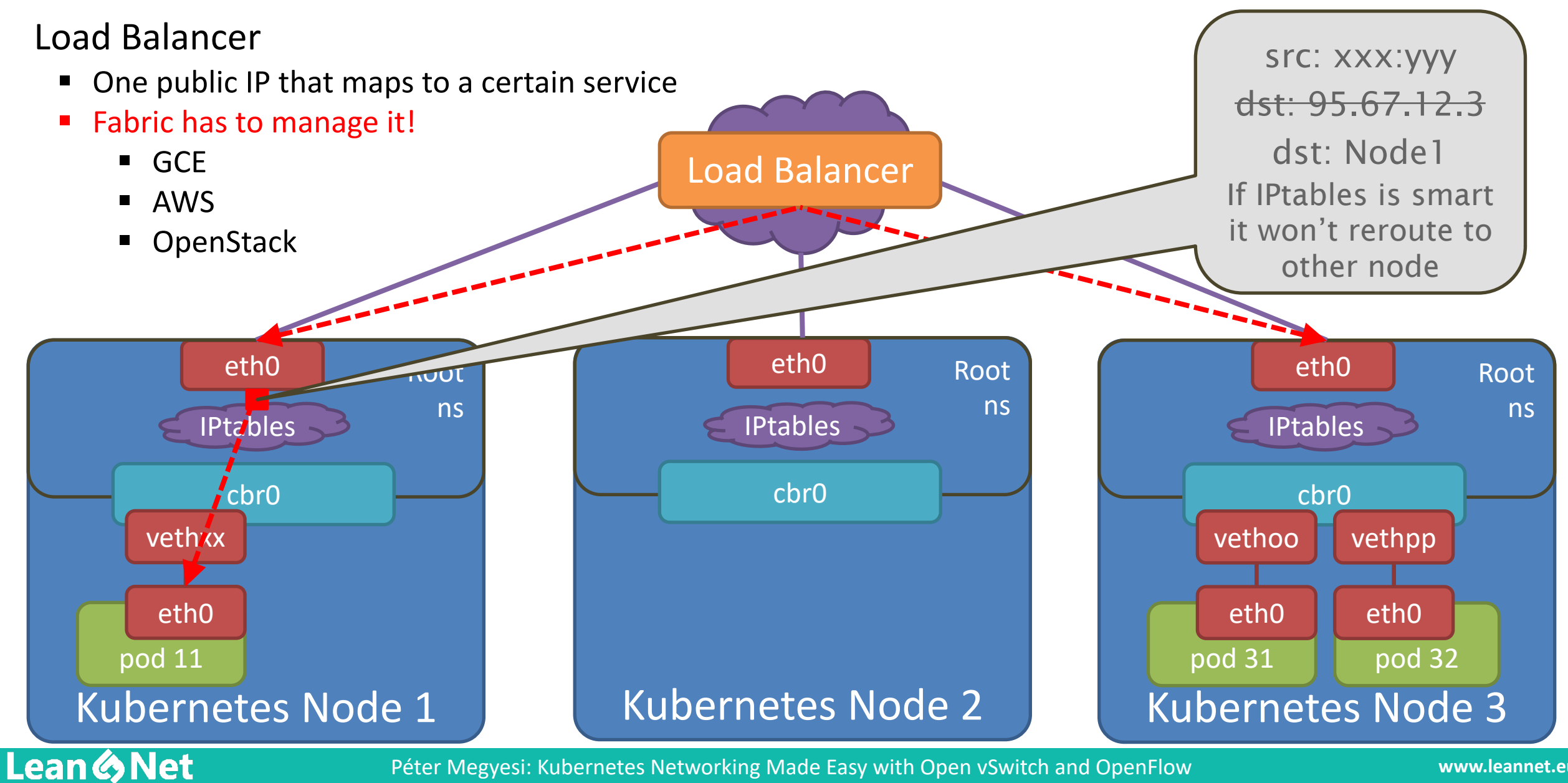

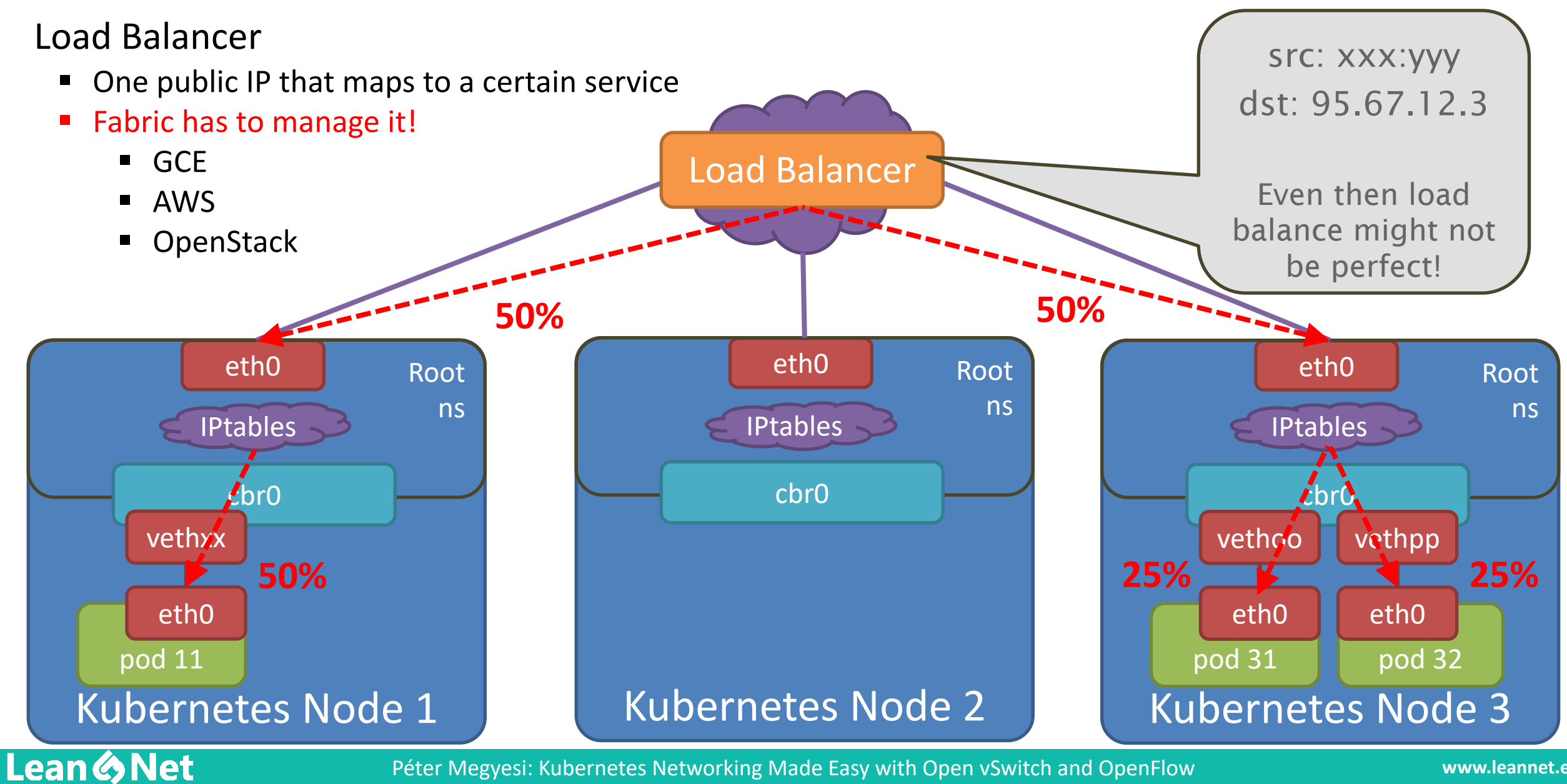